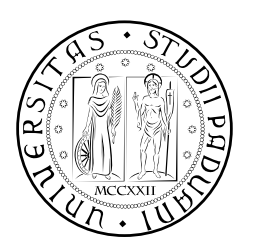

# **UNIVERSITÀ DEGLI STUDI DI PADOVA**

DIPARTIMENTO DI TECNICA E GESTIONE DEI SISTEMI INDUSTRIALI DIPARTIMENTO DI INGEGNERIA DELL'INFORMAZIONE CORSO DI LAUREA MAGISTRALE IN INGEGNERIA MECCATRONICA

# *TESI DI LAUREA MAGISTRALE*

# Identificazione ottima del modello dinamico di assi elettromeccanici in un macchinario a controllo numerico

*Relatore:* Alessandro Chiuso

*Correlatore/Tutor Aziendale:* Emanuele Siego

*Laureando:* Enrico Reginato 1087312-IMC

ANNO ACCADEMICO: 2015-16

La presente tesi di laurea affronta il problema dell'identificazione di assi elettromeccanici per macchinari a controllo numerico, ed è stata promossa da Salvagnini Italia S.p.A, azienda leader nella produzione di macchinari per la lavorazione della lamiera.

Gli assi meccanici presenti nei sistemi Salvagnini Italia sono caratterizzati da elevate performance dinamiche e grande precisione nel posizionamento. Il controllo degli assi basato sull'identificazione permette di raggiungere le prestazioni che contraddistinguono i macchinari aziendali.

L'identificazione degli assi elettromeccanici presenta alcune difficoltà, dovute alle presenza di retroazione e di effetti non lineari. Questa tesi studia un nuovo modo di identificare i modelli dinamici mirato a ridurne le criticità e consentire un identificazione corretta. Il metodo é basato sull'uso congiunto dei test specifici e dell'identificazione mediante eccitazione con segnali di tipo multisinusoidale. I risultati ottenuti hanno portato alla realizzazione di specifici script in ambiente Matlab®per gestire le procedure di analisi, identificazione e validazione. I risultati ottenuti sono stati validati con test specifici, dimostrandone l'affidabilità.

Consentendo un analisi incrementale, il metodo permette di evidenziare la presenza di criticità e aspetti anomali nel sistema. Il metodo di analisi proposto si é dimostrato essere uno strumento adeguato per l'analisi e identificazione di assi elettromeccanici.

Per gestire i numerosi task di sintesi ed elaborazione dei segnali sono state realizzate una serie di funzioni specifiche. Questa attività ha dato origine ad una libreria Matlab®per la manipolazione di segnali multisinusoidali.

Ringrazio il professor Alessandro Chiuso che mi ha dato la possibilitá di eseguire la presente tesi di laurea. La ringrazio per il sostegno e la fiducia che ha sempre avuto nei miei confronti. La sua cortesia e disponibilità sono per me motivo di ammirazione nei suoi confronti.

Ringrazio moltissimo la Salvagnini Italia S.p.A. e l'ufficio controlli. Desidero ringraziare i suoi membri per avermi accolto nel migliore dei modi e per avermi dato la possibilitá di intraprendere questa esperienza. Ringrazio in particolare Luca Magnabosco ed Emanuele Siego, correlatori del presente elaborato, per l'aiuto ed il sostegno datomi nel percorso intrapreso. Ringrazio ancora l'Ing. Bizzoto Stefano, Giacomo Battocchio e Pierpaolo, sempre della Salvagnini S.p.A., per avermi fatto partire spesso presto alla mattina e ritornare sempre tardi alla sera. Grazie per il carsharing e i momenti trascorsi assieme.

Un ringraziamento doveroso va alla mia famiglia che ha creduto in me e mi ha sempre sostenuto.

Ringrazio tutti i compagni di universitá con cui ho condiviso molte esperienze speciali.

Sono sicuro che molti altri meritano di essere ringraziati per quest'opera ma soprattutto per la persona che sono oggi. A tutte queste persone, un grazie di cuore.

..quasi dimenticavo, ringrazio la mensa ma anche la coges per avermi permesso un alimentazione sana ed equilibrata.

# **INDICE**

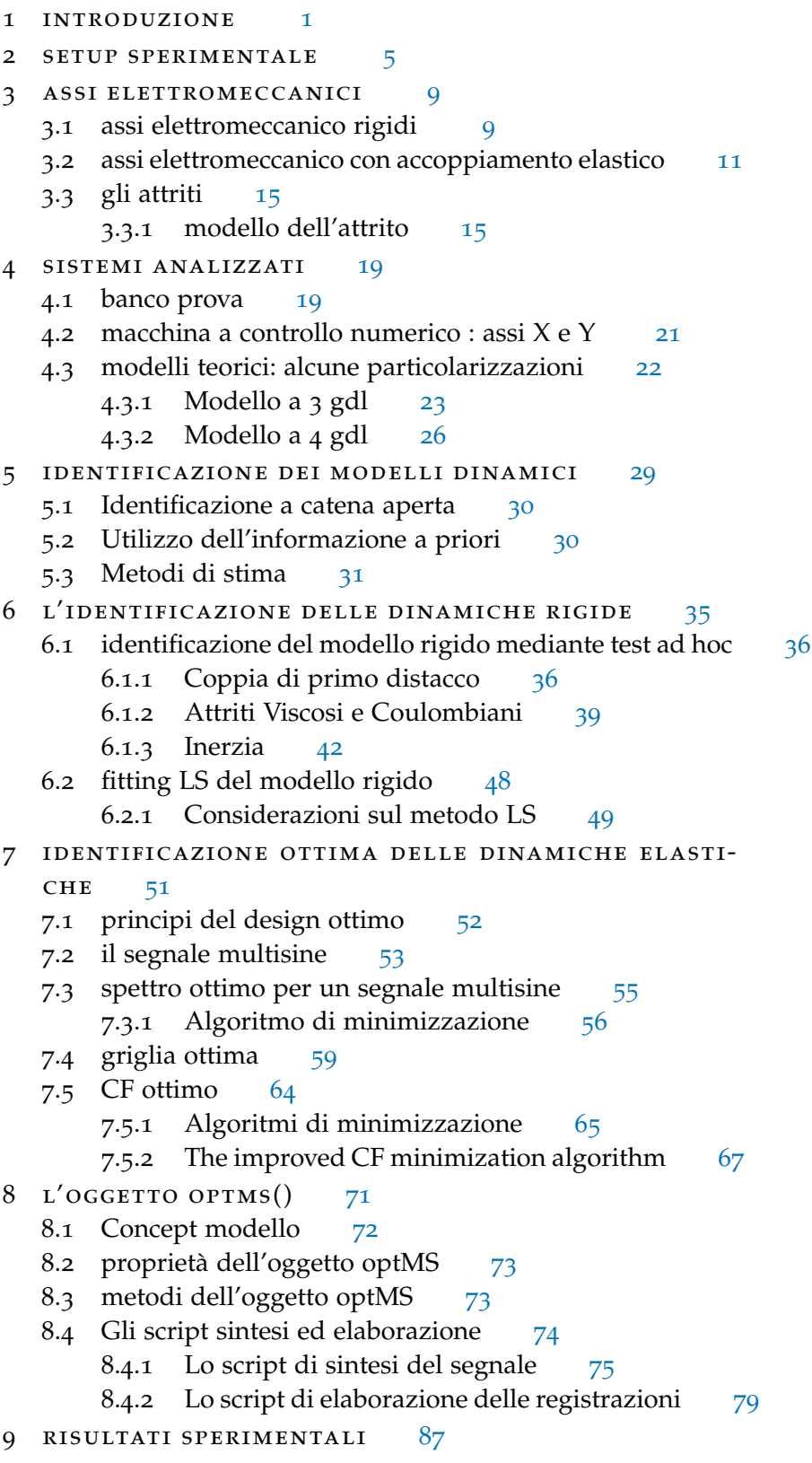

- 9.1 Identificazione Banco Prova [87](#page-102-1)
	- 9.1.1 Analisi dinamiche rigide [87](#page-102-2)
	- 9.1.2 Analisi dinamiche elastiche [92](#page-107-0)
- 9.2 Identificazione macchina CNC- asse X [101](#page-116-0)
	- 9.2.1 Analisi dinamiche rigide [101](#page-116-1)
	- 9.2.2 Analisi dinamiche elastiche [108](#page-123-0)
- 9.3 Identificazione macchina CNC- asse Y [115](#page-130-0)
	- 9.3.1 Analisi dinamiche rigide [115](#page-130-1)
	- 9.3.2 Analisi dinamiche elastiche [117](#page-132-0)
- 9.4 Taratura controllori [124](#page-138-0)
- 9.5 Il problema del guadagno di corrente [127](#page-142-0)
- 9.6 Il problema dell'attenuazione nelle misurazione della corrente [128](#page-143-0)

9.7 Ottimizzazione CF sul segnale di uscita [130](#page-145-0)

Conclusioni [135](#page-150-0)

## Appendix [139](#page-150-0)

a la matrice di informazione [141](#page-156-0)

bibliografia [145](#page-160-0)

## ELENCO DELLE FIGURE

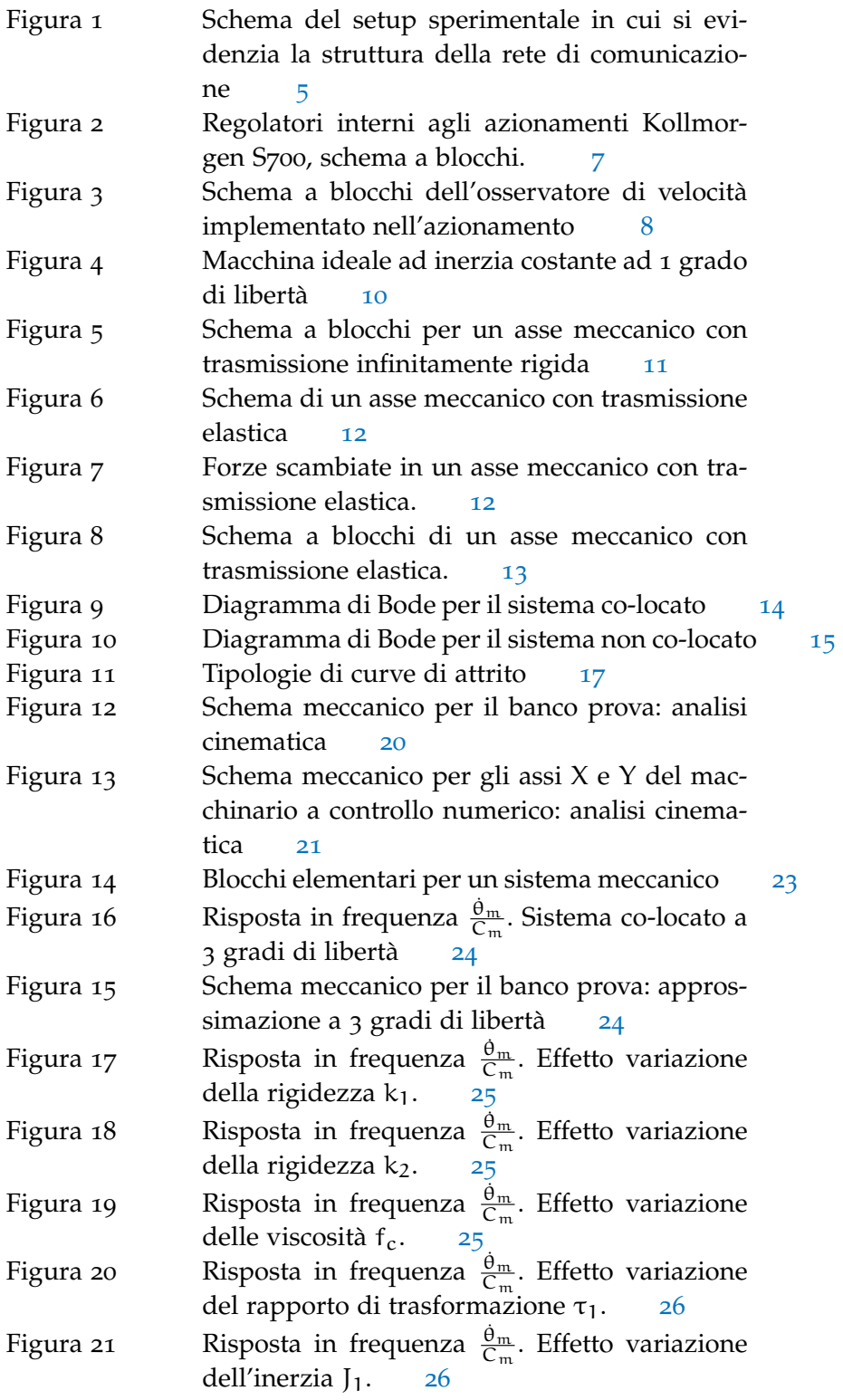

# x Elenco delle figure

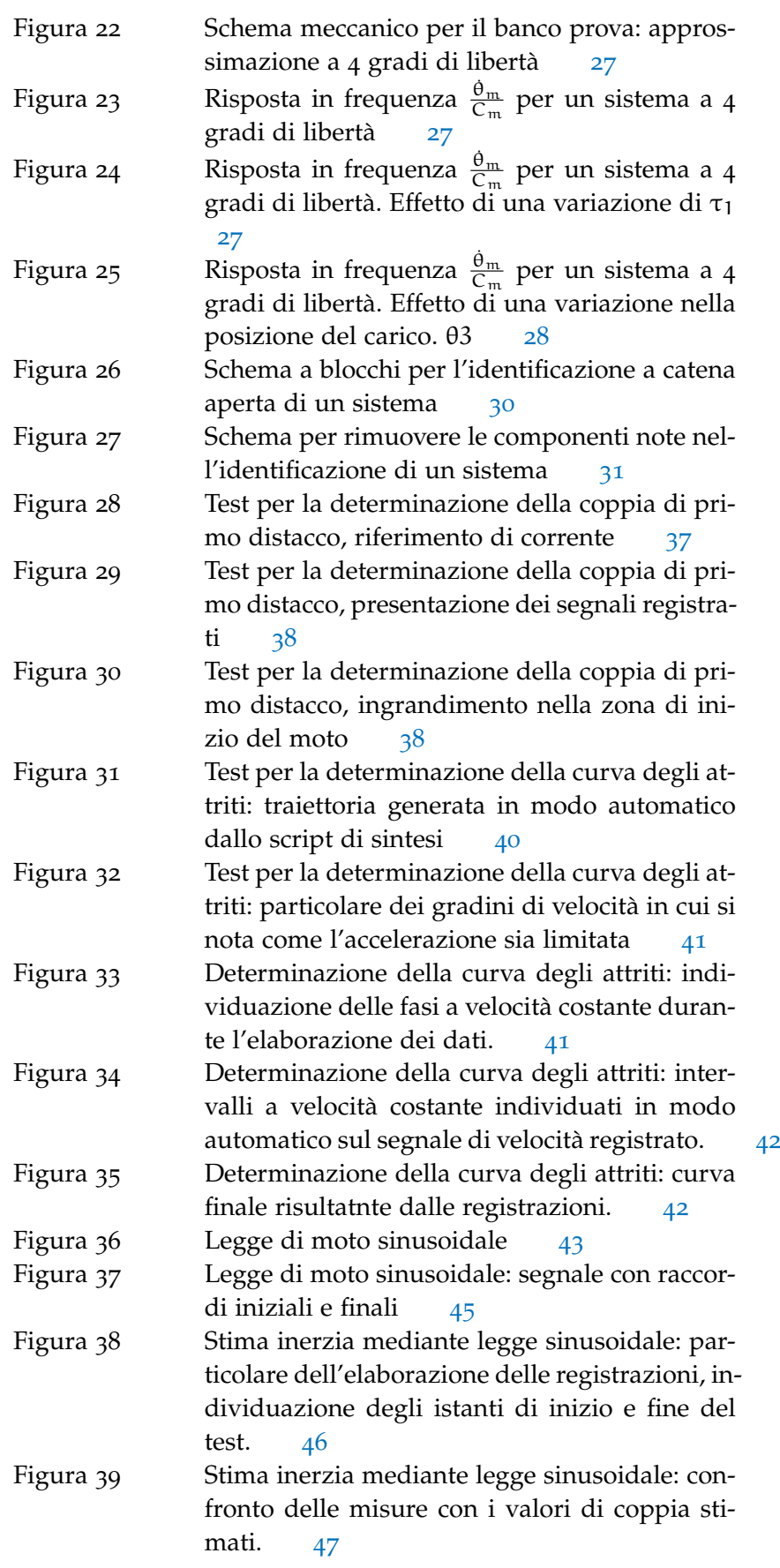

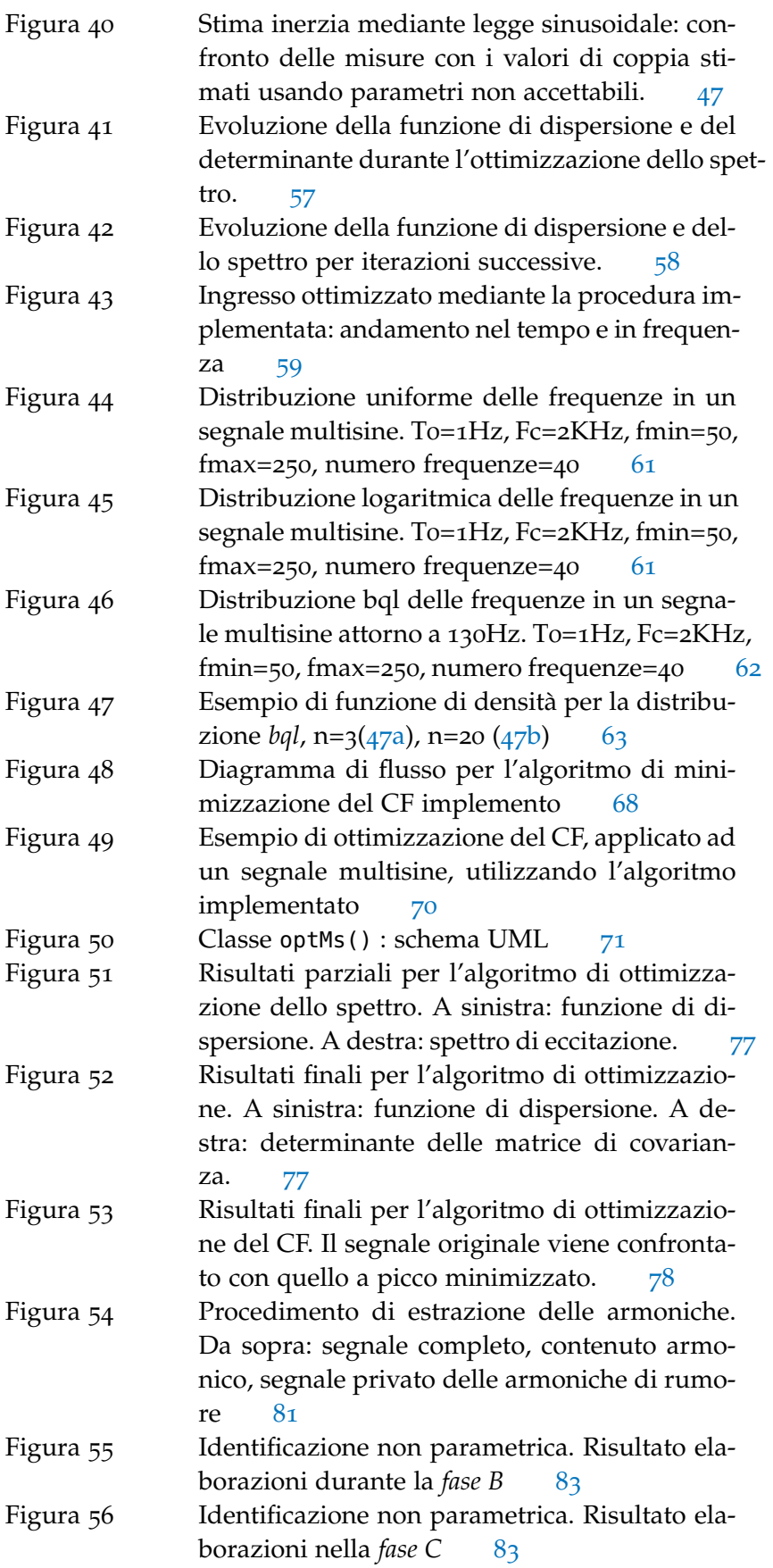

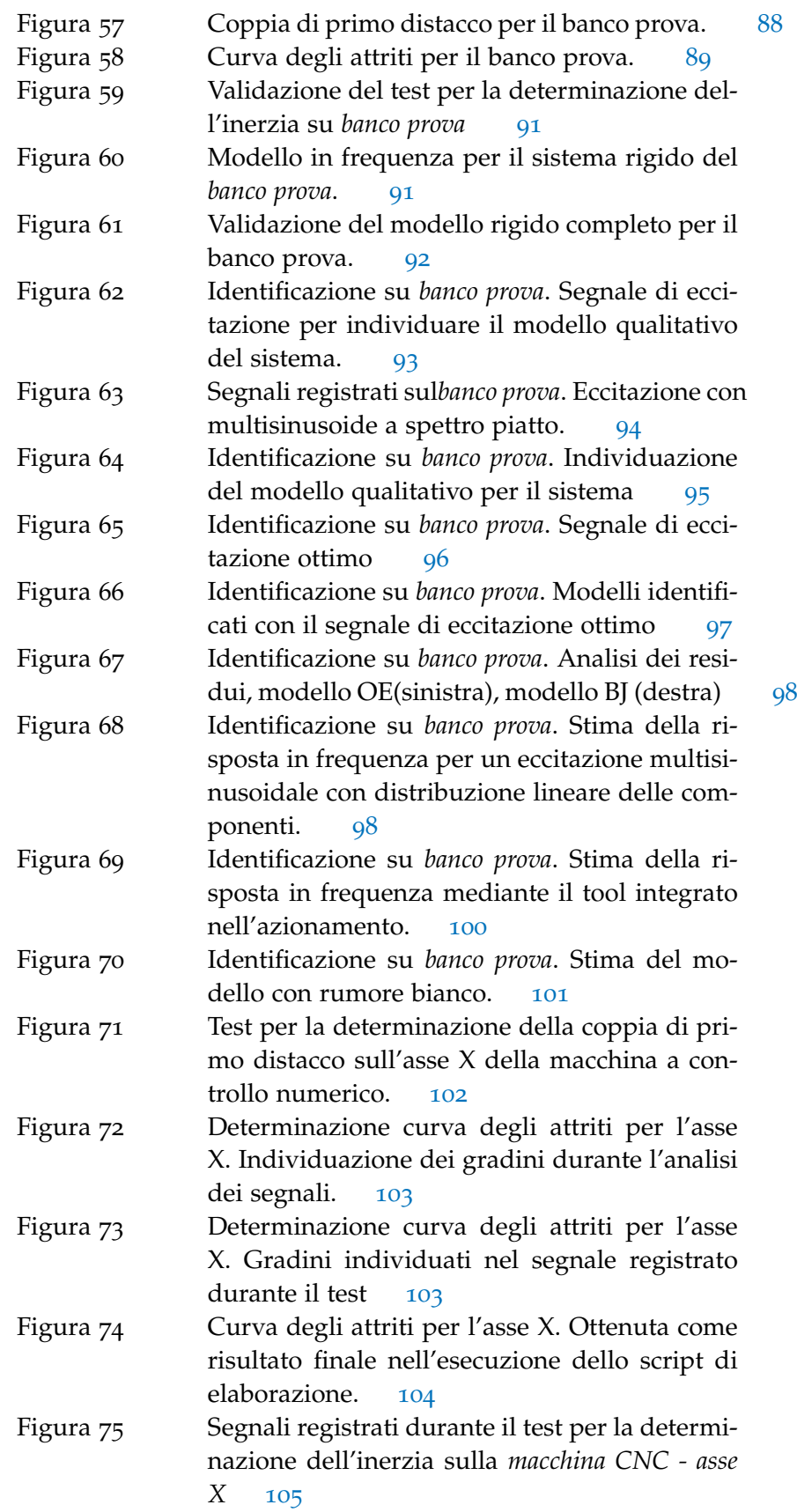

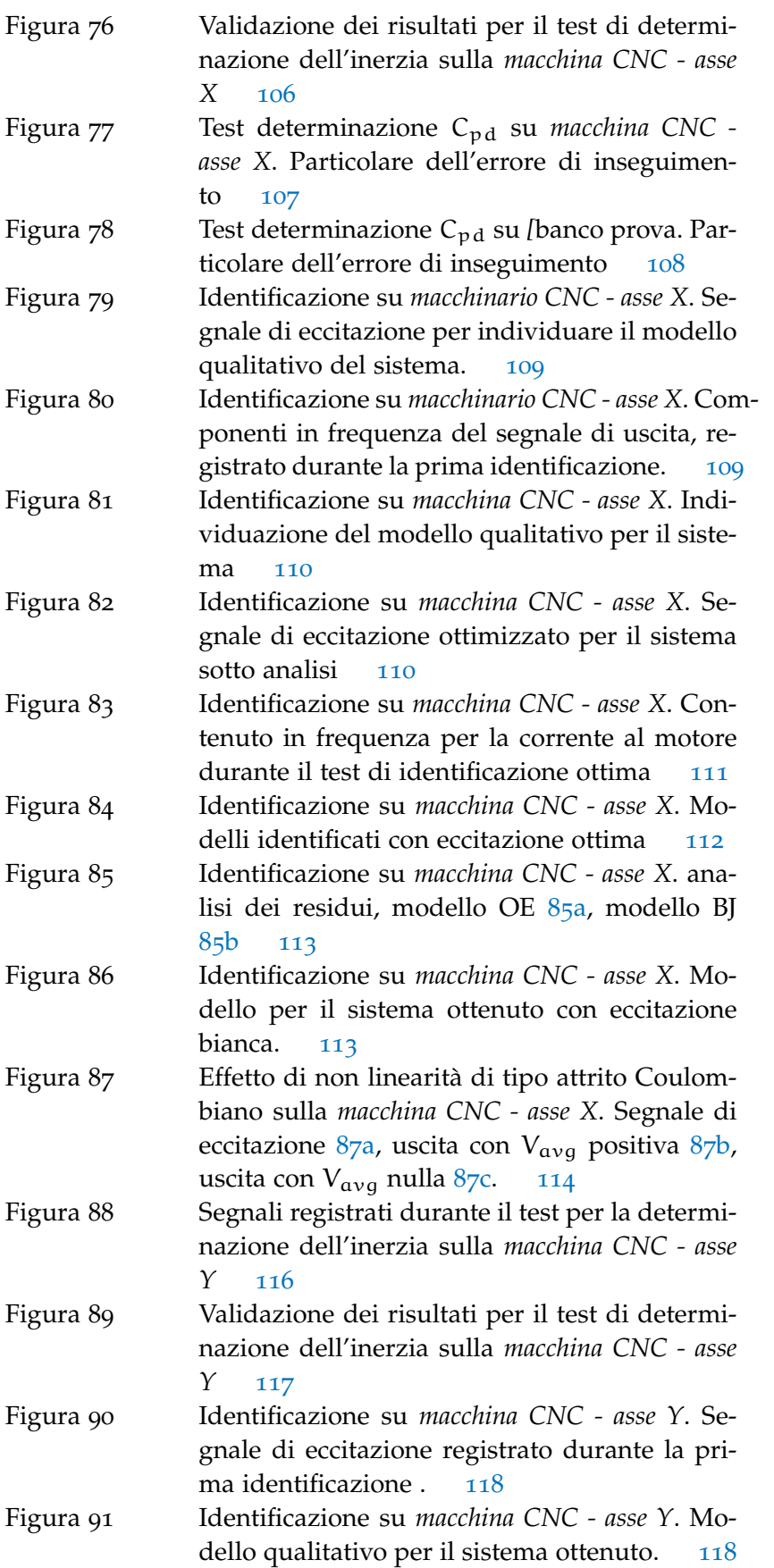

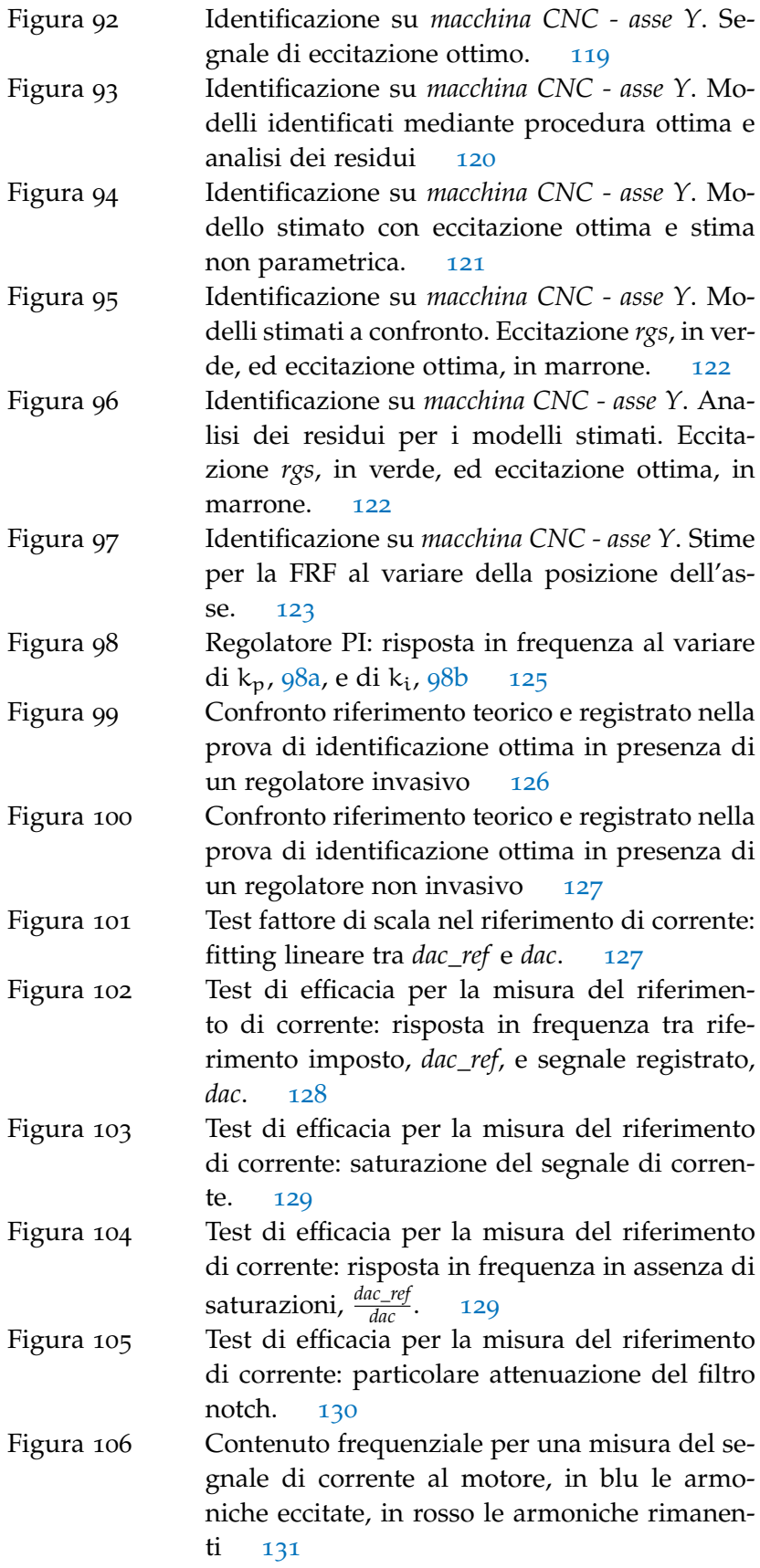

Figura 107 Confronto dei metodi di riduzione del CF: segnali di velocità. A sinistra, CF minimo sull'u-scita. A destra, CF minimo sull'ingresso [133](#page-148-0)

# ELENCO DELLE TABELLE

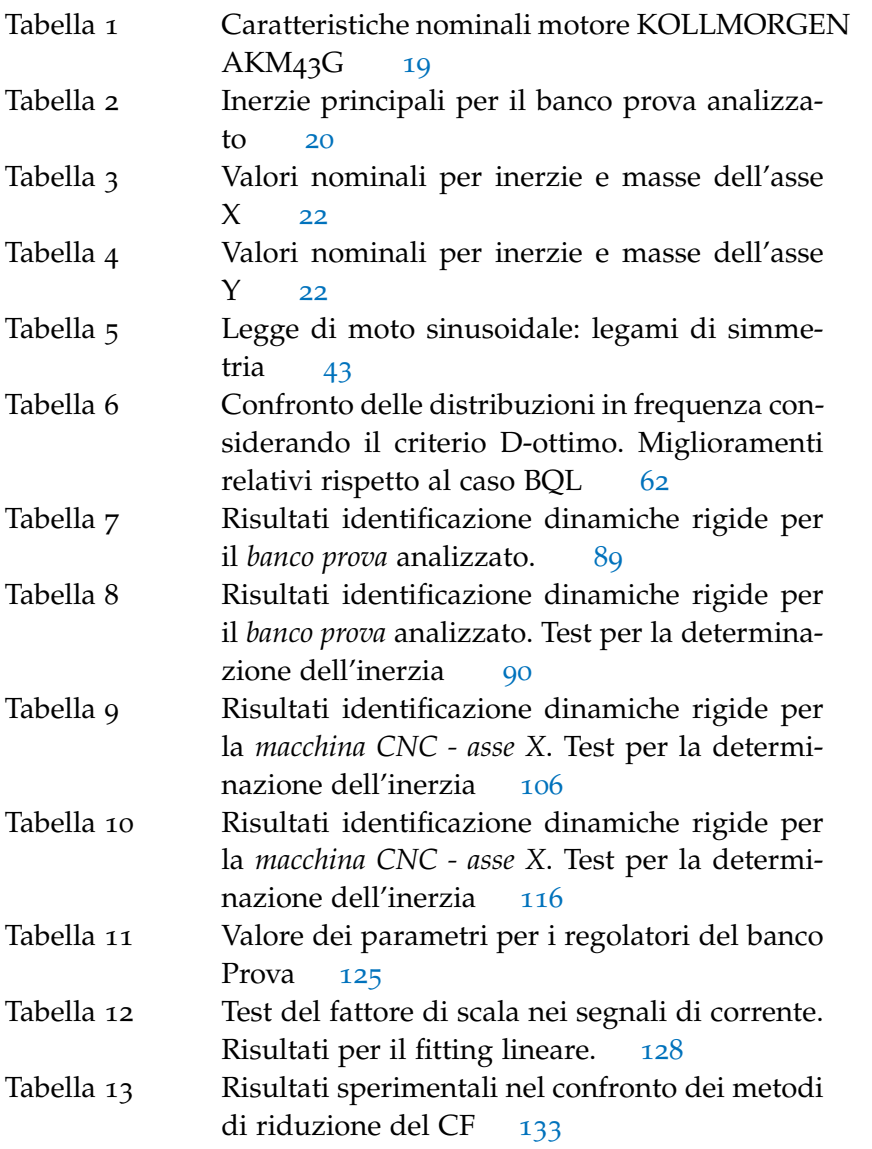

<span id="page-16-0"></span>Il presente lavoro si bassa sull'esperienza svolta presso l'azienda Salvagnini Italia S.p.A. ed é volto alla presentazione dei fondamenti teorici, dei risultati simulativi e sperimentali ottenuti durante lo studio degli assi elettromeccanici presenti nei macchinari aziendali. L'attività ha prodotto un sistema assistito per l'identificazione di assi elettromeccanici.

Gli assi esaminati sono movimentati da motori sincroni a magneti permanenti e presentano degli organi di trasmissione che eseguono la conversione del moto da rotativo a lineare. Il carico movimentato è costituito solitamente da un organo terminale o da un altro asse elettromeccanico(assi in cascata).

L'identificazione di un asse elettromeccanico consiste nella determinazione sperimentale delle grandezze caratteristiche che ne determinano il comportamento dinamico. La misura dei principali fenomeni che interessano l'asse permette di ottenere un modello numerico per l'asse. La conoscenza più o meno profonda del modello è alla base di tutte le tecniche di regolazione, questo ha validità anche per il controllo del moto nei sistemi meccanici considerati. L'identificazione degli assi meccanici presenta alcune criticità derivanti in parte dalla complessità stessa del modello, in parte dalle grandezze con cui ci si trova a lavorare. Il primo è nella realtà troppo complesso da individuare e utilizzare ai fini del controllo. La ricerca di un approssimazione adeguata risulta spesso un compromesso. Le seconde sono correnti, forze e spostamenti di masse importanti. Un controllo scorretto di esse può portare a situazioni pericolose che si traducono in danni a persone e macchinari. Verrà mostrato come un asse elettromeccanico possa essere analizzato su livelli di complessità crescente, come corpo rigido prima e dotato di elasticità poi.

La soluzione studiata prevede di identificare separatamente le dinamiche rigide e elastiche di un asse elettromeccanico. I fenomeni che caratterizzano nel complesso un asse sono molti. Tentare di individuare un modello dinamico in un test unico risulta poco efficacie e inutilmente complesso. Si è diviso l'analisi in due parti: il comportamento rigido e il comportamento elastico. Questa separazione è presente anche nella tecnica dove vengono usate prove differenti per l'analisi dei due fenomeni [[7](#page-160-1)] [[15](#page-161-0)]. I comportamenti non sono completamente indipendenti tra loro ed è la loro combinazione a produrre il modello complessivo del sistema. Il modello rigido viene individuato mediante una serie di test. Alcuni sono test già ben consolidati nella tecnica altri, più innovativi, sono stati sviluppati a partire dall'ana-

#### 2 introduzione

lisi dei fenomeni che intervengono nel moto rigido. Il modello con elasticità viene studiato usando l'analisi stocastica e in frequenza per i sistemi lineari. Particolare attenzione si è posta nella scelta del segnale di eccitazione. Un segnale multisinusoidale è stato impiegato. Tramite procedure opportune al segnale verrà associato uno spettro particolare, ottimizzato per massimizzare la qualità delle stime.

#### organizazione capitoli

Tale elaborato si compone di 9 capitoli.

Nel capitolo [2](#page-20-0) vengono presentati gli strumenti a disposizione, utilizzati per le analisi condotte in quest'opera. La struttura dell'azionamento, il sistema di controllo e il software di elaborazione dati.

Il capitolo [3](#page-24-0) riguarda la presentazione del modello per l'analisi di assi elettromeccanici. Nel capitolo sono stati considerati sistemi con rigidezza infinita e sistemi dotati di trasmissioni con elasticità non trascurabile. Nella parte finale viene discusso un modello per il fenomeno dell'attrito, presente nei sistemi meccanici sotto analisi.

Nel capitolo [4](#page-34-0) vengono descritti i sistemi reali considerati in questo studio: un banco prova, l'asse X e l'asse Y di un macchinario a controllo numerico. Se ne esegue per ognuno l'analisi cinematica. Nella parte finale del capitolo viene condotto uno studio qualitativo dei loro modelli dinamici. Qui sono discussi gli effetti di una variazione nei parametri principali del sistema.

Il capitolo [5](#page-44-0) contiene una giustificazione teorica per le analisi condotte in frequenza. Qui si é riassunto quanto presente in letteratura riguardo le principali tecniche per l'identificazione di un modello dinamico.

Nel capitolo [6](#page-50-0) vengono proposti dei test per identificare il modello rigido di un asse. Le teorie alla base dei diversi test vengono discusse. Nel corso del capitolo vengono descritti gli script creati al fine di implementare e automatizzare i test.

Nel capitolo [7](#page-66-0) si discute la procedura di identificazione ottima impiegata per lo studio del modello dinamico nei sistemi analizzati. Le teorie alla base dell'identificazione ottima, applicata a segnali multisinusoidali, vengono qui presentate. Vengono discusse tre tipologie di ottimizzazione: dello spettro, delle frequenze e del crest factor. Per ognuna vengono presentati e discussi gli algoritmi scelti per l'implementazione prodotta.

Per realizzare l'identificazione ottima descritta nel capitolo [8](#page-86-0) é stato sviluppato un oggetto in linguaggio di programmazione Matlab®. Nel capitolo 8 viene presentato l'oggetto, di tipo software, che si é realizzato, optMultisineIdent().

Nella parte finale del capitolo si presentano inoltre gli script di *sintesi* ed *elaborazione* dei segnali concepiti per automatizzare la procedura di identificazione del modello dinamico. Gli script basano il proprio funzionamento sull'oggetto optMultisineIdent().

Nel capitolo [9](#page-102-0) si presentano i risultati sperimentali delle prove di identificazione condotte sui sistemi reali considerati.

Qui le analisi sono state eseguite secondo le tecniche presentate e facendo uso degli strumenti sviluppati ai capitoli 5 e 6. I risultati ottenuti si sono validati mediante gli strumenti medesimi.

Metodi di analisi alternativi sono stati inoltre impiegati nei vari test al fine di permettere un confronto. In particolare viene usata una procedura automatica fornita dall'azionamento e un eccitazione con rumore bianco per quanto riguarda l'identificazione del modello dinamico.

I risultati delle varie metodologie vengono comparati, sottolineando i vantaggi e svantaggi della soluzione proposta in questo elaborato.

#### l'azienda

La Salvagnini S.p.A., fondata nel 1963 dall'Ing. Guido Salvagnini, produce macchine e sistemi completi per la lavorazione della lamiera.

I sistemi Salvagnini rappresentano una soluzione tecnologica avanzata per il taglio, la punzonatura, cesoiatura e piega della lamiera. I sistemi Salvagnini garantiscono massima precisione, ripetibilità di processo e una estrema flessibilità nella produzione. Caratteristica saliente degli impianti è di essere completamente automatici ed in grado di operare anche senza presidio.

Il grado di configurabilità degli impianti permette di fornire una grande varietà di soluzioni a seconda delle esigenze del cliente, partendo da sistemi molto semplici fino a impianti flessibili in grado di gestire carico e scarico da magazzini automatici. Ogni fase nel ciclo di produzione, dal disegno al prodotto finito, può essere gestita attraverso soluzioni CAD/CAM che generano automaticamente il programma per il controllo numerico. Le elevate prestazioni e la facilità d'uso dei sistemi Salvagnini sono garantiti dal software e hardware proprietario. Lo sviluppo interno all'azienda di ogni componente chiave, dall'interfaccia operatore al controllo numerico, garantisce un completo controllo delle tecnologie dell'intero processo produttivo.

Salvagnini annovera più di 6.000 sistemi operativi in circa 50 paesi di tutto il mondo, 23 società di vendita ed assistenza tecnica e 5 stabilimenti di produzione. Il gruppo Salvagnini occupa più di 1300 dipendenti, ed ha chiuso l'ultimo esercizio finanziario, il 2015-2016, con un fatturato di 200.512.500 euro. La leadership tecnologica è garantita dai consistenti investimenti nel settore delle ricerca e continua innovazione del prodotto.

<span id="page-20-0"></span>In tale capitolo viene presentato l'apparato sperimentale utilizzato durante i test. Verrà descritta la struttura utilizzata dall'azienda per pilotare gli azionamenti.

Il sistema è di tipo real time e fa uso del protocollo EtherCat per la comunicazione.EtherCat è uno dei protocolli per la comunicazione ad alte prestazioni più diffusi in ambito industriale e specialmente nelle applicazioni di motion control. Esso garantisce integrità e sicurezza nella trasmissione dei dati, permettendo tempi di comunicazione che sono i più bassi offerti oggi dal marcato. Il protocollo EtherCat implementa un'architettura di tipo master-slave. Il pacchetto viene inviato dal master e passa in sequenza tutta la rete tornando al mittente con le informazioni relative agli slave. La particolarità che rende il protocollo EtherCat cosi performante è la capacità di elaborare (leggere e modificare) il pacchetto mano a mano che lo riceve senza doverne attendere la ricezione completa. Questo è reso possibile da un modulo di comunicazione apposito fornito dal costruttore.

Ogni slave ha il proprio clock interno non necessariamente sincrono con slave rimanenti. Per compensare tali differenze la rete Ether-Cat offre un meccanismo di sincronizzazione apposito. Il tempo di comunicazione nelle reti studiate è di 500 µs.

L'azienda utilizza una scheda di motion dedicata. Questa si occupa della generazione delle traiettorie e di eseguire gli algoritmi di controllo dei singoli assi. Su di essa è inoltre programmato il master di rete che è colui che gestisce la comunicazione. Gli slave sono rappresentati dagli azionamenti connessi alla rete. Uno schema del setup sperimentale utilizzato viene mostrato in fig. [1](#page-20-1).

<span id="page-20-1"></span>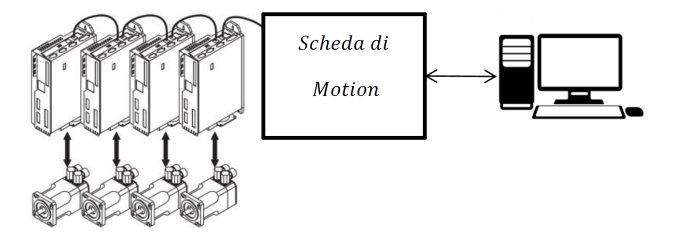

Figura 1: Schema del setup sperimentale in cui si evidenzia la struttura della rete di comunicazione

La fig. [1](#page-20-1) rappresenta più slave collegati in sequenza, ovvero gli azionamenti che alimentano i motori elettrici, la scheda di motion che rappresenta il master di rete e il pc utilizzato per monitorare i test. Tramite applicazioni proprietarie dell'azienda è possibile pianificare dei test e monitorarli dal pc. Si possono eseguire movimentazio-

#### 6 setup sperimentale

ni con leggi moto trapezoidali. Più movimentazioni possono essere sovrapposte nel tempo e per originare moti più complessi.

L'ambiente permette in aggiunta di fissare dei limiti di sicurezza per gli stati della macchina(posizione, velocità, accelerazione, e rispettivi riferimenti). Le violazioni di tali limiti determinano dei fault sul macchinario. L'effetto è di potare la macchina in condizioni di arresto(parti mobili frenate) quindi disabilitare il controllo. Un fault porta la macchina in condizioni di sicurezza.

L'ambiente software dell'azienda consente l'iniezioni di segnali generici in punti ben precisi della catena di controllo. Un idea più chiara di quanto detto si avrà poche righe più sotto una volta presentata la catena di controllo. I segnali, che vengono iniettati, sono pensati come degli offset. Questi sono sommati ai segnali già presenti nel controllo e il risultato viene passato ai blocchi in cascata.

La registrazione dell'andamento temporale per le principali grandezze del sistema di controllo (riferimenti, ingressi, ecc) rappresenta un ulteriore possibilità offerta. Nello svolgimento dei test si è fatto ampio uso delle ultime due tecniche.

Come detto, parte dell'ambiente software è di proprietà dell'azienda. Verranno forniti ulteriori dettagli riguardo ad esso, solamente dove permesso dal segreto industriale.

In tuta la trattazione consideriamo un solo slave connesso alla rete. Questo non limita le nostre analisi dal momento che siamo interessati al moto di assi singoli(assi differenti, considerati uno alla volta).

Gli azionamenti installati nei sistemi presi in considerazione sono dei Kollmorgen S700. Questi presentano una struttura di controllo ad anelli innestati. Dal più interno al più esterno abbiamo rispettivamente la regolazione della corrente, della velocità e della posizione. Il controllo della posizione è permesso per il motore o per un carico ad esso collegato. Un encoder esterno connesso al carico è richiesto in quest'ultima situazione. In fig. [2](#page-22-0) vengono riportati gli schemi a blocchi dei regolatori per gli azionamenti utilizzati.

Come mostrato in fig. 2[a](#page-22-1) l'anello di posizione e' costituito da un regolatore PID. La costante  $K_f f$  rappresenta il guadagno di feedforward. Essa può assumere valori compresi tra 0 e 3. L'anello di velocità è costituito da un regolatore PI. La fig. 2[b](#page-22-2) mostra come i termini proporzionali e integrali del regolatore siano alimentati in modo differente. Lo schema mostra come sia possibile impostare un ritardo sia per la traiettoria in ingresso all'azionamento che per il termine di feedforward destinato alla parte integrale del regolarore di velocità. Tali ritardi sono tarati sperimentalmente sul campo e sono utilizzati per ridurre le sovraelongazioni in posizione dovute all'azione integrale nell'anello di velocità. Vi è inoltre la possibilità di sommare al contributo prodotto dal controllore di velocità un termine che tipicamente è costituito da un'azione feedforward. Il termine di feedforward permette di vincere gli attriti e/o la coppia di accelerazione.

<span id="page-22-1"></span><span id="page-22-0"></span>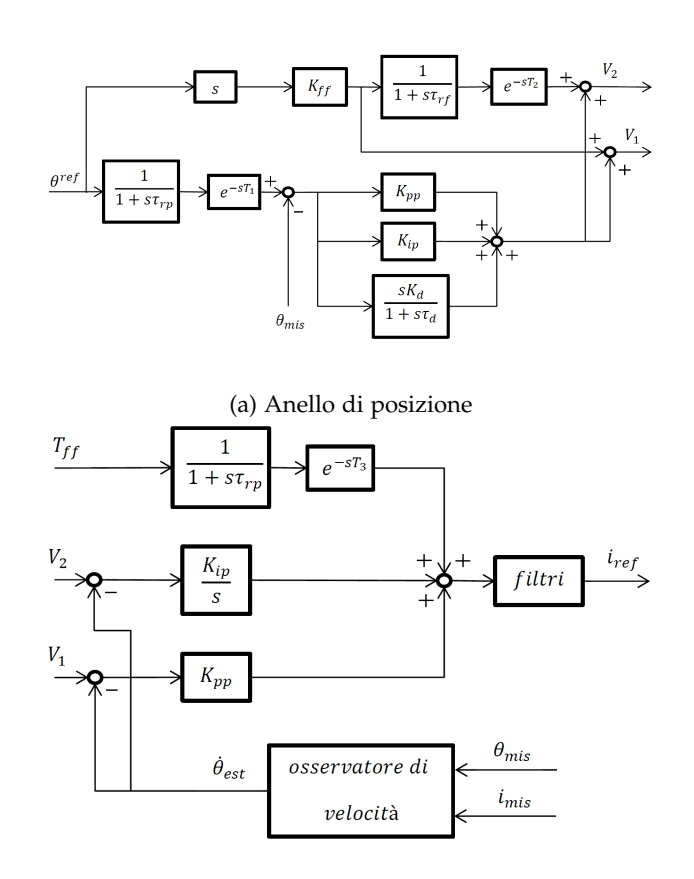

<span id="page-22-2"></span>(b) Anello di velocità

Figura 2: Regolatori interni agli azionamenti Kollmorgen S700, schema a blocchi.

Quest'ultima possibilità viene usata in azienda per chiudere gli anelli di regolazione sul controllo numerico ed inviare all'azionamento il solo riferimento di corrente. Ricordiamo che il tempo di comunicazione e quindi anche dei segnali esterni di feedforward è fissato a 500 µs. Questo valore rappresenta il limite superiore per la frequenza di campionamento e per qualsiasi sistema di controllo esterno. I regolatori interni all'azionamento sono caratterizzati dalle frequenze di 16, 8, e 4 kHz, rispettivamente per corrente, velocità e posizione. Nella catena di regolazione, il segnale di velocità in retroazione viene ricavato internamente e non misurato in modo diretto. La stima della velocità è realizzata mediante un osservatore il cui schema viene riportato in fig. [3](#page-23-0). Possiamo notare come la velocità stimata sia la somma di due contributi: la derivata filtrata del segnale di posizione (encoder) e l'integrazione del segnale di corrente opportunamente filtrato. Uno schema del genere consente di evitare il ritardo introdotto dal semplice filtraggio del segnale di velocità ottenuto per derivazione dl segnale di posizione. La costante K permette di regolare l'azione del ramo dell'osservatore legato alla corrente fino al suo inutilizzo.

Gli algoritmi usati per l'elaborazione dei segnali presentano un grado di complessità significativo. Diversi software per l'analisi dei dati

<span id="page-23-0"></span>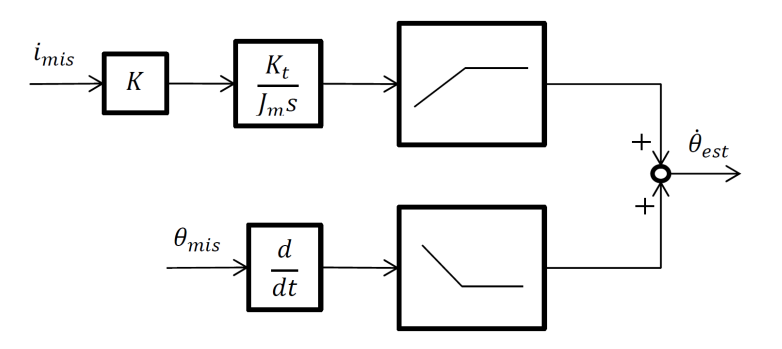

Figura 3: Schema a blocchi dell'osservatore di velocità implementato nell'azionamento

possono essere impiegati, sia a pagamento che open-source. Le elaborazioni vengono svolte con il software Matlab®. Matlab®rappresenta una soluzione a pagamento ed è uno degli ambienti di elaborazione più avanzati che sono disponibili. Il software viene fornito in licenza temporanea e gratuita a studenti universitari per fini di ricerca. La scelta di questo software è legata alla conoscenza e familiarità acquisita dallo scrittore durante gli anni di educazione universitaria. Gli script e le operazioni necessarie possono essere adattate se necessario ad altri linguaggi di elaborazione dati.

<span id="page-24-0"></span>Il presente studio ha avuto come oggetto i macchinari a controllo numerico fabbricati dalla Salvagnini Italia S.p.A.. In particolare sono stati studiati gli assi elettromeccanici in esso presenti.

Un asse elettromeccanico rappresenta un sistema per movimentare in modo controllato un corpo mediante un attuatore di tipo elettrico. Nel nostro caso gli assi sono movimentati da motori sincroni a magneti permanenti e presentano degli organi di trasmissione che eseguono la conversione del moto da rotativo a lineare. Il carico movimentato è costituito solitamente da un organo terminale o da un altro asse elettromeccanico(assi in cascata).

Riassumendo quanto presente in letteratura, nel capitolo seguente verranno presentati il modello di un asse elettromeccanico con elasticità. Si analizzeranno per prima sistemi con rigidezza infinita. Di seguito lo studio verrà esteso a sistemi dotati di trasmissioni con elasticità non trascurabile.

Viene discusso infine un modello per il fenomeno dell'attrito. L'attrito interessa inevitabile qualsiasi sistema reale specialmente se di tipo meccanico. Per una modellizzazione accurata capita raramente di poterlo trascurare.

La conoscenza dei fenomeni che definiscono il comportamento dinamico di un asse è di fondamentale importanza per la realizzazione dei test di identificazione e per l'analisi dei dati che varranno raccolti. Le teorie qui presentate ci permetteranno di formulare delle ipotesi sui risultati che ci dovremmo attendere.

Nella fine del capitolo vengono presentate alcune particolarizzazioni della teoria a casi più complessi, 3 e 4 gradi di libertà. La sigla *gld* verrà usata nel seguito come abbreviazione del termine *gradi di libertà*. Mediante simulazione al calcolatore sono stati inoltre valutati gli effetti di variazioni parametriche sui modelli presentati.

#### <span id="page-24-1"></span>3.1 assi elettromeccanico rigidi

Iniziamo l'analisi di un asse elettromeccanico considerando per esso uno schema semplificato.

La fig. [4](#page-25-0) rappresenta una macchina ideale ad inerzia costante ad 1 grado di libertà. Troviamo presenti un motore e un carico collegati meccanicamente da un riduttore del moto. Gli spostamenti del motore e del carico sono individuati da θ<sub>M</sub> e θ<sub>C</sub>. Nello schema le parti

<span id="page-25-0"></span>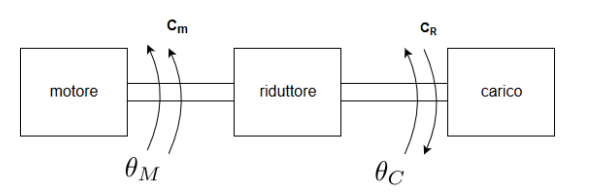

Figura 4: Macchina ideale ad inerzia costante ad 1 grado di libertà

sono considerate rigide e indeformabili.  $θ_M$  e  $θ_C$  sono legate tra loro dal rapporto di riduzione del riduttore:

$$
\tau = \frac{\theta_C}{\theta_M} \tag{1}
$$

Le coppie meccaniche che possono agire sul sistema sono  $C_m$  e  $C_R$ . Lo studio di un sistema simile può essere condotto utilizzando metodi differenti tra cui le equazioni di Newton, il principio dei lavori virtuali o le equazioni di Lagrange. L'analisi verrà svolta utilizzando l'approccio Lagrangiano. L'equazione di Lagrange per sistemi ad un grado di libertà assume la forma seguente:

<span id="page-25-1"></span>
$$
J_{eq}(q) + \frac{dJ_{eq}(q)}{dq}\dot{q}^2 = \sum_{k=0} \pm F_i \frac{dP_i}{dq}
$$
 (2)

Nella ([2](#page-25-1)) J<sub>eq</sub> rappresenta l'inerzia ridotta alla coordinata libera q, mentre F<sup>i</sup> rappresenta la i-esima forza generalizzata applicata nel punto  $P_i$ . La forma per il temine J<sub>eq</sub> risulta:

<span id="page-25-2"></span>
$$
J_{eq}(q) = \sum_{k=1}^{N} (J_k K_{\theta_k q}^2 + M_k K_{G_k q}^2)
$$
 (3)

Nella ([3](#page-25-2)) N rappresenta il numero di membri costituenti il sistema,  $J_k$  e  $M_k$  sono rispettivamente l'inerzia baricentrica e la massa del kesimo membro. K $_{\Phi_k q}$  e K $_{G_k q}$  sono rispettivamente i rapporti di velocità rotazionale e di traslazione del membro k rispetto alla coordinata libera e sono definiti da:

$$
K_{\theta_k q} = \frac{d\theta_k}{dq}, \quad K_{G_k q} = \frac{dx_{G_k}}{dq}
$$
 (4)

Il segno  $\pm$  al secondo membro della ([2](#page-25-1)) deriva dalla considerazione che forze e spostamenti possono essere rispettivamente concordi o discordi. Come si può notare dalla ([3](#page-25-2)) l'inerzia ridotta alla coordinata libera è funzione della coordinata libera stessa per effetto dei rapporti di velocità. Nel caso in cui i rapporti di velocità siano costanti nel tempo la derivata al primo membro della ([2](#page-25-1)) si annulla semplificando lo studio del moto. L'asse meccanico di fig. [4](#page-25-0) appartiene a quest'ultima categoria. Per esso l'equazione di Lagrange si semplifica come segue:

<span id="page-25-3"></span>
$$
(Jm + Jc\tau2)\thetam• = Cm - CR\tau
$$
\n(5)

Il fattore che moltiplica  $\hat{\theta}_m$  nella ([5](#page-25-3)) rappresenta l'inerzia ridotta al motore. Per semplicità di notazione la indicheremo con la lettera J; essa è costante. Il termine  $C_r \tau_R$  rappresenta l'effetto sul motore della coppia resistente applicata al carico. Possiamo considerare il contributo come una coppia di disturbo per il motore. La coppia verrà nel seguito indicata con  $C_d$ . L'espressione della coppia motrice  $C_m$ risulta invertendo la ([5](#page-25-3)). Con le notazioni introdotte, risulta:

<span id="page-26-2"></span>
$$
C_m = J\ddot{\theta}_m + C_d \tag{6}
$$

Si vuole considerare inoltre la presenza di attrito viscoso per gli assi, b (vedi capitolo [3](#page-30-0).3). Il termine comprende gli effetti viscosi di tutti i membri, riportati al motore. La ([6](#page-26-2)) diventa:

$$
C_m = J\ddot{\theta}_m + b\dot{\theta}_m + C_d \tag{7}
$$

Applicando ora l'operatore di Laplace ad ambo i membri e riordinando in modo opportuno otteniamo:

$$
C_m(s) - C_d(s) = (sJ + b)s\dot{\theta}_m(s)
$$
\n(8)

<span id="page-26-1"></span>La ([8](#page-26-3)) rappresenta l'equazione cercata. Essa descrive la dinamica di un sistema meccanico infinitamente rigido. Una sua rappresentazione in schema a blocchi viene mostrata in fig. [5](#page-26-1).

<span id="page-26-3"></span>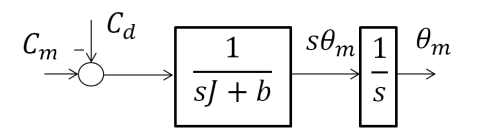

Figura 5: Schema a blocchi per un asse meccanico con trasmissione infinitamente rigida

#### <span id="page-26-0"></span>3.2 assi elettromeccanico con accoppiamento elastico

Andremo qui a presentare un modello per l'asse meccanico in presenza di accoppiamento viscoso-elastico. Un'ampia gamma di sistemi industriali sono riconducibili ad uno schema di tale tipologia. Si indagheranno in particolare gli effetti di elasticità e viscosità nelle funzioni di trasferimento caratteristiche del sistema. Al fine di ricavare le equazioni che descrivono il moto del sistema si consideri la fig. [6](#page-27-0). La trasmissione flessibile è costituita dl blocco  $\tau_r$  e dagli elementi K e D. L'elasticità, e lo smorzamento, si sono posti a valle del riduttore. Questo risulta coerente con i dati tipicamente forniti di costruttori. Il rapporto tra le velocità del carico e del motore è  $\tau_r$ . Il motore e il carico sono rappresentati mediante le loro inerzie, rispettivamente  $J_m$ e Jc. Al fine di pervenire alle equazioni che descrivono la dinamica del sistema si evidenziano in fig. [7](#page-27-1) le coppie scambiate tra i diversi

<span id="page-27-0"></span>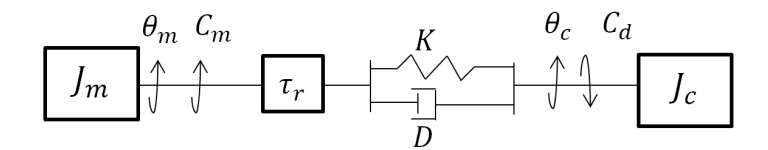

<span id="page-27-1"></span>Figura 6: Schema di un asse meccanico con trasmissione elastica

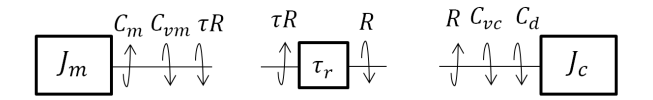

Figura 7: Forze scambiate in un asse meccanico con trasmissione elastica.

membri. Si sono considerate applicate al carico una coppia resistente,  $C_d$ , una coppia di attrito viscoso  $C_{vc}$  e una coppia di reazione R. R rappresenta l'interazione meccanica scambiata tra accoppiamento viscoso-elastico e carico. Al motore sono presenti una coppia motrice  $C_{m}$ , una coppia di attrito viscoso  $C_{vc}$  e la coppia di reazione R. In quest'ultimo caso la coppia di reazione viene opportunamente scalata del fattore di riduzione  $\tau_r$ . Le coppie di attrito viscoso (vedi capitolo  $3.3$  $3.3$ ) si rappresentano mediante i coefficienti f<sub>m</sub> e f<sub>c</sub>, rispettivamente per il motore e il carico.

Possiamo ora ricavare le equazioni di equilibrio newtoniano per la fig. [7](#page-27-1). Le ([9](#page-27-2))e ([10](#page-27-3)) mostrano il risultato ottenuto:

<span id="page-27-2"></span>
$$
\begin{cases}\n\int_{m} \ddot{\theta}_{m} &= C_{m} - \tau_{r} R - f_{m} \dot{\theta}_{m} \\
\int_{c} \ddot{\theta}_{c} &= R - C_{d} - f_{c} \dot{\theta}_{c}\n\end{cases}
$$
\n(9)

<span id="page-27-3"></span>
$$
R = K(\tau_r \theta_m - \theta_c) + D(\tau_r \dot{\theta}_m - \dot{\theta}_c)
$$
\n(10)

La ([10](#page-27-3)) rappresenta l'equazione per l'accoppiamento visco-elastico. Applicando ora l'operatore di Laplace al sistema ([9](#page-27-2)) e inserendo la ([9](#page-27-2)) si ottiene il modello dinamico completo per un sistema meccanico con accoppiamento elastico ad un grado di libertà:

<span id="page-27-4"></span>
$$
\begin{cases}\n(J_{m}s^{2} + (\tau_{r}^{2}D + f_{m})s + \tau_{r}^{2}K)\theta(s) = C_{m}(s) + \tau_{r}(Ds + K)\theta_{c}(s) \\
(J_{c}s^{2} + (D + f_{c})s + K)\theta_{c}(s) = \tau_{r}(Ds + K)\theta_{m}(s) - C_{d}(s)\n\end{cases}
$$
\n
$$
R(s) = (sD + K)\tau_{r}\theta_{m} - (sD + K)\theta_{c}
$$
\n(11)

Uno schema a blocchi per il modello studiato viene mostrato in fig. [8](#page-28-0).

Dal sistema di equazioni ([11](#page-27-4)) si può ottenere il legame tra spostamento del motore e quello del carico:

<span id="page-27-5"></span>
$$
\frac{\theta_c(s)}{\theta_m(s)} = \frac{\tau_r(sD+k)}{(J_c s^2 + (D+f_c)s + K)}
$$
(12)

<span id="page-28-0"></span>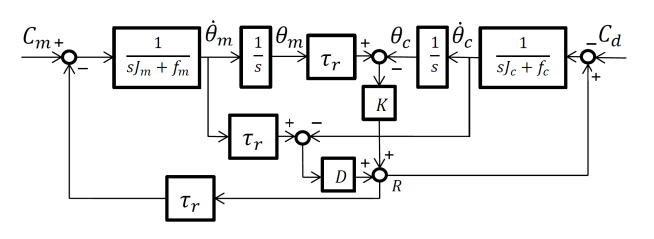

Figura 8: Schema a blocchi di un asse meccanico con trasmissione elastica.

Sostituendo l'equazione ([12](#page-27-5)) nel sistema di equazioni ([11](#page-27-4)) si ottiene la relazione tra coppia motrice  $C_m$  e posizioni angolare del motore  $\theta_{m}$ . Il sistema a cui fa riferimento è chiamato anche sistema co-locato. La sua funzione caratteristica ha la forma:

<span id="page-28-1"></span>
$$
\frac{\theta_{m}(s)}{C_{m}(s)} = \frac{J_{c}s^{2} + (D + f_{c})s + K}{s(J_{m}J_{c}s^{3} + s^{2}(JD + J_{m}f_{c} + J_{c}f_{m}) + s(JK + Df + f_{m}f_{c}) + fK)}
$$
\n(13)

Nella ([13](#page-28-1)) i termini J e f rappresentano rispettivamente le inerzie e gli effetti viscosi riportati al motore e vengono definiti come segue:

$$
J = J_m + \tau_r^2 J_c, \qquad f = f_m + \tau_r^2 f_c \tag{14}
$$

<span id="page-28-2"></span>La funzione di trasferimento che lega  $C_m$  a  $\theta_c$  ha la forma seguente:

$$
\frac{\theta_{m}(s)}{C_{m}(s)} = \frac{\tau_{r}(sD + K)}{s(J_{m}J_{c}s^{3} + s^{2}(JD + J_{m}f_{c} + J_{c}f_{m}) + s(JK + Df + f_{m}f_{c}) + fK)}
$$
\n(15)

Possiamo notare che la ([15](#page-28-2)) presenta lo stesso denominatore della ([13](#page-28-1)). Questo rappresenta un aspetto caratteristico dei sistemi studiati. I poli vengono condivisi tra tutte le funzioni di trasferimento. La ([15](#page-28-2)) presenta un solo zero. Analizzando la ([13](#page-28-1)) notiamo che se si fa tendere K all'infinito riotteniamo l'equazione caratteristica per un sistema rigido ricavata al capitolo precedente:

$$
\frac{\theta_{\mathfrak{m}}(s)}{C_{\mathfrak{m}}(s)} = \frac{1}{s(sJ+f)}
$$
(16)

In bassa frequenza K è effettivamente il termine preponderante. Nelle stesse condizioni anche la ([12](#page-27-5)) tende proprio al rapporto di riduzione  $\tau_r$ . Al fine di analizzare il legame tra poli e zeri in alta frequenza trascuriamo l'effetto degli attriti e consideriamo  $f = f_c = f_m = 0$ . La ([13](#page-28-1)) diventa:

<span id="page-28-3"></span>
$$
\frac{\theta_{m}(s)}{C_{m}(s)} = \frac{\frac{J_{c}}{K}s^{2} + \frac{D}{K}s + 1}{s^{2}J(\frac{J_{m}J_{c}}{JK}s^{2} + \frac{D}{K}s + 1)}
$$
(17)

La ([17](#page-28-3)) presenta due poli nell'origine legati all'operazione di doppia integrazione, nel passaggio da accelerazione a posizione. Sono

<span id="page-29-0"></span>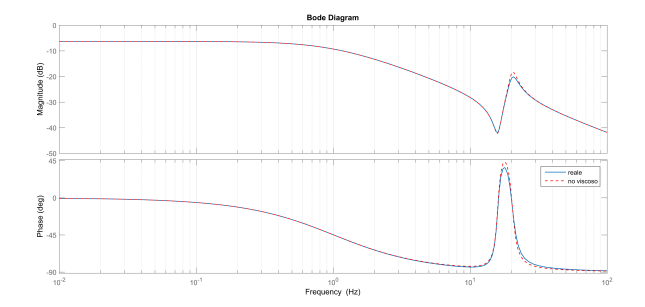

Figura 9: Diagramma di Bode per il sistema co-locato

inoltre presenti due poli complessi la cui pulsazione naturale e smorzamento sono:

$$
\omega_{\rm p} = \sqrt{\frac{\rm KJ}{\rm J_m J_c}}\tag{18}
$$

$$
\xi_{\rm p} = \frac{\rm D}{2} \sqrt{\frac{\rm J}{\rm K J_{\rm m} J_{\rm c}}} \tag{19}
$$

Gli zeri nell'equazione ([17](#page-28-3)) presentano una pulsazione e smorzamento di forma simile:

$$
\omega_z = \sqrt{\frac{\text{K}}{\text{J}_\text{c}}} \tag{20}
$$

$$
\xi_z = \frac{D}{2\sqrt{KJ_c}}\tag{21}
$$

Si noti come il rapporto tra le pulsazioni, poli su zeri, sia lo stesso che tra i due smorzamenti. Esso prende il nome di rapporto di risonanza:

<span id="page-29-1"></span>
$$
\frac{\omega_{\rm p}}{\omega_z} = \frac{\xi_{\rm p}}{\xi_z} = \sqrt{1 + \rho} \tag{22}
$$

Nella ([22](#page-29-1)) il termine ρ viene chiamato rapporto d'inerzia. Come anticipa il nome, esso rappresenta il rapporto tra l'inerzia del carico riportata al motore e quella del motore:

$$
\rho = \frac{\tau_r^2 J_c}{J_m} \tag{23}
$$

Per un analisi di tipo qualitativo possiamo pensare che la funzione di trasferimento complessiva  $\theta_m/\theta_c$  sia la ([17](#page-28-3)) con aggiunto il polo meccanico a bassa frequenza. La pulsazione del polo aggiuntivo  $s$ arà $p = -f/J$ .

La figura [9](#page-29-0) mostra il diagramma di Bode per una funzione di tra-sferimento simile alla ([13](#page-28-1)),  $\theta_m/C_m$ . Essa viene confrontata con una

<span id="page-30-2"></span>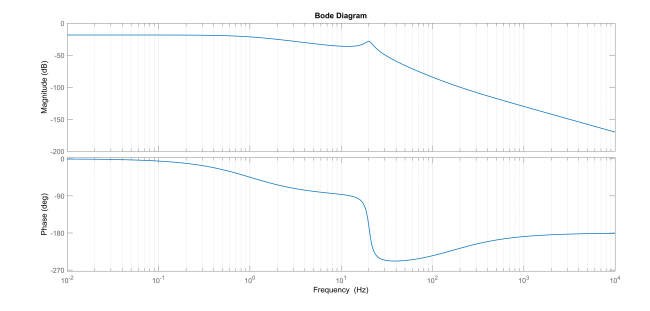

Figura 10: Diagramma di Bode per il sistema non co-locato

sua approssimazione ricavata come esposto sopra. Possiamo vedere come le due differiscono in maniera veramente minima. La fig. [9](#page-29-0) si é ottenuta partendo dallo schema di fig.[6](#page-27-0) per i seguenti valori dei parametri:

$$
Jm = 0.2 \text{ kg m}^2, f_m = 0.5 \frac{Nm}{rad/s}, \tau = 1/4, k = 20e3 \frac{Nm}{rad}
$$
  
\n
$$
Jc = 2 \text{ kg m}^2, f_c = 1 \frac{Nm}{rad/s}, D = 20 \frac{Nm}{rad/s}
$$
 (24)

In figura [10](#page-30-2) è rappresento il diagramma di Bode per una funzione di trasferimento tipo quella ([15](#page-28-2)),  $\theta_c/C_m$ . Notiamo come siano presenti gli stessi due poli complessi coniugati di fig.[9](#page-29-0), il denominatore come già detto è infatti il medesimo.

#### <span id="page-30-0"></span>3.3 gli attriti

L'attrito interessa inevitabile qualsiasi sistema reale specialmente se di tipo meccanico. Per una modellizzazione accurata capita raramente di poterlo trascurare. L'attrito é un fenomeno complesso risultate di diverse componenti. Nel seguito si vogliono presentare dei modelli per l'attrito meccanico tra quelli disponibili in letteratura.

#### <span id="page-30-1"></span>3.3.1 *modello dell'attrito*

In letteratura l'attrito è modellato come somma di varie componenti relative a fenomeni di natura differente. Una prima componente è comunemente chiamata attrito Coulombiano. Essa è modellata come un termine indipendente dal modulo della velocità. La sua ampiezza può essere considerata proporzionale alla sola forza normale alla superficie su cui il moto avviene. L'attrito Coulombiano viene caratterizzato mediante un coefficiente dipendente dalla coppia di materiali, a contatto nel moto relativo:

$$
F = \mu F_n \, \text{sgn}(v) = F_{\text{Coul}} \, \text{sgn}(v) \tag{25}
$$

Si è considerata v la velocità relativa tra i due corpi in moto e  $\mu$ il coefficiente di attrito Coulombiano. La seconda componente tipicamente considerata nella modellizzazione dell'attrito meccanico è l'attrito viscoso. Esso rappresenta un termine proporzionale alla velocità con forma:

$$
F = B \nu \tag{26}
$$

Le componenti Coulombiane e viscose sono, in condizioni ordinarie, quelle preponderanti. In ambito industriale sono tipicamente le sole utilizzate a fine di modellare e compensare i fenomeni di attrito. Da sole, esse approssimano le curve caratteristiche dell'attrito in modo sufficientemente accurato.

Un altro fenomeno noto in letteratura è l'attrito statico. Noto anche con il temine di *attrito di primo distacco* o *stiction* in inglese. Esso si manifesta in modo evidente a basse velocità. Rappresenta una forza maggiore, in modulo, all'attrito Coulombiano.

L'attrito statico si contrappone alle forze esterne agenti sul corpo solamente nel caso ve ne siano. Esso bilancia le forze esterne fino ad un valore massimo caratteristico delle superfici a contatto. Viene modellato come una forza costante  $F_s$ :

$$
\begin{cases}\nF_e & \text{se } v = 0 \text{ e } |F_e| < F_S \\
F_S \text{ sgn}(v) & \text{se } v = 0 \text{ e } |F_e| \ge F_S\n\end{cases}
$$
\n
$$
(27)
$$

La forza di attrito a velocità nulla è funzione della forza esterna applicata. La forza di attrito complessiva, generalizzando, può essere scritta come segue:

$$
F = \begin{cases} F(\nu) & \text{se } \nu \neq 0 \\ F_e \text{ sgn}(v) & \text{se } \nu = 0 \text{ e } |F_e| < F_S \\ F_S \text{ sgn}(v) & \text{altrimenti} \end{cases} \tag{28}
$$

La funzione  $F(v)$  rappresenta il legame della forza di attrito con le velocità.

In fig.[11](#page-32-0) vengono mostrate tre differenti forme per la funzione  $F(v)$ . Nel caso di fig.[11](#page-32-1)a essa rappresenta la combinazione dei termini Coulombiano e viscoso, come discusso sopra. Il caso fig.[11](#page-32-2)b aggiunge la componente di attrito statico. In natura la maggior parte dei fenomeni sono continui. Ciò interessa anche l'attrito meccanico. Tipicamente all'aumentare del modulo della velocità si osserva inizialmente una diminuzione graduale della forza. Tale fenomeno è conosciuto come effetto Stribeck. Sono possibili molte parametrizzazioni per le curve di Stribeck [[1](#page-160-2)]:

<span id="page-31-0"></span>
$$
F(v) = F_S + (F_S - F_{Coul})e^{-|v/v_s|^{\delta_s}} + Bv
$$
 (29)

Nella  $(29)$  $(29)$  $(29)$   $v_s$  è chiamata velocità di Stribeck.

<span id="page-32-1"></span><span id="page-32-0"></span>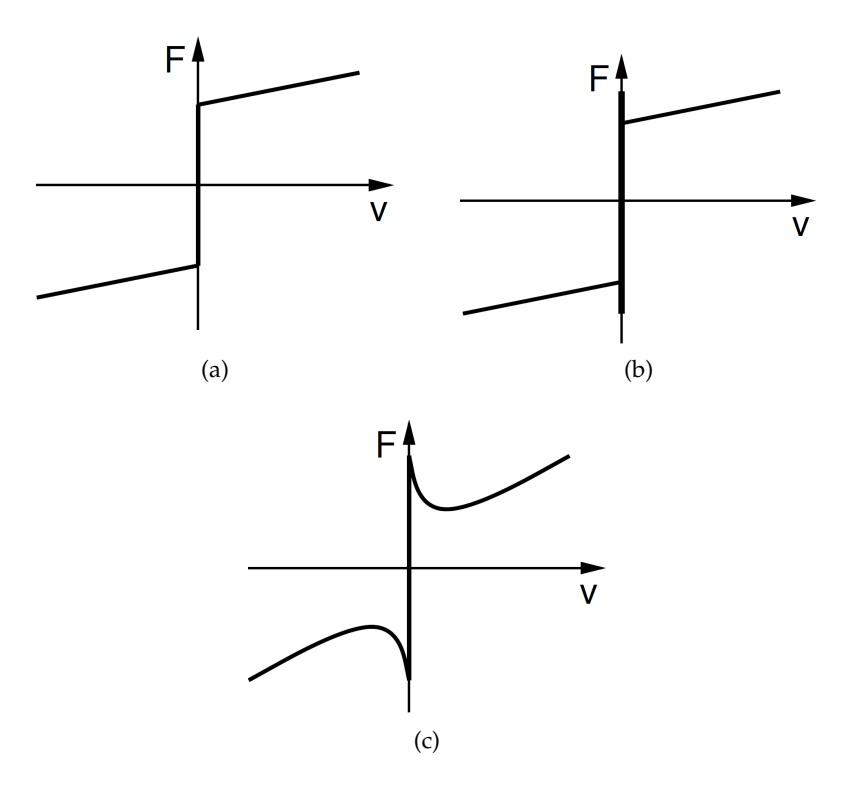

<span id="page-32-2"></span>Figura 11: Tipologie di curve di attrito

Modelli ben più complessi sono presenti in letteratura. Essi prevedono per esempio delle relazioni dinamiche tra materiali a contatto. Questi ultimi risultano interessanti soprattutto alla basse velocità dove modelli più semplici risultano inadeguati [[4](#page-160-3)].

<span id="page-34-0"></span>Nello studio condotto sono stati analizzati due sistemi meccanici reali: un banco prova e una macchina controllo numerico commercializzata da Salvagnini S.p.A.. Si vuole presentare nel capitolo seguente la descrizione dei sistemi considerati. Verrà eseguita per ciascun caso l'analisi cinematica, importante per la corretta impostazione dell'azionamento. presentazione dei sistemi analizzati Nella parte finale del capitolo verrà presentato uno studio qualitativo dei modelli dinamici per i sistemi analizzati. Al fine di comprendere il comportamento del sistema verranno discussi gli effetti della variazione di alcuni parametri caratteristici.

### <span id="page-34-1"></span>4.1 banco prova

Il banco prova è costituito da un piastrone base di dimensioni 2500 x 1515 mm. Lo spessore per il componente è di 15 mm. Esso è irrigidito nella parte inferiore da 6 tubolari saldati. su di esso sono installati 2 motori brushless che tramite un sistema a cinghia fanno muovere lungo il lato lungo del banco una slitta, ciascuna di dimensioni 350 x 150 mm. Se necessario sulla slitta possono essere montate delle masse aggiuntive. Le due pulegge condotte sono calettate su due semialberi sporgenti che nella mezzeria del banco si possono collegare tramite un giunto elastico. Le pulegge condotte si considerano separate tra loro. Nella seguente trattazione si analizza solo uno dei due assi elettromeccanici. Per l'asse considerato, il motore installato è un KOLLMORGEN AKM43G. I dati di targa vengono riportati in tab. [1](#page-34-2). Il riduttore utilizzato è un ALPHA SP07S-MF1-010 con rapporto di

<span id="page-34-2"></span>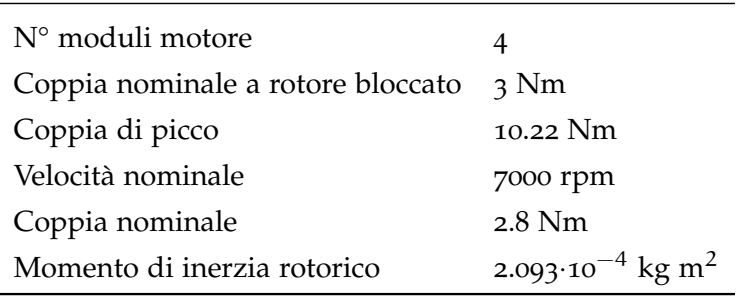

Tabella 1: Caratteristiche nominali motore KOLLMORGEN AKM43G

riduzione 1:10. Le pulegge condotte hanno un diametro primitivo di 114.59 mm e movimentano cinghie 50AT10 di larghezza 50 mm. Una schematizzazione del sistema meccanico descritto è mostrata in

<span id="page-35-0"></span>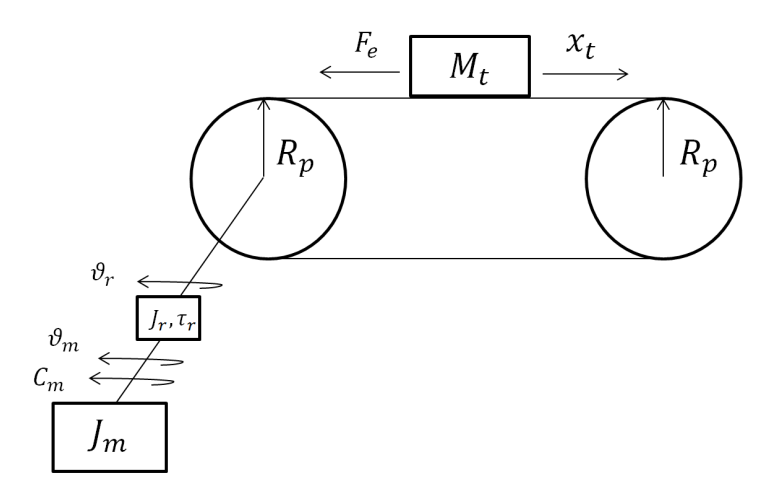

Figura 12: Schema meccanico per il banco prova: analisi cinematica

fig. [12](#page-35-0). Si considerino J<sub>m</sub>, J<sub>r</sub> e M<sub>t</sub> come le inerzie di motore, riduttore e massa traslante. Con τ<sub>r</sub> e R<sub>p</sub> vengono indicate il rapporto di riduzione del riduttore e il raggio delle pulegge. siamo orain grado di esprimere la relazione tra le velocità  $\theta_{m}$ ,  $\theta_{r}$  e  $\dot{x}_{t}$ :

<span id="page-35-2"></span>
$$
\frac{\dot{\theta}_r}{\dot{\theta}_m} = \tau_r = 0.1 \quad , \frac{\dot{x}_t}{\dot{\theta}_r} = R_p \quad , \frac{\dot{x}_t}{\dot{\theta}_m} = \tau_r R_p = 0.0057 \tag{30}
$$

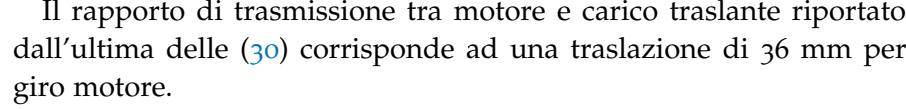

<span id="page-35-1"></span>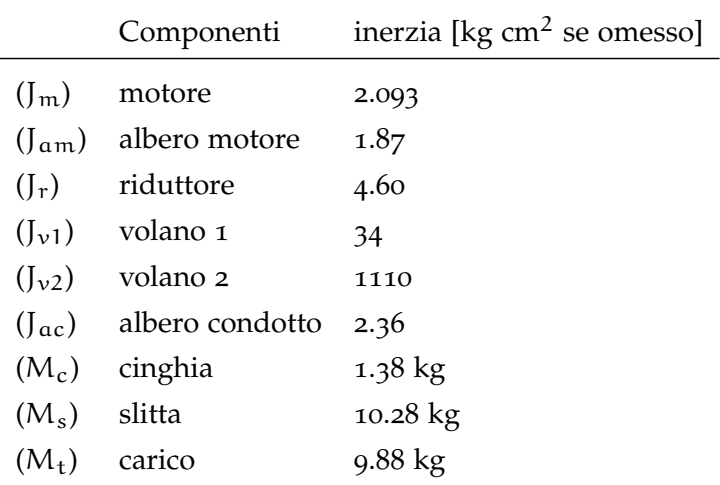

Tabella 2: Inerzie principali per il banco prova analizzato

In tab. [2](#page-35-1) vengono mostrati i valori per le principali inerzie del banco prova. Valutiamo il loro effetto sulle dinamiche del sistema. Ricordando la ([3](#page-25-2)), calcoliamo l'inerzia equivalente riportata al motore:

$$
J_{eq} = (J_m + J_{am} + J_r) + \tau_r^2 (J_{\nu 1} + J_{\nu 2})
$$
  
= 20.05 kgcm<sup>2</sup> (31)
Nella ([31](#page-35-0)) le masse traslanti non si sono considerate, perché non presenti durante le analisi.

### <span id="page-36-1"></span>4.2 macchina a controllo numerico : assi x e y

Vogliamo ora analizzare gli assi x e Y della macchina a controllo numerico considerata nei test. Il macchinario esegue il taglio laser di lamiera ed il movimento della testa avviene mediante due assi elettrici ortogonali. Questi eseguono la conversione del moto da rotativo a traslatorio, permettendo qualsiasi traiettoria sul piano di lavoro. La conversione del moto avviene grazie a due stadi di riduzione. Il primo é costituito da un riduttore epicicloidale mentre il secondo da un accoppiamento pignone-cremagliera.

Gli assi X e Y hanno identica struttura meccanica mentre sono differenti per quanto riguarda dimensioni e inerzie. L'asse X movimenta un carro principale su cui é montata l'organo terminale. L'asse Y movimenta in direzione ortogonale il carro principale.

<span id="page-36-0"></span>Consideriamo per entrambi gli assi uno schema come in fig. [13](#page-36-0).

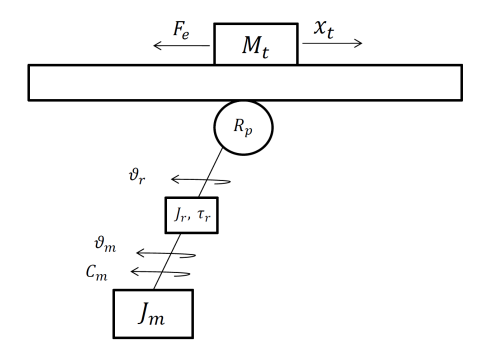

Figura 13: Schema meccanico per gli assi X e Y del macchinario a controllo numerico: analisi cinematica

Per l'asse Y la cremagliera viene mantenuta bloccata. La parte traslante in questo caso é rappresentata dal complesso motore-riduttore. Le relazioni cinematiche per l'asse X vengono presentate di seguito:

$$
\frac{\dot{\theta}_{\rm r}}{\dot{\theta}_{\rm m}} = \tau_{\rm r} = 0.1
$$
\n
$$
\frac{\dot{x}_{\rm t}}{\dot{\theta}_{\rm p}} = R_{\rm p}
$$
\n
$$
\frac{\dot{x}_{\rm t}}{\dot{\theta}_{\rm m}} = \tau_{\rm r} R_{\rm p} = 0.0049
$$
\n(32)

Le eq.([33](#page-37-0)) rappresentano le relazioni cinematiche per l'asse Y:

<span id="page-37-0"></span>
$$
\frac{\dot{\theta}_{\rm r}}{\dot{\theta}_{\rm m}} = \tau_{\rm r} = 0.1
$$
\n
$$
\frac{\dot{x}_{\rm t}}{\dot{\theta}_{\rm p}} = R_{\rm p}
$$
\n
$$
\frac{\dot{x}_{\rm t}}{\dot{\theta}_{\rm m}} = \tau_{\rm r} R_{\rm p} = 0.0027
$$
\n(33)

Consideriamo l'eq.([3](#page-25-0)) al fine di calcolare l'inerzia equivalente per i due assi. Si faccia riferimento alla tab.[3](#page-37-1) per le inerzie relative all'asse X. Si faccia riferimento alla tab.[4](#page-37-2) per le inerzie relative all'asse Y.

<span id="page-37-1"></span>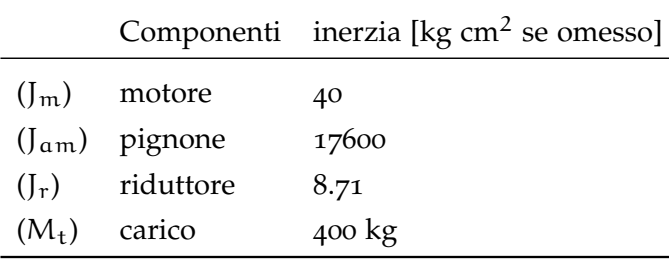

Tabella 3: Valori nominali per inerzie e masse dell'asse X

<span id="page-37-2"></span>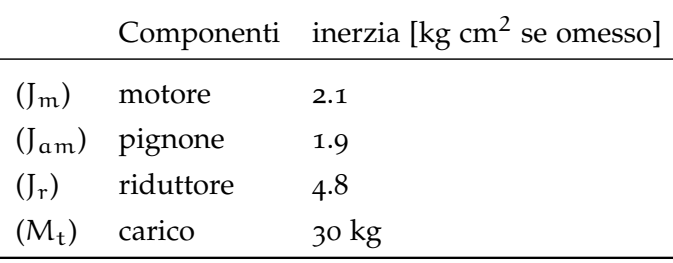

Tabella 4: Valori nominali per inerzie e masse dell'asse Y

L'eq.([3](#page-25-0)) porta a dei valori di inerzia per l'asse X pari a J<sub>X</sub>=0.148 kg m<sup>2</sup>. Per l'asse Y l'inerzia risulta J<sub>Y</sub>=4.883 · $10^{-4}$  kg m<sup>2</sup>.

### 4.3 modelli teorici: alcune particolarizzazioni

Si vogliono qui presentare alcuni risultati simulativi inerenti a delle particolarizzazioni per i modelli meccanici dei capitolo precedenti. I risultati ci permetteranno di formulare delle ipotesi sui ciò che ci dovremmo attendere dalla analisi dei sistemi reali.

Vengono simulati dei casi più complessi(3 e 4 gradi di libertà) rispetto a quelli dei capitoli precedenti. Le condizioni simulate fanno riferimento alle strutture che si ipotizza abbiano i sistemi reali sotto analisi (vedi sezione [4](#page-34-0).1, [4](#page-36-1).2).

Per la determinazione delle equazioni e delle funzioni di trasferimento del modello, consideriamo i blocchi elementari di fig.[14](#page-38-0). L'ele-

<span id="page-38-0"></span>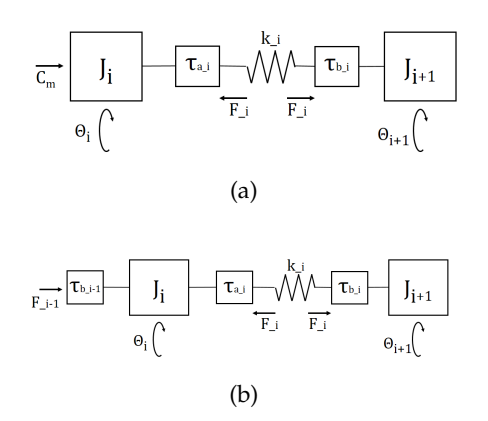

<span id="page-38-1"></span>Figura 14: Blocchi elementari per un sistema meccanico

mento in [14](#page-38-1)b rappresenta un blocco generalizzato, mediante il quale è possibile comporre agevolmente e in modo sequenziale meccanismi anche complessi.

In fig.[14](#page-38-1)b l'elemento k<sup>i</sup> rappresenta un collegamento visco-elastico. Per produrre una rappresentazione ordinata se ne mostra il solo elemento elastico.

Le equazioni di equilibrio newtoniano per il blocco di fig.[14](#page-38-1)b si possono considerare due. Un equazione per l'asse i-esimo, intendiamo l'inerzia Ji. Un equazione per il link i-esimo, intendiamo la trasmissione visco-elastica. I legami sono formalizzati nelle ([34](#page-38-2)) e ([35](#page-38-3)).

<span id="page-38-2"></span>
$$
(s^{2}J_{i} + sf_{c,i})\theta_{i} + F_{i}\tau_{a,i} - \frac{F_{i-1}}{\tau_{b,i-1}} = 0
$$
\n(34)

<span id="page-38-3"></span>
$$
-F_{i} + (sD_{i} + k_{i})(\tau_{a,i}\theta_{i} - \frac{\theta_{i+1}}{\tau_{b,i}}) = 0
$$
\n(35)

# 4.3.1 *Modello a 3 gdl*

Il modello di un asse meccanico con 2 gradi di libertà prevede un solo elemento visco-elastico. Per sistemi reali questa approssimazione non sempre risulta sufficiente. Vogliamo qui considerare la presenza di una seconda trasmissione visco-elastica. In modello presenta ora 3 gradi di libertà.

Consideriamo lo schema meccanico di figura [15](#page-39-0).

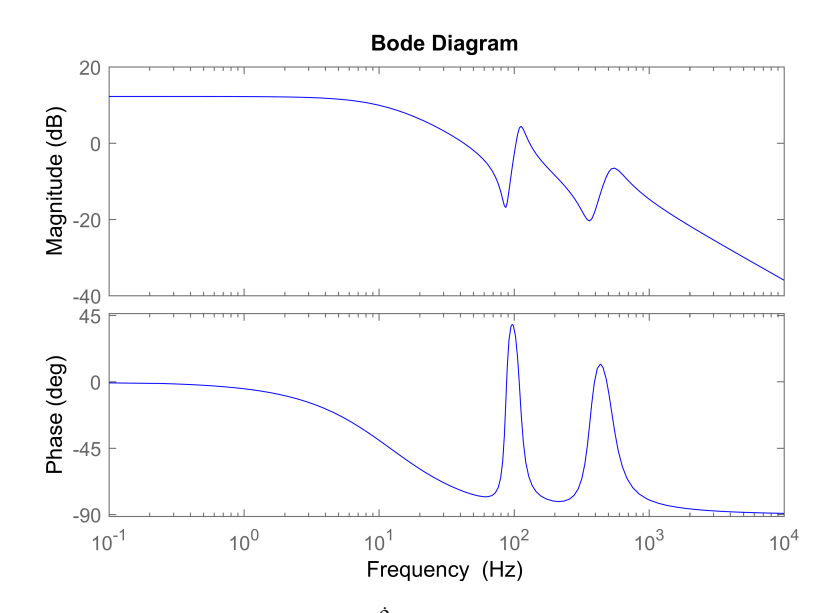

<span id="page-39-0"></span>Figura 16: Risposta in frequenza  $\frac{\dot{\theta}_m}{C_m}$ . Sistema co-locato a 3 gradi di libertà

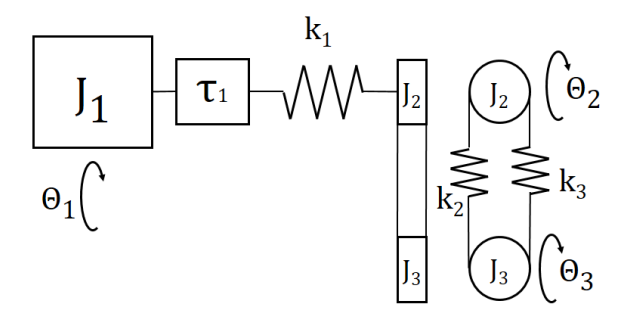

Figura 15: Schema meccanico per il banco prova: approssimazione a 3 gradi di libertà

Esso è rappresentativo del sistema banco prova studiato in questo elaborato senza la presenza della massa traslante. La cinghia che collega i due pignoni si considera elastica. Gli elementi  $k_2$  e  $k_3$  vengono considerati dello stesso valore. Usando i blocchi elementari presentati al paragrafo precedente il modello per lo schema fig.[14](#page-38-0) è facilmente ottenibile.

Non si vuole riportare qui la forma analitica del modello. Essa risulta per le analisi inutilmente complessa. Si consideri solo che presenta la stessa struttura del caso a 2 gradi di libertà, con in aggiunta una coppia di poli/zeri risonanti. Mostriamo invece per un analisi di tipo qualitativo la forma della sua risposta in frequenza.

Nella fig.[17](#page-40-0) e fig.[18](#page-40-1) viene mostrato come un incremento di rigidezza per l'elemento elastico sposti le frequenze di risonanza verso valori più alti. L'effetto é benefico per il sistema, sia in termini di banda passante che di controllabilità.

<span id="page-40-0"></span>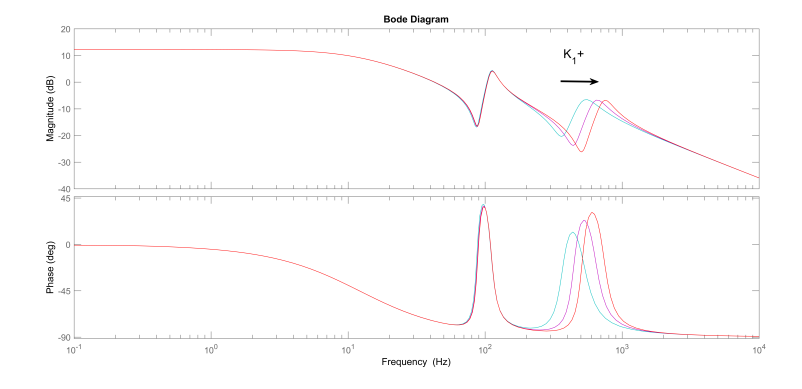

Figura 17: Risposta in frequenza  $\frac{\dot{\theta}_m}{C_m}$ . Effetto variazione della rigidezza k<sub>1</sub>.

<span id="page-40-1"></span>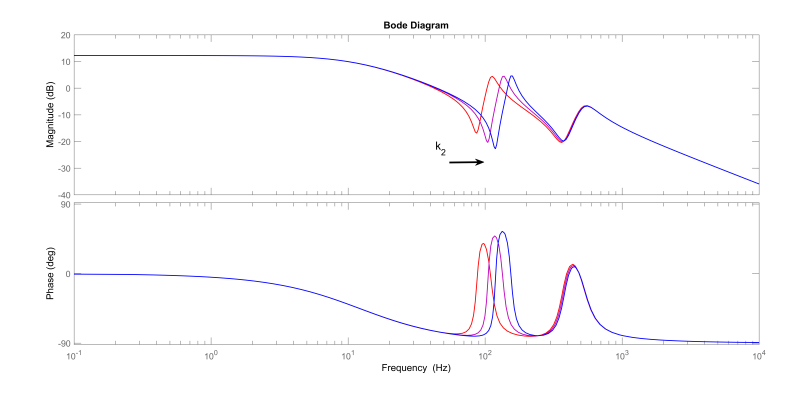

Figura 18: Risposta in frequenza  $\frac{\dot{\theta}_m}{C_m}.$  Effetto variazione della rigidezza k $_2.$ 

Un incremento nell'attrito viscoso produce spostamento verso destra del polo meccanico. Gli effetti sono maggiormente evidenti a basse frequenze. Qui produce un abbassamento del guadagno statico. In alta frequenza si ottiene una riduzione nei picchi di risonanza. Quando detto viene mostrato in fig. [19](#page-40-2).

<span id="page-40-2"></span>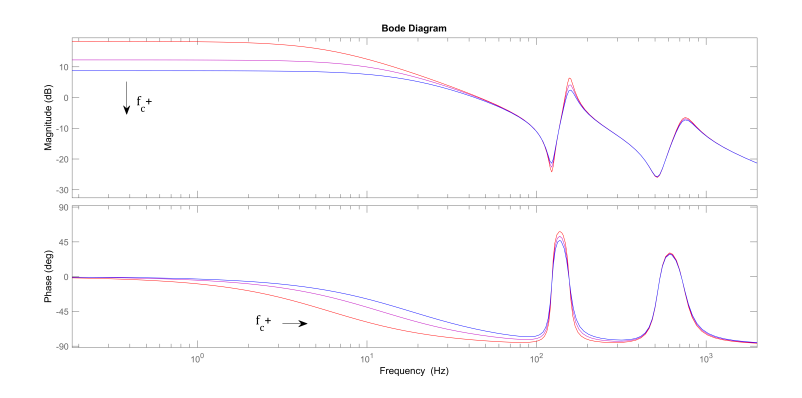

Figura 19: Risposta in frequenza  $\frac{\hat{\theta}_m}{C_m}$ . Effetto variazione delle viscosità f<sub>c</sub>.

In un sistema come quello studiato, una riduzione del rapporto di trasformazione ha effetti benefici dal punto di vista dinamico. Le coppie di zeri/poli in questo caso si avvicinano riducendo il picco di risonanza. In fig. [20](#page-41-0) viene mostrato quanto detto.

<span id="page-41-0"></span>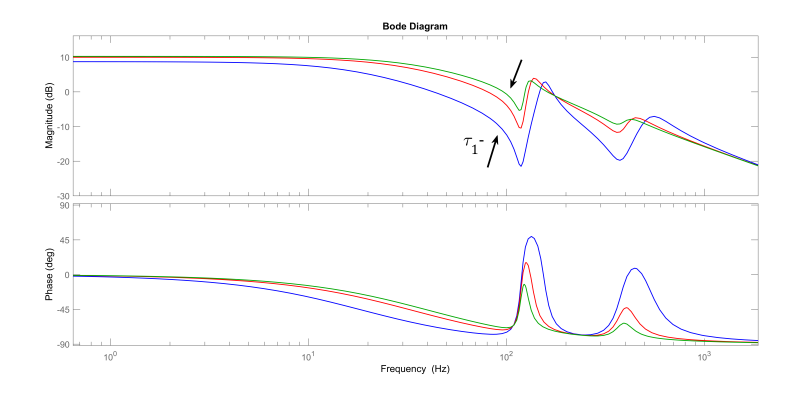

Figura 20: Risposta in frequenza  $\frac{\dot{\theta}_m}{C_m}$ . Effetto variazione del rapporto di trasformazione  $\bar{\tau}_1$ .

Un incremento nell'inerzia produce effetto contrario rispetto all'incremento di  $k_1$ . Il sistema diventa a carattere più elastico e le risonanze si spostano in bassa frequenza.

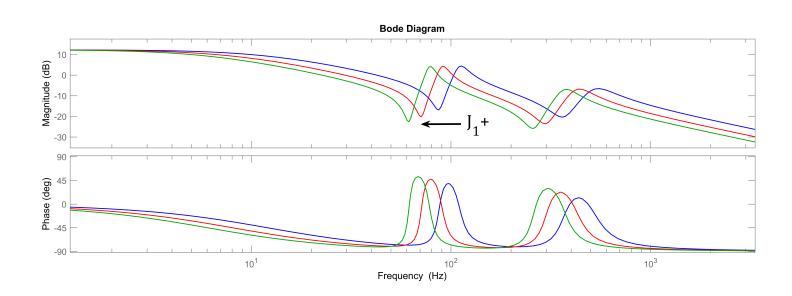

Figura 21: Risposta in frequenza  $\frac{\dot{\theta}_m}{C_m}$ . Effetto variazione dell'inerzia J<sub>1</sub>.

# 4.3.2 *Modello a 4 gdl*

Consideriamo lo schema precedente. Valutiamo ora gli effetti di una massa traslante assieme alla cinghia. Questo è per esempio il caso pratico in cui l'asse viene impiegato per movimentare linearmente una slitta.

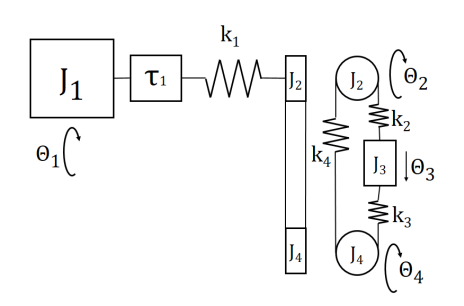

Figura 22: Schema meccanico per il banco prova: approssimazione a 4 gradi di libertà

La fig. [23](#page-42-0) mostra la funzione di trasferimento tra la velocità e la coppia del motore. Si nota la presenza di una terza risonanza rispetto al caso 3 gradi di libertà. In generale il numero di risonanze é pari ai gradi di libertà.

<span id="page-42-0"></span>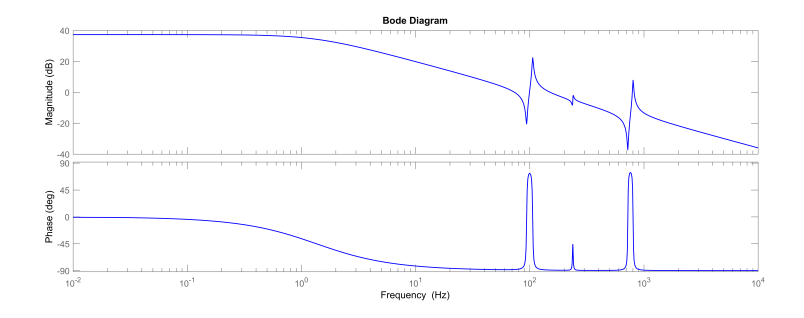

Figura 23: Risposta in frequenza  $\frac{\dot{\theta}_m}{C_m}$  per un sistema a 4 gradi di libertà

<span id="page-42-1"></span>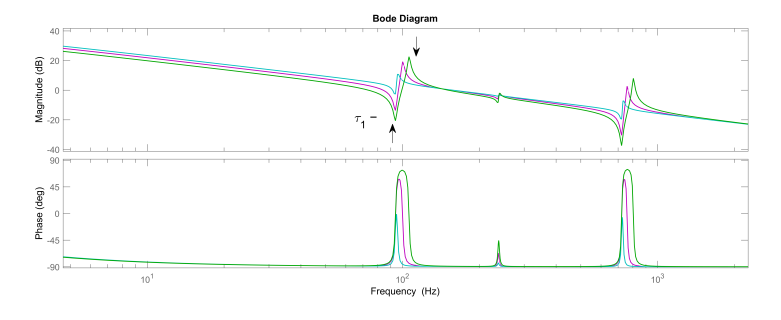

Figura 24: Risposta in frequenza  $\frac{\theta_{m}}{C_{m}}$  per un sistema a 4 gradi di libertà. Effetto di una variazione di  $\tau_1$ 

La fig. [24](#page-42-1) mostra gli effetti di una riduzione nel rapporto di riduzione  $\tau_1$ . Gli effetti sono benefici in quanto si ottiene una riduzione dei picchi di risonanze e antirisonanze.

<span id="page-43-0"></span>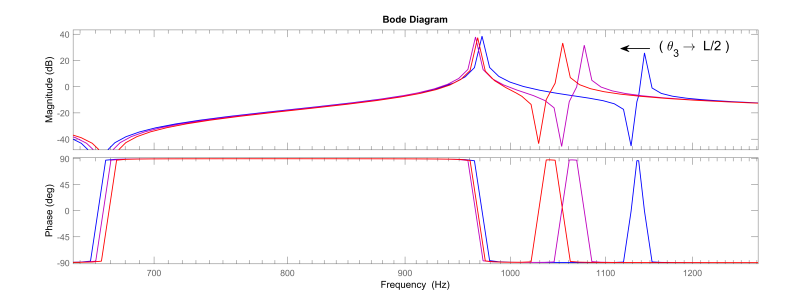

Figura 25: Risposta in frequenza  $\frac{\theta_m}{C_m}$  per un sistema a 4 gradi di libertà. Effetto di una variazione nella posizione del carico. θ3

In figura 024 viene mostrata la variazione della risposta in frequenza a seguito dello spostamento del carico traslante,  $θ_3$ . Si fa riferimento all'avvicinarsi del carico traslante alla posizione centrale. La posizione centrale è quella in cui il sistema risulta meno rigido. Come conseguenza la risonanza del carico traslante si sposta verso frequenze inferiori. Più il rapporto di riduzione τ<sub>1</sub> è basso e più gli effetti sono trascurabili.

Incrementi nei valori di inerzia producono come nel caso a 3 gradi di libertà uno spostamento verso sinistra delle coppie risonanzaantirisonanza. Lo stesso comportamento si ha per riduzioni nella rigidezza dei vari organi trasmissione.

Il caso con 4 gradi di libertà rappresenta quello più critico dal identificare dal momento che il sistema risulta non lineare con la posizione, fig. [25](#page-43-0). Un identificazione corretta adottando le teorie dei sistemi lineari è possibile soltanto limitando gli spostamenti durante l'eccitazione del sistema. Noi andremo a studiare il sistema banco prova in assenza di massa traslante. Nelle analisi che seguiranno il banco prova viene considerato con 3 gradi di libertà.

# I DENTIFICAZIONE DEI MODELLI DINAMICI

Il lavoro qui presentato ha per oggetto l'identificazione di un asse elettromeccanico. Lo studio del sistema é stato suddiviso in due parti. Vengono analizzati prima il comportamento rigido, legato alle basse frequenze e in seguito si valutano i fenomeni elastici, ma non solo, alle alte frequenze.

Il comportamento alle alte frequenze di un asse elettromeccanico viene analizzato con tecniche in frequenza. Nel capitolo seguente si vuole riassumerne quanto presente in letteratura riguardo le principali tecniche per l'identificazione di un modello dinamico.

Identificare un sistema dal punto di vista dinamico coincide col ottenere la sua funzione di trasferimento o frequency responce function. Equivalentemente conoscere per esso il diagramma di Bode dei moduli e delle fasi. Per comodità di notazione nel seguito useremo la sigla FRF per indicare la risposta in frequenza.

Esistono numerose tecniche di identificazione. Se ne può dare una classificazione primaria distinguendo tra identificazione parametrica e non parametrica.

Come noto un sistema dinamico nel dominio delle frequenze è esprimibile come rapporto di polinomi nella variabile complessa z, per il caso discreto. Dal punto di vista prettamente matematico allora esso é individuato in modo univoco dal valore dei coefficienti dei polinomi in esso presenti. Nel processo di identificazione i coefficienti sono dei parametri incogniti e il problema di attribuire ad essi un valore numerico é chiamato appunto identificazione parametrica.

Risulta banale che per poter applicare procedure di questo tipo sia necessario disporre a priori di una forma parametrica per il modello, sia essa esatta o una sua approssimazione ragionevole. Questo al lato pratico consiste nel fissare il numero di poli, il numero di zeri e gli istanti di ritardo tra ingresso e uscita, per il modello in esame. Quindi i valori dei parametri vengono scelti in modo da adattare il modello parametrico scelto ai dati disponibili.

A differenza della prima, l'identificazione non parametrica può avvenire senza conoscenza alcuna sul modello da identificare. Le procedure di identificazione non parametriche basano il proprio funzionamento sul fatto che il comportamento dinamico di un sistema può essere ottenuto analizzando come il contenuto frequenziale dell'ingresso si presenti nel segnale di uscita modificato, in modulo e fase, solo dal sistema sotto analisi.

Con procedure di questo tipo la FRF del sistema é ottenuta banalmente mediante rapporto delle trasformate zeta di uscita e ingresso. Al lato pratico i disturbi sulle misure rendono inefficace il semplice rapporto tra FRF. Una soluzione adottata é sicuramente quella di prendere i segnali di ingresso e uscita e calcolarne la trasformata più volte, su intervalli compatti non necessariamente disgiunti, per poi effettuarne una media. Una procedura alternativa consiste nel valutare la FRF del sistema come rapporto tra cross-spettro ingresso uscita e auto-spettro dell'ingresso.

Il risultato di una procedura di identificazione non parametrica non é più l'espressione analitica del modello dinamico ma una sequenza di valori complessi che vogliono rappresentare la FRF valutata su frequenze multiple di quella di campionamento. Per ottenere una stima più pulita del modello dinamico, ai valori ottenuti si applica un fitting dei dati su di una funzione complessa di ordine opportuno. Ciò che otteniamo infine é ancora un rapporto di polinomi.

# 5.1 identificazione a catena aperta

Uno schema di identificazione a catena aperta viene mostrato in [26](#page-45-0). Il sistema sotto analisi viene perturbato in modo diretto con un segnale da noi scelto. In questo schema non é presente alcuna retroazione sul segnale di eccitazione. Una identificazione simile risulta possibile solo per sistemi BIBO stabili e comunque mantenendo il segnale perturbante, u(t), sotto determinate soglie di sicurezza per evitare che l'uscita esca dai range di misura.

<span id="page-45-0"></span>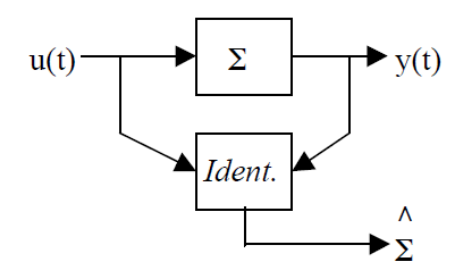

Figura 26: Schema a blocchi per l'identificazione a catena aperta di un sistema

### 5.2 utilizzo dell'informazione a priori

Nel caso in esame, come anche nella realtà, può accadere che parte del modello da identificare sia nota a priori. Si pensi alla presenza di integratori puri.

In condizioni simili sarebbe insensato e inutilmente laborioso ricercare la forma completa per il sistema incognito, quando solo una parte di esso risulta realmente non nota. Lo schema di [27](#page-46-0) mostra una soluzione possibile per eliminare dai dati raccolti le informazioni giá note sul sistema.

<span id="page-46-0"></span>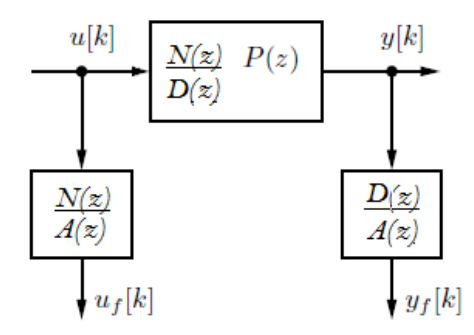

Figura 27: Schema per rimuovere le componenti note nell'identificazione di un sistema

In essa i termini  $N(z)$  e  $D(z)$  rappresentano rispettivamente numeratore e denominatore nella parte nota della FRF. La componente incognita è P(z). I segnali  $u_f[k]$  e  $y_f[k]$ , dopo il filtraggio, contengono le sole informazioni sulla parte incognita. Su di essi andranno applicate le procedure di identificazione. Ne segue un analisi intrinsecamente più semplice e robusta poiché, comé ragionevole pensare, si é ridotto l'ordine della parte incognita.

Nello schema di  $27$ , il polinomio  $A(z)$  viene introdotto con il solo scopo di permettere la fisica realizzabilità dei filtri. Viene scelto con poli stabili a frequenza sufficientemente elevata da non interferire con le dinamiche di interesse. Si presti attenzione che con il metodo descritto l'identificazione restituisce la sola stima di P(z), parte incognita del modello. Per ottenere la forma completa del sistema dinamico andremo solo successivamente ad aggiungere il termine noto  $N(z)/D(z)$ .

# 5.3 metodi di stima

Sia  $P(s)$  un sistema dinamico incognito e  $u(k)$ ,  $y(k)$  dei campioni rispettivamente per i segnali ingresso e uscita al sistema. Si descrivono di seguito alcuni metodi tra i più ricorrenti in letteratura. Essi rappresentano anche le alternative messe a disposizione del utente dagli ambienti di elaborazione dei segnali. I metodi discussi nel seguito sono presenti nell'ambiente Matlab®e sono stati utilizzati per la stima del modello.

1. ETFE : Il metodo ETFE é di tipo non parametrico. Consiste nel valutare la FRF del modello P(s) come rapporto dei periodogrammi dei segnali ingresso e uscita. Il periodogramma é la stima della densità spettrale di un segnale. Per ridurre la sensibilità ai rumori si é soliti usare la media di più periodogrammi calcolati su finestre di dati, non necessariamente disgiunte. Vi sono varie tecniche di finestratura tra cui quella di Bartlett e quella di Welch. La prima non prevede sovrapposizione temporale tra finestre mentre la seconda si. L'istruzione Matlab<sup>®</sup>per il metodo indicato é *etfe()*.

Nel lavoro presentato, non si é impiegato il metodo fornito dall'ambiente di calcolo. La stima del modello avviene mediante rapporto diretto delle Trasformate dei segnali di ingresso e uscita. Come si vedrà al capitolo risultati Sperimentali le stime risultano efficaci e robuste per effetto di aver considerato le sole armoniche eccitate.

2. OE, ARMAX, BJ : I metodi OE, ARMAX, BJ sono dei metodi di identificazione parametrici. Per quanto già detto i metodi necessitano di un modello parametrico per il sistema. A seconda del particolare metodo scelto si hanno dei modelli differenti.

In generale nel domino delle trasformate Z, il modello può essere fatto corrispondere al rapporto di due o più polinomi. I coefficienti dei polinomi citati saranno i parametri incogniti, i cui valori sono oggetto dell'identificazione. La stima del valore numerico assunto dai parametri si ottiene minimizzando un certo indice secondo un criterio fissato. L'indice viene scelto tra due possibili: l'errore di stima o l'errore di predizione. Quest'ultimo indice, a differenza del primo, fa uso dei dati passati sull'uscita per la stima del modello. L'errore di predizione risulta maggiormente robusto specialmente in presenza di disturbi importanti. Il criterio da usarsi é solitamente il valor medio quadratico.

Nel ambiente Matlab®sono disponibili entrambi gli indici secondo il criterio dei minimi quadrati.

Il metodo OE fa riferimento ad un sistema dinamico discreto con rumore additivo in uscita. Nel modello rumore di uscita ha spettro bianco e varianza incognita. L'equazione di riferimento per il modello paramemtrico risulta:

$$
y(t) = \frac{B(q)}{F(q)}u(t - n_k) + e(t)
$$
 (36)

dove  $y(t)$  é l'uscita del sistema,  $u(t)$  é l'ingresso ed  $e(t)$  l'errore.  $B(q)$  e  $F(q)$  sono polinomi in Z e  $n_k$  rappresenta il ritardo dell'ingresso sull'uscita.

Il metodo ARMAX fa riferimento ad un sistema dinamico discreto con rumore colorato additivo in uscita. In aggiunta al modello OE, in questo caso il rumore può presentare spettro colorato. Nello specifico nel metodo ARMAX il rumore é vincolato ad avere gli stessi poli del sistema ingresso-uscita. Nel modello rumore di uscita ha spettro bianco e varianza incognita. L'equazione di riferimento per il modello parametrico risulta:

<span id="page-47-0"></span>
$$
A(q)y(t) = B(q)u(t - n_k) + C(q)e(t)
$$
\n(37)

dove  $y(t)$  é l'uscita del sistema,  $u(t)$  é l'ingresso ed  $e(t)$  l'errore.  $A(q)$ ,  $B(q)$  e C(q) sono polinomi in Z e  $n_k$  rappresenta il ritardo dell'ingresso sull'uscita. e(t) é ancora un rumore bianco. La forma per lo spettro del rumore, sull'uscita, viene definita dal rapporto  $C(q)/A(q)$ . Si nota come  $A(q)$  influenzi sia il sistema che il rumore sull'uscita.

Il metodo BJ fa riferimento ad un sistema dinamico discreto con rumore colorato additivo in uscita. In aggiunta al modello BJ, in questo caso il rumore può presentare un spettro colorato indipendente dal sistema. Nello specifico nel metodo BJ il legame rumore-uscita sarà caratterizzato da zeri e poli propri. Nel modello rumore di uscita ha spettro bianco e varianza incognita. L'equazione di riferimento per il modello parametrico risulta:

$$
y(t) = \frac{B(q)}{F(q)}u(t - n_k) + \frac{C(q)}{D(q)}e(t)
$$
\n(38)

dove y(t) é l'uscita del sistema, u(t) é l'ingresso ed e(t) l'errore. B(q), F(q), C(q) e D(q) sono polinomi in z e  $n_k$  rappresenta il ritardo dell'ingresso sull'uscita. La forma per lo spettro del rumore, sull'uscita, viene definita dal rapporto  $C(q)/D(q)$ . Si nota come ingresso, u(t), e rumore, e(t), hanno polinomi completamente indipendenti.

Il metodo BJ, tra quelli presentati, é quello con più gradi di libertà. In generale l'identificazione inizia considerando il metodo OE. Inizialmente si cerca di individuare una forma plausibile per il sistema. Quindi, qualitativamente il numero di zeri e poli, nonché i ritardi. Successivamente si valutano modelli più complessi come ARMAX e BJ. Modelli più complessi permettono di valutare l'effetto del rumore sull'uscita del sistema. Questi ultimi sono da considerarsi quindi più robusti e meno sensibili allo specifico set di dati utilizzati per l'identificazione.

Le istruzioni Matlab®per i metodi indicati sono *oe()*, *armax()* e *bj()*.

Tutti i metodi sono delle stime e come tali possono essere caratterizzate da un grado di affidabilità. Nel campo dell'identificazione un indice di affidabilità molto usato é la coherence. La coherence viene definita nel modo seguente:

$$
C_{u}y(w) = \frac{|\phi_{uy}(w)|^{2}}{\phi_{uu}(w)\,\phi_{yy}(w)} \in [0,1]
$$
 (39)

L'identificazione si considera affidabile per valori dell'indice prossimi all'unità.

Esistono poi altri criteri per valutare le stime ottenute. Altri test molto informativi nonostante la natura qualitativa sono: l'analisi dei residui e il test di bianchezza.

Consideriamo un sistema dinamico come quello in ([37](#page-47-0)). I residui rappresentano l'errore di predizione associato al modello identificato. Se il residuo è un processo bianco (a media nulla), allora il modello identificato è una buona descrizione del sistema dinamico in esame. L'idea é di valutare sulla base di una realizzazione se, una volta rimosse le eventuali componenti deterministiche, la componente stocastica in un sistema è un processo bianco.

L'analisi dei residui viene fatta nel tempo. Prevede di confrontare il valore dei residui con rispetto ad una soglia di confidenza legata alla varianza, stimata, per la componente stocastica. Per un esito positivo, i residui avranno un valore inferiore alla soglia di confidenza.

Il test di bianchezza viene fatto nel domino delle frequenze. Prevede di valutare lo spettro per i residui con rispetto ad un processo bianco. Data la natura finita dei residui si fa ricorso ad una stima per lo spettro del segnale, il periodogramma. Ancora, risulta particolarmente comodo valutare l'integrale per il periodogramma calcolato, indicato col nome di periodogramma cumulato. Il periodogramma cumulato per un processo bianco risulta una retta. I residui, o meglio il loro periodogramma normalizzato viene quindi confrontato con quello di un processo bianco. Dove i residui risultano sovrastare la retta di riferimento, li si individua una zona in cui é ancora presente, nei residui, del contenuto informativo deterministico.

Il seguente studio ha come oggetto l'individuazione dei parametri che descrivono il comportamento dinamico completo di un sistema tipo Asse Elettromeccanico. Utilizzando la teoria dei capitolo precedenti, cap.[3](#page-26-0).2, possiamo considerare il sistema descritto da una funzione di trasferimento. In particolare la funzione presenterà un numero di coppie poli/zeri risonanti pari al numero di gradi di libertà del nostro meccanismo. Sarà presente inoltre un polo a più bassa frequenza che chiameremo polo meccanico.

<span id="page-50-0"></span>
$$
\frac{\dot{\theta}_{m}}{C_{m}} = k \frac{1}{sJ + b} \frac{s^{2} + 2\xi_{z1}s + \omega_{z1}^{2}}{s^{2} + 2\xi_{p1}s + \omega_{p1}^{2}} \frac{s^{2} + 2\xi_{z2}s + \omega_{z2}^{2}}{s^{2} + 2\xi_{p2}s + \omega_{p2}^{2}}
$$
(40)

L'equazione sopra rappresenta la funzione di trasferimento appena descritta per sistemi a 2 gradi di libertà come quelli da noi considerati.

Un sistema fisico con modello descritto dalla eq.([40](#page-50-0)) può essere identificato mediante analisi frequenziale. Il metodo rappresenta un approccio generico al problema.

Osserviamo come il polo meccanico dipenda solamente dai termini J e b, rispettivamente inerzia e viscosità del sistema. In molti casi pratici inoltre il sistema presenta un comportamento prevalentemente rigido se eccitato in basa frequenza, caratteristico proprio del polo meccanico. In questi casi le coppie risonanti presentano frequenze più elevate e i comportamenti rigidi ed elastici possono essere parzialmente disaccoppiati.

La scelta effettuata, di studiare separatamente i due fenomeni é motivata in gran parte dai limiti quali imprecisioni, a basse frequenze, e complessità computazionale che caratterizzano i metodi di identificazione in frequenza, quando il range delle frequenze di interesse supera le 1-2 decadi. Cerchiamo di chiarire quanto detto. Test mirati a evidenziare dinamiche lente dovranno necessariamente essere di lunga durata. Ancora, test in cui si vogliono osservare dinamiche veloci, dovranno presentare frequenze di campionamento elevate. Le due specifiche comportano allora test di lunga durata, con una quantità di dati raccolti molto grande. Ne consegue anche un fase di elaborazione più onerosa. Ulteriore aspetto critico sono le imprecisioni che caratterizzano la basse frequenze, queste possono assere contenute con durate dei test maggiori.

Come si proporrà una soluzione per contenere gli errori e i carichi computazionali é quella di identificare il sistema con esperimenti mirati. Sfruttando l'approssimazione di sistema rigido per gli assi analizzati ci si propone di identificare il sistema con dei test nel domino del

tempo. I test sono studiati per evidenziare determinate caratteristiche del modello e non presentano svantaggi in termini di precisione per le dinamiche considerate.

Successivamente i parametri trovati verranno utilizzati per definire il polo meccanico del sistema. Questo potrà essere poi incluso in un modello più complesso, contenete dinamiche a più alta frequenza come lo sono le risonanze.

# 6.1 identificazione del modello rigido mediante test ad hoc

Ci si propone di caratterizzare un asse elettromeccanico nel suo comportamento a bassa frequenza. Consideriamo quindi la sua approssimazione a sistema rigido. Il modello di riferimento é:

<span id="page-51-0"></span>
$$
J\ddot{\theta}_{m} + b\dot{\theta}_{m} + C_{Coul} sgn(\dot{\theta}_{m}) + C_{pd} = C_{m}
$$
 (41)

Nella ([41](#page-51-0)) il temine  $C_{pd}$  risulta non nullo solo per bassi valori di velocità. L'equazione deriva dalla teoria sugli assi elettromeccanici e sugli attriti presentata al capitolo [3](#page-24-0).1.

I parametri da determinare sono J, b,  $C_{\text{Coul}}$ ,  $C_{\text{pd}}$ . J e b rappresentano inerzie e viscosità per il sistema. Esse andranno in seguito a definire il polo meccanico. Il modello é stato arricchito inoltre dei termini  $C_{\text{Coul}}$  e  $C_{\text{pd}}$ . Questi ultimi rappresentano la coppia di Coulomb e di primo distacco. Le grandezze appartengono al modello considerato per gli attriti. Ci proponiamo di individuare i parametri incogniti con degli esperimenti ad hoc. Nei vari test il sistema viene di volta in volta portato in una condizione operativa per la quale alcuni termini dell'eq. ([41](#page-51-0)) diventano trascurabili. Potrà quindi essere determinato senza difficoltà il valore dei termini rimanenti.

I test eseguiti nel seguito vengono condotti in controllo di coppia o di posizione. Per i primi le condizioni di sicurezza sono garantite dal lento svolgimento dei test e da limiti superiori imposti sulla coppia erogata. Per i secondi la sicurezza é garantita dalla forma delle traiettorie di posizione. Il controllo di posizione prevede l'uso di regolatori di posizione e velocità. Nei test che seguono il controllo non deve necessariamente garantire inseguimento di posizione e velocità a errore nullo. L'errore a regime deve però mantenersi costante. In particolare é necessario che la forma d'onda dei riferimenti non venga alterata in modo evidente. La sintesi dei controllori viene trattata al capitolo [9](#page-138-0).4.

# 6.1.1 *Coppia di primo distacco*

Il test per la determinazione della coppia di primo distacco prevede di eccitare il sistema con un riferimento di coppia(corrente) e di registrare la posizione e velocità assunta dal motore.

La coppia di primo distacco viene valutata portando il sistema in condizioni di quiete quindi aumentando lentamente la coppia erogata dal motore fino a far assumere alla velocità segno positivo costante. Si considera per la coppia cercata il primo valore che porta il sistema in moto continuativo. La coppia di primo distacco non necessariamente risulta la stessa in entrambe le direzioni di moto. Per valutare la direzione di moto opposta sarà sufficiente invertire il segno del riferimento e analizzare i segnali in modo analogo.

### 6.1.1.1 *Implementazione del test*

Per rendere il test idoneo ad un ambiente industriale la procedura di sintesi del riferimento e analisi dei segnali sono state automatizzate. Si sono previsti due script, il primo per generare il riferimento di corrente e il secondo per l'elaborazione delle registrazioni.

<span id="page-52-0"></span>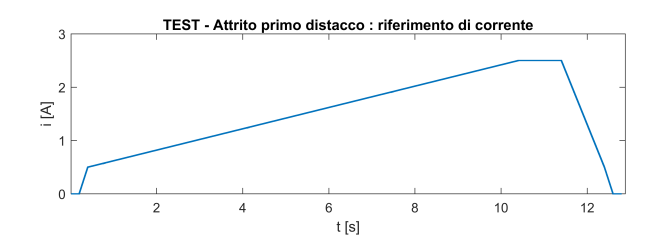

Figura 28: Test per la determinazione della coppia di primo distacco, riferimento di corrente

Un esempio per la tipologia di riferimento generato é mostrato in fig:[28](#page-52-0). Il segnale rappresenta essenzialmente una rampa di corrente con offset impostabile a piacere. Il riferimento é pensato per poter essere applicato direttamente al sistema. Esso presenta sempre una fase iniziale e finale nulle e non presenta discontinuità di salto. Il riferimento viene generato a partire da tre specifiche:

- corrente minima
- altezza per la rampa di corrente da produrre
- tempo di durata per la rampa

L'elaborazione dei segnali registrati avviene mediante una procedura guidata. Vengono presentati all'operatore i segnai registrati. Lo script richiede mediante *Command Window* di Matlab®di individuare, nel grafico, la zona in cui ha inizio il moto. Di seguito viene presentato un ingrandimento dei segnali attorno all'istante scelto. L'operatore può quindi individuare agevolmente l'istante esatto in cui il moto ha inizio.

<span id="page-53-0"></span>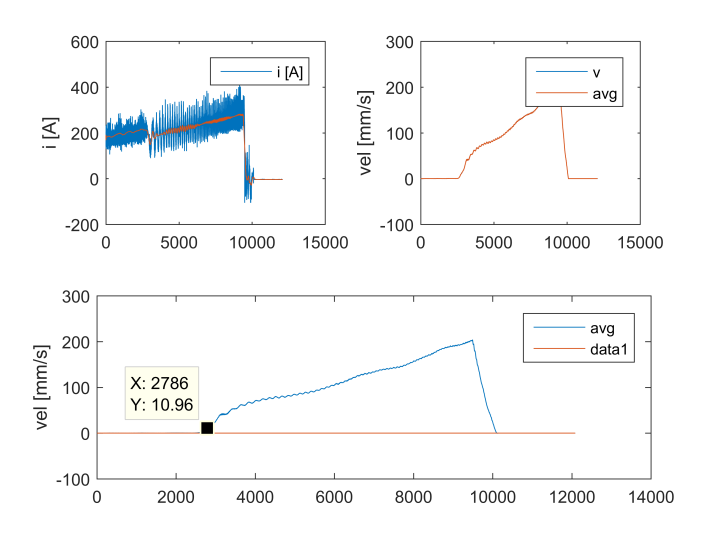

Figura 29: Test per la determinazione della coppia di primo distacco, presentazione dei segnali registrati

<span id="page-53-1"></span>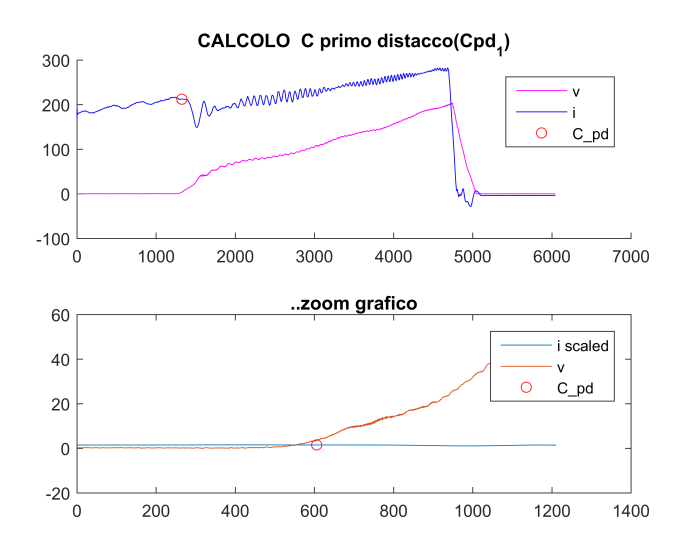

Figura 30: Test per la determinazione della coppia di primo distacco, ingrandimento nella zona di inizio del moto

La figura fig.[29](#page-53-0) e fig.[30](#page-53-1) mostrano le immagini per una sequenza di elaborazione.

Di seguito viene presentato un esempio completo di elaborazione: ..CALCOLO DI C primo distacco(Cpd\_1)

- ..importo registrazioni
- ..file: L3Ax\_rec\_aPrimoDistacco\_005.csv
- ..filtro segnali
- ..inserire indice prima velocità non nulla(-1 exit): 2786  $\ldots$ coppia Cpd $-1 = 1.491$  A
- ..inserire indice prima velocità non nulla(-1 exit): 473
- ..coppia  $Cpd_1 = 1.4982$  A

```
..inserire indice prima velocità non nulla(-1 exit): -1
..esito finale, coppia primo distacco (Cpd_1) = 1.4982 A
..script terminato.
```
### 6.1.2 *Attriti Viscosi e Coulombiani*

Gli attriti di tipo Viscoso e Coulombiano sono particolarmente importanti da un punto di vista ingegneristico. I due fenomeni hanno infatti degli effetti importanti sul comportamento del sistema. Inoltre essi possono essere adeguatamente compensati mediante tecniche di feedforward facilmente realizzabili. La corretta compensazione permette di ottenere miglioramenti significativi nelle traiettorie del sistema controllato.

La tecnica scelta per la misura di questi fenomeni é il tracciamento della *curva degli attriti* per i sistemi analizzati. Essa rappresenta il valore della coppia motrice in funzione della velocità per un sistema meccanico in condizioni di regime stazionario. La curva degli attriti é una curva sperimentale. Essa viene tracciata per punti.

Per un modello ideale che rispetta l'eq.([41](#page-51-0)), la curva é una retta. La sua pendenza, positiva, rappresenta il coefficiente b. La sua intercetta ne rappresenta il valore di  $C_{\text{Coul}}$ .

Per un modello reale i valori di b e  $C<sub>C</sub>$ oul fanno riferimento al miglior fitting lineare per i dati.

# 6.1.2.1 *Implementazione del test*

La *curva degli attriti* viene tracciata per punti. Per ogni punto desiderato, il sistema viene portato a velocità costante. Quindi, nel intervallo di permanenza a velocità' costante si valuta la coppia motrice. Questo procedimento va eseguito più volte al fine di ottenere una curva risoluzione adeguata.

Per essere di reale utilità, il test deve risultare semplice da strutturare. Devi potersi inoltre applicare su più macchinari differenti. Questo significa che devono essere gestiti elementi quali limiti spaziali nonché di velocità e accelerazioni per il macchinario.

Inoltre, le elaborazioni devono richiedere intervento minimo da parte dell'operatore. Esse dovranno restituite dei risultati in forma chiara e semplice

Per adeguarsi all'ambiente di controllo presente, cap.[2](#page-20-0), si é scelto di condurre il test in controllo di posizione. Sarà necessario predisporre un controllore di velocità e uno di posizione. Questo permette inoltre di garantire facilmente la sicurezza dei macchinari e delle persone durante i test limitando la traiettoria da seguire alle solo zone sicure.

Il test richiede di registrare i segnali di posizione e corrente erogata dal motore.

La traiettoria viene generata da un primo script Matlab®. Lo script si occupa produrre traiettorie di posizione adeguate partire dai punti di velocità che vogliamo valutare.

All'utente vengono richieste le specifiche per il test:

- il range di velocità da testare
- il numero di punti da valutare nel range scelto
- il tempo di durata per il tratto a velocità costante
- la corsa massima permessa durante il test
- l'accelerazione massima permessa durante il test.

Le velocità di test e la traiettoria da seguire vengono gestite nel rispetto dei limiti scelti. In particolare in funzione della corsa massima ammessa e saranno definite il numero di tratti avanti-indietro necessarie per completare il test. Al termine della sintesi, lo script produce un file contenete la traiettoria. Questo sarà nel formato adatto per l'utilizzo da parte del sistema di controllo.

<span id="page-55-0"></span>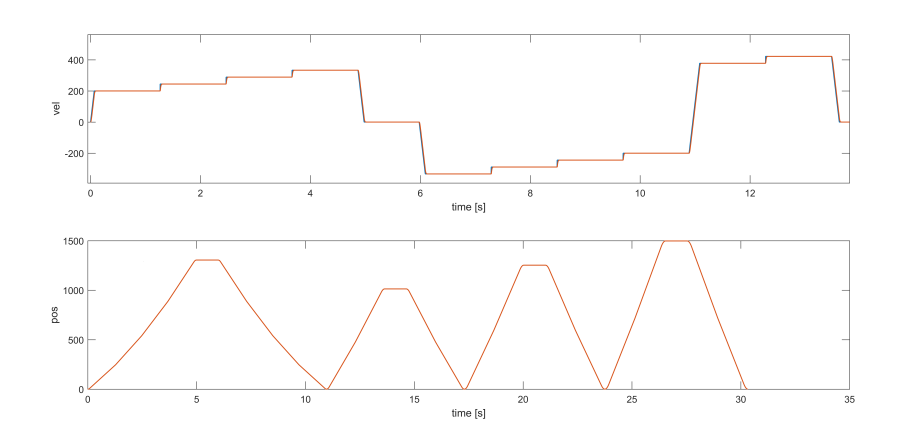

Figura 31: Test per la determinazione della curva degli attriti: traiettoria generata in modo automatico dallo script di sintesi

La fig. [31](#page-55-0) mostra i risultati prodotti dallo script per una procedura di sintesi. Sono visibili la traiettoria completa e le velocità che vengono valutate, ovvero i gradini nel riferimento di velocità.

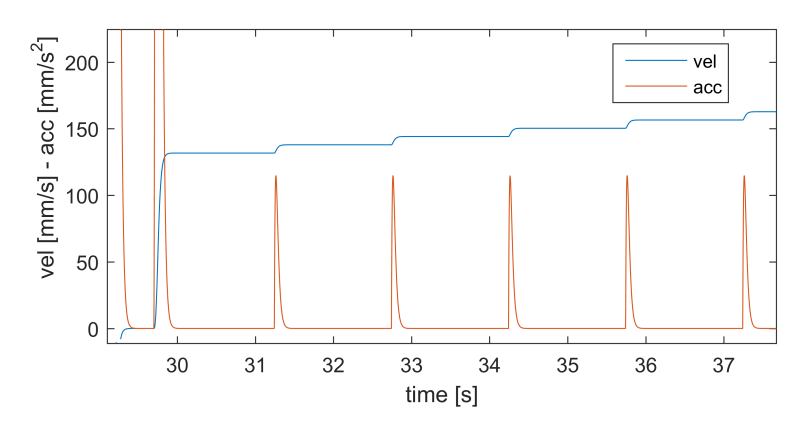

Figura 32: Test per la determinazione della curva degli attriti: particolare dei gradini di velocità in cui si nota come l'accelerazione sia limitata

L'elaborazione dei dati viene eseguita in modo semi automatico da un secondo script. Le registrazioni vanno copiate nella stessa cartella dello script. Una volta lanciata l'elaborazione, vengono presentati i segnali registrati all'utente. In questo modo é possibile stabilire subito se le registrazioni sono sufficientemente simili ai riferimenti. In caso contrario il test va rifatto.

Gli intervalli a velocità costante vengono individuati in modo automatico. Un tratto si considera a velocità costante se per esso l'accelerazione rimane sotto una certa soglia. Per rendere la procedura robusta si chiede all'operatore di inserire il valore per tale soglia. Vengono mostrate le velocità e le accelerazioni sovrapposte nel tempo assieme alla distribuzione delle accelerazioni. Il valore da considerarsi adeguato come soglia va scelto tra quelli con distribuzione minima. Tra questi ultimi, bassi valori di accelerazione sono preferibili. La fig. [33](#page-56-0) mostra la fase descitta.

<span id="page-56-0"></span>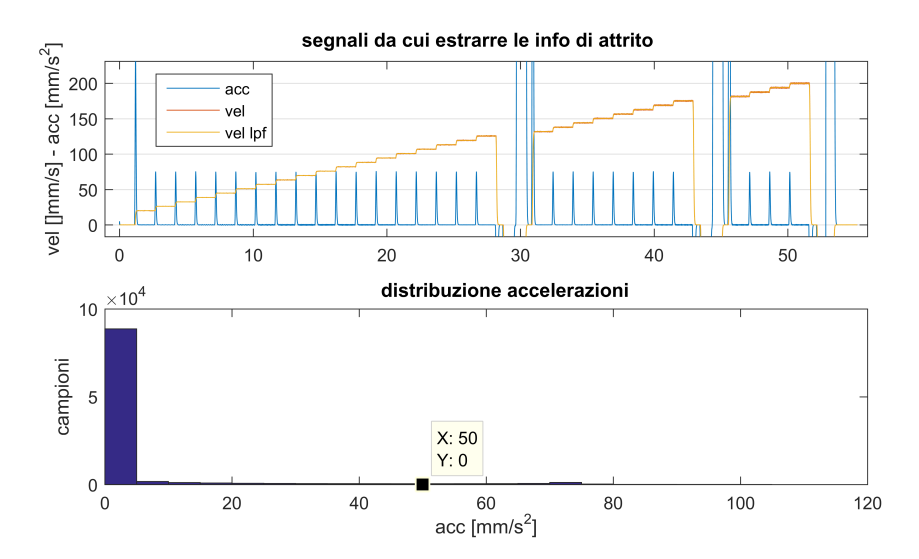

Figura 33: Determinazione della curva degli attriti: individuazione delle fasi a velocità costante durante l'elaborazione dei dati.

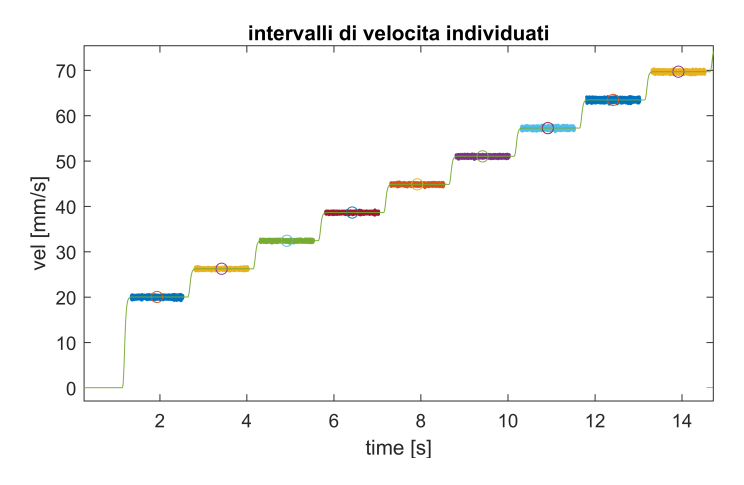

<span id="page-57-0"></span>Il risultato finale per i tratti individuati si mostra in fig. [34](#page-57-0).

Figura 34: Determinazione della curva degli attriti: intervalli a velocità costante individuati in modo automatico sul segnale di velocità registrato.

Vengono di seguito calcolati i valori di velocità e corrente media per ogni intervallo. Infine si presenta all'operatore il grafico con i valori estratti dalle registrazioni.

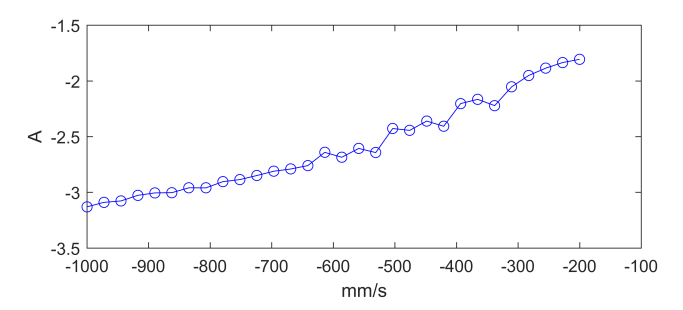

Figura 35: Determinazione della curva degli attriti: curva finale risultatnte dalle registrazioni.

Lo script offre la possibilità di salvare i punti del grafico in un file. Dopo aver effettuato più test su range di velocità differenti sarà possibile caricare i valori salvati in precedenza. Quindi si potrà generare una curva più dettagliata.

# 6.1.3 *Inerzia*

Per valutare l'inerzia si é utilizzata una legge di moto sinusoidale in accelerazione. Con un tale regime di funzionamento risultano sinusoidali anche gli andamenti di velocità e posizione. Grazie alle simmetrie caratteristiche della legge scelta si potremo determinare in modo rapido i parametri del sistema.

Le equazioni per la posizione, la velocità e l'accelerazione in una legge di moto sinusoidale hanno una forma del tipo:

<span id="page-58-3"></span>
$$
\theta = A_0 \sin(2\pi f_0 t)
$$
  
\n
$$
\dot{\theta} = A_0 2\pi f_0 \cos(2\pi f_0 t)
$$
  
\n
$$
\ddot{\theta} = -A_0 (2\pi f_0)^2 \sin(2\pi f_0 t)
$$
\n(42)

La fig.[36](#page-58-0) mostra gli andamenti di posizione, velocità e accelerazione per il tipo di legge scelta. Nella figura sono evidenziati gli intervalli e le ampiezze caratteristiche.

<span id="page-58-0"></span>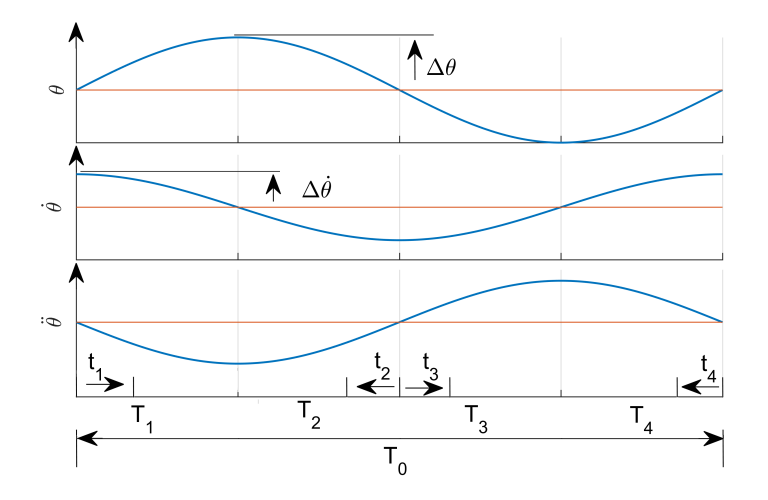

Figura 36: Legge di moto sinusoidale

<span id="page-58-1"></span>Facendo riferiento alle convenzioni adottate in fig.[36](#page-58-0) si individuano dei legami di simmetria. La tab.[5](#page-58-1) mostra quelli utilizzati nel seguito.

|                | θ           | Ò                 | Ö                  |
|----------------|-------------|-------------------|--------------------|
| $T_1$          | θ1          | $\dot{\theta}_1$  | $\ddot{\theta}_1$  |
| T <sub>2</sub> | $\theta_1$  | $-\dot{\theta}_1$ | $\ddot{\theta}_1$  |
| $T_3$          | $-\theta_1$ | $-\dot{\theta}_1$ | $-\ddot{\theta}$ 1 |
| $T_4$          | -01         | $\dot{\theta}_1$  | $-\ddot{\theta}_1$ |

Tabella 5: Legge di moto sinusoidale: legami di simmetria

Scegliamo quattro istanti,  $t_1$ ,  $t_2$ ,  $t_3$ ,  $t_4$ , come mostrato in fig.[36](#page-58-0). Possiamo riscrivere per ognuno di essi l'eq.([41](#page-51-0)). Considerando i legami di tab.[5](#page-58-1), si ottiene:

<span id="page-58-2"></span>
$$
C_1 = J \ddot{\theta}_1 + b \dot{\theta}_1 + C_{\text{Coul}} \text{sgn}(\dot{\theta}_1)
$$
  
\n
$$
C_2 = J \ddot{\theta}_1 - b \dot{\theta}_1 - C_{\text{Coul}} \text{sgn}(\dot{\theta}_1)
$$
  
\n
$$
C_3 = -J \ddot{\theta}_1 - b \dot{\theta}_1 - C_{\text{Coul}} \text{sgn}(\dot{\theta}_1)
$$
  
\n
$$
C_4 = -J \ddot{\theta}_1 + b \dot{\theta}_1 + C_{\text{Coul}} \text{sgn}(\dot{\theta}_1)
$$
\n(43)

Nella eq.([43](#page-58-2)) C<sub>1</sub> e θ<sub>1</sub>, assieme alle sue derivate, fanno riferimento alla coppia e posizione per il motore negli istante  $t_1$ .

Andiamo ora ad integrare le quattro equazioni negli intervalli di appartenenza. Nell'implementazione del test, i segnali saranno disponibili in forma campionata. L'operazione di integrazione avverrà allora sommando tutti i campioni dello stesso intervallo, quindi moltiplicando per il tempo di campionamento,  $T_c$ .

Otteniamo le seguenti:

$$
T_c C_1 = J \Delta \dot{\theta}_1 + b \Delta \theta_1 + C_{\text{Coul}} \frac{T_0}{4}
$$
  
\n
$$
T_c C_2 = J \Delta \dot{\theta}_1 - b \Delta \theta_1 - C_{\text{Coul}} \frac{T_0}{4}
$$
  
\n
$$
T_c C_3 = -J \Delta \dot{\theta}_1 - b \Delta \theta_1 - C_{\text{Coul}} \frac{T_0}{4}
$$
  
\n
$$
T_c C_4 = -J \Delta \dot{\theta}_1 + b \Delta \theta_1 + C_{\text{Coul}} \frac{T_0}{4}
$$
\n(44)

Prendendo come riferimento le equazioni trovate, possiamo osservare come:

<span id="page-59-1"></span><span id="page-59-0"></span>
$$
(C_1 + C_2 - C_3 - c_4)T_c = 4 J \Delta \dot{\theta}_1
$$
  
\n
$$
(C_1 - C_2 - C_3 + c_4)T_c = 4(b \Delta \dot{\theta}_1 + C_{Coul} \frac{T_0}{4})
$$
\n(45)

L'inezia per il sistema sarà quindi data da:

$$
J = \frac{(C_1 + C_2 - C_3 - c_4)T_c}{4 \Delta \dot{\theta}_1}
$$
 (46)

La seconda delle eq.([45](#page-59-0)) permette il calcolo degli attriti. Per isolare i fattori b e  $C_{\text{Coul}}$  é necessaria una seconda misura. In particolare, chiamando A e B le due misure, deve valere:

$$
\frac{\theta_A}{\theta_B} = k \qquad , k \neq 1 \tag{47}
$$

Calcolando la seconda delle eq. $(45)$  $(45)$  $(45)$  per i casi A e B e sottraendo le due si ottiene:

<span id="page-59-2"></span>
$$
C_A - C_B = 4 b \Delta \theta_{1A} (1 - k) \tag{48}
$$

che permette il calcolo dell'attrito viscoso e rappresenta l'equazione cercata.

### 6.1.3.1 *Implementazione*

Il test per la determinazione dell'inerzia prevede di movimentare il sistema secondo una legge di moto sinusoidale in accelerazione. Il test viene eseguito in controllo di posizione, applicando il riferimento e registrando posizione e corrente per il motore. Il processo di sintesi per il riferimento viene eseguito da uno script.

Elementi che caratterizzano il test sono la frequenza del segnale e la sua ampiezza. La loro scelta risulta un compromesso.

La frequenza si deve mantenere bassa per evitare l'insorgere di fenomeni elastici nel sistema che falserebbero il modello. La frequenza determina la durata del test. D'altro canto, frequenze di valore maggiore sono associate a valori più elevati di accelerazione, come si vede dalla eq.([42](#page-58-3)). Questo implica valori maggiori per la corrente quindi minor sensibilità agli errori di misura.L'errore di misura si é considerato bianco a media nulla.

L'ampiezza del segnale deve rispettare i limiti di posizione per il macchinario.

Nello script sono configurabili i seguenti parametri:

- frequenza,
- spostamento massimo.
- numero di periodi da includere.

Nelle fasi di sviluppo, si é notato come discontinuità anche minime e puntuali per il riferimento degradino i risultati. Le discontinuità si vengono in accelerazione, collocate negli istanti iniziali e finali del test.

Per rendere la legge continua si é scelto di introdurre prima e dopo il riferimento una fase di accelerazione graduale. Diverse soluzioni si sono valutate, tra cui leggi polinomiali. Si é scelta la legge che ha dato risultati migliori in termini di continuità e tempistiche. Questa prevede un accelerazione pari al riferimento originale, cui viene applicato un guadagno crescente da 0 a 1 in modo lineare. L'accelerazione finale raggiunta risulta pari a quella iniziale della fase successiva. La fig.[37](#page-60-0) mostra un riferimento completo con fasi di raccordo iniziali e finali.

<span id="page-60-0"></span>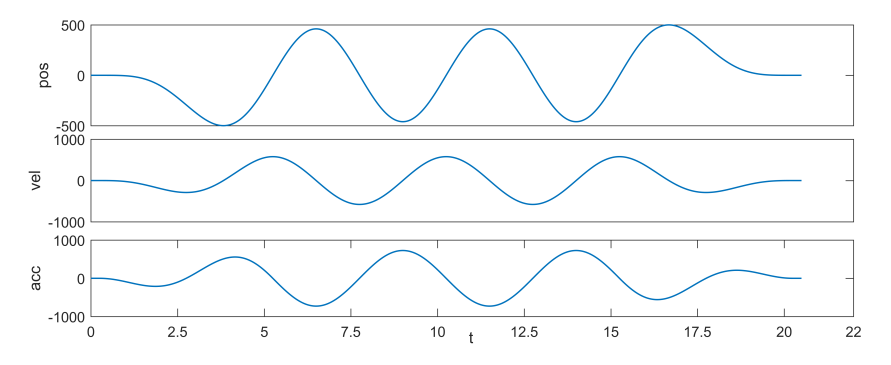

Figura 37: Legge di moto sinusoidale: segnale con raccordi iniziali e finali

La sintesi delle forma d'onda si é ottenuta partendo dalla sua legge di moto in forma canonica. La legge viene scalata nel tempo e nelle ampiezze per rispettare le specifiche imposte.

Per l'analisi dei dati raccolti si é realizzato uno script Matlab®. Lo strumento permette l'elaborazione automatica delle registrazioni e restituisce come risultato i valori di inerzia J e viscosità b. Una volta caricate le registrazioni, l'algoritmo si occupa di individuare gli istanti

### 46 l'identificazione delle dinamiche rigide

esatti che corrispondono al riferimento, all'interno dell'intera registrazione. Se sono presenti più periodi ne viene calcolato il valore medio, sia per la traiettoria che per la coppia registrate. Quindi vengono individuati gli intervalli  $T_1$ ,  $T_2$ ,  $T_3$ ,  $T_4$ , come definiti in fig.[36](#page-58-0). Infine implementando le equazioni ([46](#page-59-1)) e ([48](#page-59-2)) vengono stimate l'inerzia e gli attriti viscosi. La figura [38](#page-61-0) mostra la fase di elaborazione in cui vengono individuati gli istanti corrispondenti al periodo, all'interno delle registrazioni. Possiamo notare la posizione registrata sull'asse superiore. Sull'asse inferiore troviamo la corrente registrata.

<span id="page-61-0"></span>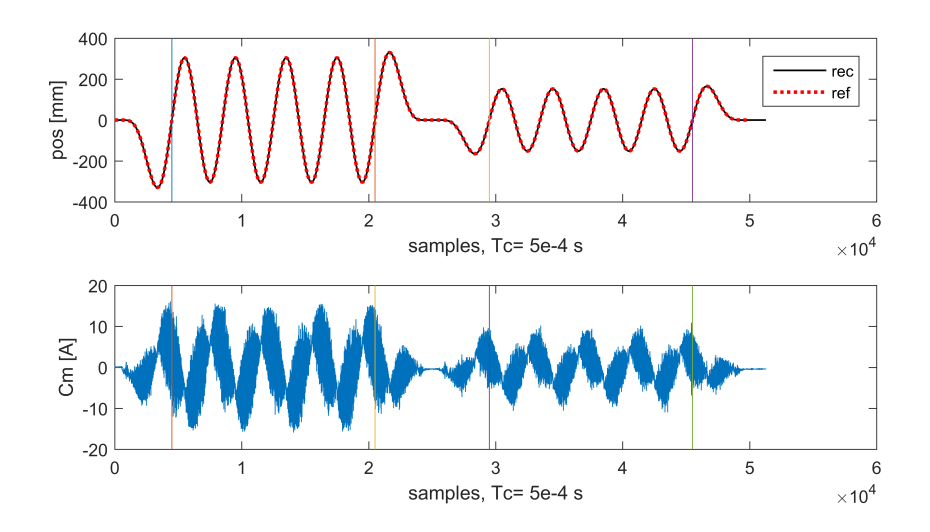

Figura 38: Stima inerzia mediante legge sinusoidale: particolare dell'elaborazione delle registrazioni, individuazione degli istanti di inizio e fine del test.

Per validare il metodo si é confrontata la coppia misurata durante i test con una sua stima. La stima per la coppia si é ottenuta utilizzando la ([41](#page-51-0)).

<span id="page-62-0"></span>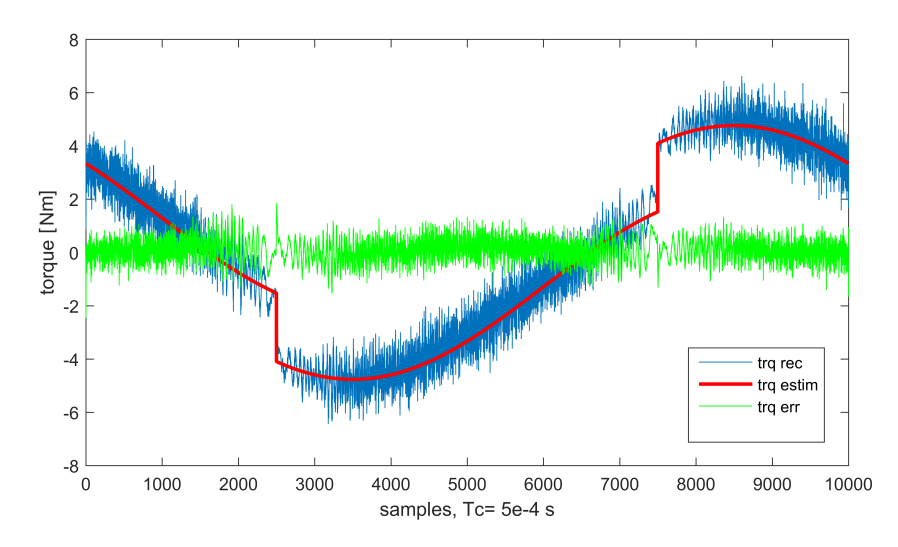

Figura 39: Stima inerzia mediante legge sinusoidale: confronto delle misure con i valori di coppia stimati.

Un esempio di validazione si mostra in fig.[39](#page-62-0). Possiamo notare come l'errore di stima si mantenga ridotto. La fig.[40](#page-62-1) mostra una validazione con esito negativo. Si é ottenuta utilizzando per la stima dei valori per J e b differenti da quelli restituiti dal test.

<span id="page-62-1"></span>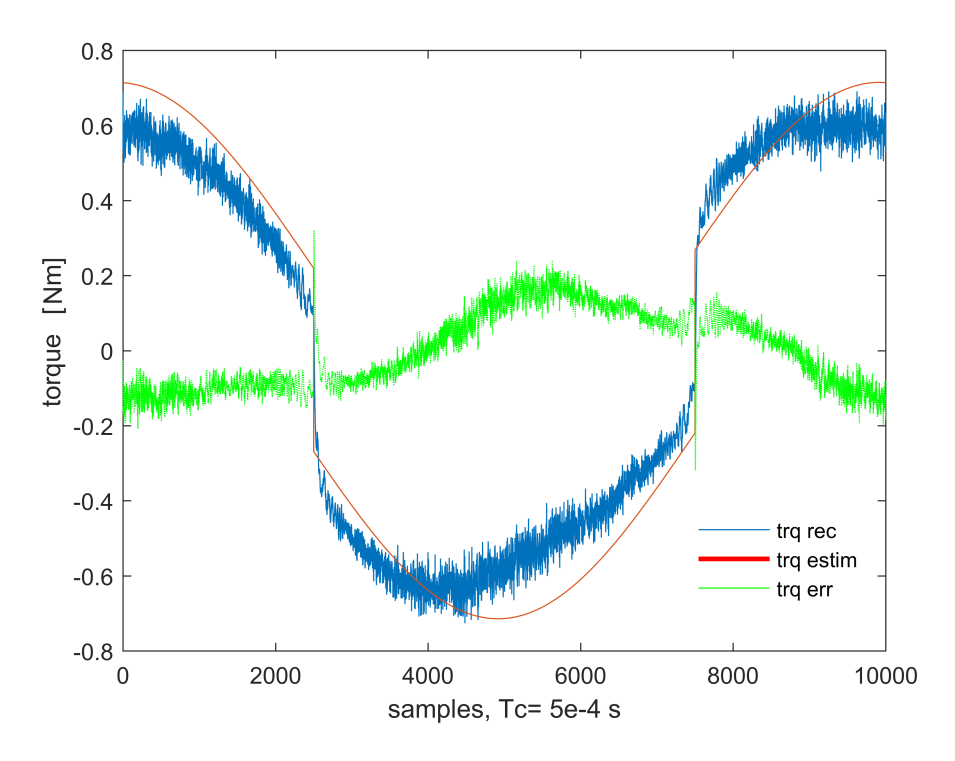

Figura 40: Stima inerzia mediante legge sinusoidale: confronto delle misure con i valori di coppia stimati usando parametri non accettabili.

Il metodo presentato per la stima dell'inerzia risulta computazionalmente semplice. Sono richieste solo operazioni elementari come

somme e moltiplicazioni. Questa caratteristica ne permette l'implementazione diretta anche sul macchinario stesso.

Inoltre il metodo si basa su valori medi e ottenuti mediante integrazione. Un eventuale rumore bianco sulla coppia misurata, vede il suo effetto ridotto.

Ancora, il metodo utilizza i dati di posizione per la sola determinazione di deltaX e deltaV. Anche in presenza di rumore nelle misura di posizione, i valori sono ottenibili senza particolari difficoltà.

Il metodo proposto utilizza un riferimento di posizione lento, che mantiene il sistema entro i limiti di spostamento imposti. Questo rende il test sicuro per il macchinario e per gli operatori.

### 6.2 fitting ls del modello rigido

Consideriamo nuovamente l'equazione del paragrafo precedente:

$$
J \ddot{\theta}_{m} + b \dot{\theta}_{m} + C_{Coul} sgn(\dot{\theta}_{m}) + C_{pd} = C_{m}
$$
 (49)

Il modello risulta non lineare in θ<sub>m</sub> e nelle sue derivate. Esso risulta invece lineare considerando come incognite J, b,  $C_{c}$  oul,  $C_{p}$ d.

Questo aspetto permette di valutare un ulteriore metodo di identificazione. Il valore dei parametri incogniti può essere ottenuto risolvendo un problema ai minimi quadrati, come suggerito in [[25](#page-162-0)].

Riscrivendo la ([41](#page-51-0)) in forma matriciale si ottiene:

$$
\begin{bmatrix} \ddot{\theta}_{m} & \dot{\theta}_{m} & sgn(\dot{\theta}_{m}) & |\dot{\theta}_{m}| < \dot{\theta}_{C_{p}d} \end{bmatrix} \begin{bmatrix} J \\ b \\ C_{Coul} \\ C_{pd} \end{bmatrix} = C_{m} \tag{50}
$$

Immaginando ora di disporre di una serie di valori per il vettore riga di sinistra, possiamo costruire il sistema sovradeterminato:

<span id="page-63-0"></span>
$$
\Theta \begin{bmatrix} J \\ b \\ C_{\text{Coul}} \\ C_{\text{pd}} \end{bmatrix} = C_{\text{m}} \tag{51}
$$

 $\Theta$  sarà una matrice mentre C<sub>m</sub> si intende essere una colonna, formata da misurazioni successive per la coppia del motore.

Dei valori per la colona delle incognite si ottengono minimizzando l'errore di stima su  $C_m$  con l'algoritmo dei minimi quadrati. Indicando con X il vettore colonna delle incognite, la soluzione cercata risulta:

$$
X = (\Theta^{\mathsf{T}} \Theta)^{-1} \Theta^{\mathsf{T}} C_{m} \tag{52}
$$

Per produrre analisi sensate si ricorda che i termini noti della ([51](#page-63-0)) dovranno far riferimento a comportamenti rigidi per il sistema.

### 6.2.1 *Considerazioni sul metodo LS*

Il metodo é stato implementato per osservare un confronto con i metodi precedenti. Le elaborazioni necessarie vengono eseguite dallo stesso script che permette di stimare le inerzie.

I risultati ottenibili con il metodo qui presentato sono confrontabili con quelli restituiti dagli altri metodi trattati. Questo permette di considerare applicabili entrambi.

Si deve evidenziare come, in questo test i risultati dipendano fortemente dalla particolare traiettoria eseguita dal sistema. Il metodo risulta quindi affidabile solo in alcune circostanze. In particolar le traiettorie compiute dal sistema non devono eccitare frequenze elevate altrimenti il modello perde la sua validità. Il vincolo risulta importante dal punto di vista pratico poiché impone di sintetizzare la legge di moto in modo ben preciso.

Il metodo utilizza i dati sulla traiettoria del sistema. In particolare sono richieste la posizione, la velocità e l'accelerazione. Mentre la prima é ottenuta in modo diretto, la velocità e accelerazione vengono ottenute mediante derivazione numerica. I segnali di velocità e accelerazione presentano di conseguenza un rumore di derivazione importante. La sola media dei segnali su vari periodi non risulta sufficiente per disporre di segnali accettabili. L'utilizzo di filtri é necessario. Questo ha l'effetto di introduce dei ritardi sui segnali degradando i risultai del test.

Il metodo inoltre e' applicabile solo in presenza di ambienti di calcolo evoluti che consentono in modo agevole di risolvere problemi ai minimi quadrati con un numero consistente di dati. Metodi ricorsivi possono essere valutati come soluzione a questo ultimo punto.

# I DENTIFICAZIONE OTTIMA DELLE DINAMICHE **ELASTICHE**

L'identificazione di un asse elettromeccanico é un attività complessa. I fenomeni che ne definiscono il comportamento sono molti. Inoltre il range delle frequenze di interesse é ampio. Si estende dai decimi di Hz ai kHz. Per quanto visto al capitolo [3](#page-24-0).1, il modello completo non risulta nemmeno lineare.

Per portare a termine l'identificazione del modello, in questo studio si é proposto di suddividere il problema in due parti. Vengono analizzati prima il comportamento rigido, legato alle basse frequenze e in seguito si valutano i fenomeni elastici, ma non solo, alle alte frequenze.

Nel capitolo seguente si vuole discutere il metodo proposto per identificare il comportamento alle alte frequenze di un asse elettromeccanico. Lo studio dei fenomeni si effettua in frequenza.

Si cerca un approssimazione lineare per il modello del sistema.

Elemento importante nelle tecniche di analisi in frequenza é rappresentato dal segnale impiegato per eccitare il sistema. Attraverso il segnale di eccitazione le informazioni sulle dinamiche del sistema vengono incluse sul segnale di uscita. Ancora, le zone frequenziali in cui l'ingesso non presenta contenuti importanti non verranno eccitate.

L'accuratezza delle stime del modello dipende quindi dalle proprietà del segnale di eccitazione usato. Segue come una maggior accuratezza nell'identificazione del modello si possa ottenere utilizzando un eccitazione ottimizzata.

In generale, non esiste una ricetta per le scelta dell'eccitazione, dal momento che quest'ultima risulta legata al caso specifico di analisi. Alcune confronti sulle caratteristiche dei segnali di eccitazione per l'identificazione dei sistemi dinamici sono disponibili in letteratura  $[21] [17]$  $[21] [17]$  $[21] [17]$  $[21] [17]$  $[21] [17]$ .

Tra i segnali di maggiore interesse si ricordano lo swipe-sine, il rumore bianco, le sequenze binarie discrete[[3](#page-160-0)], il segnale multisinusoidale [[10](#page-161-1)].

Tra quelli citati, il segnale multisinusoide risulta particolarmente adatto per la manipolazione dello spettro. La sua struttura inoltre consente di ottenere per il segnale un basso fattore di cresta, limitando i picchi del segnale nel tempo anche per livelli di energia elevati [[22](#page-162-2)] [[12](#page-161-2)].

Viene scelto il segnale multisine per la possibilità di ottimizzarne lo spettro mediante scelta appropriata delle frequenze di eccitazione e le loro ampiezze [[20](#page-161-3)].

L'ottimizzazione che si propone mira a ridurre la varianza del modello stimato.

### 7.1 principi del design ottimo

In generale un esperimento ottimo consiste in due fasi. Le prime misurazioni vengono eseguite con lo scopo di ottenere un informazione qualitativa sulla natura del processo. Un segnale di eccitazione multisinusoidale composto da tutte le righe spettrali viene utilizzato in questa prima fase.

Quindi il modello qualitativo individuato per il sistema viene utilizzato per migliorare le caratteristiche del segnale di eccitazione con l'obiettivo di aumentare l'accuratezza delle stime.

Al fine di sintetizzare un segnale ottimo, é necessario definire il nostro obiettivo finale.

Per l'analisi dei comportamenti elastici a cui siamo interessati risulta sufficiente eccitare un numero limitato di frequenze.

Ricordiamo come potenze elevate di eccitazione rendano massimo il rapporto segnale-rumore (SNR). Contemporaneamente le ampiezze dell'eccitazione nel dominio del tempo vanno mantenute limitate. Questo al fine di garantire un comportamento lineare per il sistema meccanico e per i trasduttori utilizzati. Le specifiche risultano di carattere opposto, quindi un primo obiettivo é quello di massimizzare la potenza per le frequenze scelte tenendo conto dei limiti di ampiezza per il segnale.

Nel seguito il criterio ottimo farà riferimento alla stima del modello frequenziale,  $G(\omega)$ , caratterizzata dalla massima accuratezza. Si intende minimizzare il massimo della varianza dello spettro stimato, σ 2 <sup>G</sup>. Per una intervallo di misura finito T e per un livello massimo del segnale di eccitazione  $u_m$  ax risulta:

$$
\min\{\max_{\omega \in W} (\sigma_G^2(\omega))\}\qquad, \ \max_{t \in T} |u(t)| \leq u_{\max} \tag{53}
$$

nella quale W rappresenta il set di frequenze a cui si valuta la risposta in frequenza, T il tempo di misura e u(t) il segnale ottimo. La scelta di T é legata alle dinamiche del sistema sotto esame. L'energia sarà limitata superiormente per evitare danni ai sistemi meccanici reali. Per effetto di questa reciprocità, minimizzare la matrice di covarianza rispetto ai suoi parametri corrisponde a massimizzare l'informazione ottenibile sul sistema. Per un modello lineare a tempo continuo, G(s), la matrice di informazione di Fisher si ricava come in [[14](#page-161-4)] [[18](#page-161-5)].

Per il procedimento completo si rimanda all'appendice [A.](#page-156-0) La forma a cui faremo riferimento risulta:

$$
\overline{\mathcal{M}}(\theta,\omega) = \int_0^\infty \tilde{\mathcal{M}}(\theta,\omega) \cdot S_u(\omega) \cdot \partial \omega, \tag{54}
$$

dove  $S_u$  é la densità spettrale dell'ingresso e  $M(θ, ω)$  é la matrice di informazione di Fisher per una frequenza singola.  $\tilde{M}$ (θ, ω) é definita

come:

$$
\tilde{M}(\theta,\omega) \stackrel{\Delta}{=} \text{Re}\left\{ \frac{\partial G(j\omega)}{\partial \theta} \left( \frac{\partial G(j\omega)}{\partial \theta} \right)^{H} \right\}
$$
(55)

dove l'apice H rappresenta l'operazione di trasposto coniugato. La matrice  $\tilde{M}(\theta,\omega)$  é stata valutata per un sistema con rumore bianco sull'uscita. Volendo é possibile integrare nella sua forma l'informazione sullo spettro del rumore, appendice: [A.](#page-156-0) Questa variante non é stata implementata.

Dal momento che  $M(θ, ω)$  rappresenta una matrice, ai fini di poterne misurare l'efficienza, essa deve essere espressa in forma scalare. In letteratura vengono proposti diversi criteri per misurare la dimensione della matrice di informazione di Fisher. Tra i più comuni ricordiamo il criterio di A-ottimalità [[2](#page-160-1)],

$$
trace(\overline{M}^{-1})
$$
 (56)

e il criterio di D-ottimalità, [[14](#page-161-4)]

$$
\det(\overline{M}^{-1}).\tag{57}
$$

Un aspetto comune nelle tecniche proposte consiste nell'ottimizzare lo spettro d'ingresso,  $S_u(\omega)$ , al fine di minimizzare le funzione di costo. Per lo spettro  $S_u(\omega)$  si cercherà una forma particolare. Essa garantirà per la matrice  $\overline{M}$  massima efficienza, con riferimento al criterio di misura adottato.

Fissato un modello parametrico, l'accuratezza nelle stime dei suoi parametri dipende dalla procedura di stima utilizzata e dal segnale di eccitazione impiegato. Se lo stimatore scelto é uno stimatore a massima verosimiglianza (MLE) la sua matrice di covarianza tende asintoticamente al limite inferiore di Cramer Rao.

Per stimatori unbiased, il limite inferiore di Cramer Rao diventa [[24](#page-162-3)]:

$$
CR(\theta) \geqslant \overline{M}^{-1} \tag{58}
$$

Sintetizzare l'ingresso ottimo coincide con ridurre per esso la matrice  $\overline{\mathsf{M}}^{-1}.$  Questo é il motivo per cui a livello implementativo tutti gli algoritmi di design ottimo fanno uso del limite di Cramer Rao. Dal momento che gli elementi della matrice M sono legati in modo diretto alla varianza dei parametri del sistema, minimizzare la matrice significa minimizzare le varianze nei parametri.

# 7.2 il segnale multisine

Il segnale di eccitazione scelto per l'ottimizzazione é il multisine. Il multisine é un segnale periodico a banda distribuita. La scelta é mo-

tivata dalla sua struttura e proprietà che lo rendono particolarmente adatto alla manipolazione.

Un segnale multisine é il risultato della somma di più sinusoidi ognuna con la propria ampiezza e fase. La sua forma nel tempo può essere efficacemente rappresentata mediante una serie di Fourier:

$$
u(t) = \sum_{n=0}^{N} a_n \cos(2\pi f_n t + \phi_n)
$$
\n(59)

dove N é il numero di frequenze fondamentali,  $a_n$ ,  $f_n$  e  $φ_n$  sono i parametri che definiscono singolarmente ogni frequenza; rispettivamente ampiezza, frequenza e fase della n-esima componente.

Per un segnale multisine lo spettro assume la forma seguente:

$$
S_{\mathfrak{u}}(\omega) = \sum_{n=0}^{N} \frac{|a_n|^2}{4} \cdot \delta(\omega - \omega_n)
$$
 (60)

dove δ(ω) rappresenta la funzione delta di Dirac.

La potenza per il segnale considerato risulta localizzata in prossimità delle sole frequenze componenti il segnale. Essendo le componenti ortogonali la somma delle singole potenze coincide con la potenza totale. L'espressione per la potenza di un segnale multisine risulta:

$$
P_{u} = \sum_{n=0}^{N} \frac{|a_{n}|^{2}}{2}
$$
 (61)

Per effetto di un guadagno, k, nelle ampiezze, la potenze e lo spettro vengono amplificati. In particolare, lo spettro diventa:

$$
S_{u_k}(\omega) = k^2 S_u(\omega) \tag{62}
$$

e la potenza

$$
P_{u_k} = k^2 u \tag{63}
$$

Affinché il segnale multisine risulti periodico é richiesto che tutte frequenze in esso contenute siano multiple di una frequenza comune, che chiameremo *frequenza base*. Dovendo essere il segnale fisicamente realizzabile e riproducibile, la *frequenza base* dovrà essere di valore finito. Per la possibilità di generare frequenze vicine tra loro, la frequenza base dovrà essere sperabilmente piccola. Quindi chiamando f<sub>arid</sub> l'insieme delle frequenze contenute nel segnale:

$$
f \in f_{grid} \text{ sse } f = k \ f_0 \qquad , k \in \mathbb{N} \tag{64}
$$

dove f<sup>0</sup> = 1/T<sup>0</sup> é la *frequenza base* e T0 é il periodo del segnale e N rappresenta l'insieme di numeri naturali.

Inoltre per poter risalire a tutte le componenti dalle registrazioni é necessario che la frequenza di campionamento sia come minimo doppia rispetto alla massima frequenza presente nel segnale.

La condizione evita fenomeni di aliasing e deriva dal teorema del campionamento. Risulta quindi:

$$
\max(f_{grid}) < \frac{f_c}{2} \tag{65}
$$

Nel nostro caso, come nella maggior parte delle applicazioni pratiche, la frequenza di campionamento risulta fissa o comunque limitata ad un numero finito di valori.

Nel seguito limiteremo quindi la frequenza massima per il multisine a  $f_c/2$ . Il periodo base verrà scelto multiplo del periodo di campionamento. Tanto più lungo quanto più vicine sono le componenti del multisine.

Quanto detto segue dai legami tra la trasformata di Fourier e la sua versione discreta. In particolare le due coincidono per un segnale multisine se valgono le condizioni sopra elencate.

Nella sintesi del segnale porremmo quindi attenzione affinché i legami presentati vengano rispettati.

### 7.3 spettro ottimo per un segnale multisine

Lo spettro di un segnale incide sulla precisione nel processo di identificazione. Per quanto detto, sintetizzare l'ingresso ottimo coincide con il ridurre per esso la matrice di covarianza  $\overline{\mathrm{M}}^{-1}.$  Dal punto di vista implementativo la minimizzazione deve avvenire su di una grandezza scalare. Un criterio efficace é quello di D-ottimalità. L'ingresso ottimo può essere ottenuto per via analitica in casi di modelli di ordine ridotto, tuttavia nei casi di interesse pratico una ricerca iterativa risulta necessaria.

La minimizzazione diretta del determinate purtroppo si rivela spesso essere pesante dal punto di vista implementativo e poco robusta. Sono frequenti in casi in cui la minimizzazione restituisca dei minimi locali o addirittura non permetta di convergere a soluzione. Algoritmi di tipo iterativo, più robusti, ricercano la frequenza a cui corrisponde la massima dispersione. Una volta trovata, l'algoritmo modifica lo spettro affinché l'indice da minimizzare diventi minimo a questa frequenza.

L'algoritmo utilizzato in questo studio si basa sulla minimizzazione della funzione seguente:

$$
\upsilon(\theta, S_{\mathfrak{u}}, \omega) = \text{trace}[\overline{M}(\theta, S_{\mathfrak{u}})^{-1} \tilde{M}(\theta, \omega)]
$$
 (66)

Nel seguito si farà riferimento ad essa con il nome di *funzione di dispersione*. Se confrontato con metodi più sofisticati [[28](#page-162-4)] [[8](#page-160-2)], il metodo adottato  $\left[\frac{1}{2}\right]$   $\left[\frac{1}{7}\right]$  risulta robusto e offre risultati migliori  $\left[\frac{1}{9}\right]$ .

La funzione di dispersione viene calcolata utilizzando il modello nominale del processo. Il modello nominale, come accennato si potrà ottenere mediante una prima eccitazione con spettro piatto.

La funzione di dispersione é definita come una grandezza normalizzata che descrive l'incertezza del modello stimato. Si ottiene dal prodotto della traccia della matrice  $\overline{M}$  per la matrice di informazione di Fisher mono frequenziale,  $\tilde{M}$ . La funzione di dispersione risulta legata alla varianza della risposta i frequenza stimata. In particolare la varianza viene valutata considerando i rumori di ingresso  $\sigma_u$  e dell'uscita σ<sub>u</sub> sulle misure [[21](#page-162-1)]:

$$
\sigma_z^2(\omega) = \upsilon(\theta, S_u, \omega) \left( \sigma_{\mathsf{U}}^2(\omega) |G(\omega)|^2 + \sigma_Y^2(\omega) \right) \tag{67}
$$

Minimizzando la funzione di dispersione si ottiene quindi la minimizzazione della varianza della risposta frequenziale stimata.

In generale, il limite inferiore per il massimo della funzione di dispersione soddisfa [[14](#page-161-4)]:

$$
\upsilon(\theta, S_u, \omega)|_{\max} \geqslant n_p \tag{68}
$$

dove  $n_p$  rappresenta i gradi di libertà per il modello.

### 7.3.1 *Algoritmo di minimizzazione*

Il nostro obiettivo rappresenta la minimizzazione della funzione di dispersione, o meglio la minimizzazione del suo valore massimo. L'algoritmo per minimizzare la funzione é di tipo iterativo [[17](#page-161-0)]. Ad ogni iterazione lo spetto viene sagomato concentrando la potenza disponibile dove la funzione presenta dei picchi (picchi di dispersione). Ad ogni iterazione, l'effetto sulla funzione consiste in una riduzione del massimo.

Le fasi per l'algoritmo si presentano di seguito:

- fisso il modello nominale per il sistema;
- fisso le frequenze che si vogliono includere nel segnale;
- fisso per il segnale la potenza;
- inizializzo lo spettro del segnale distribuendone la potenza in modo uniforme;
- calcolo la funzione di dispersione,  $v(\omega)$ ;
- aggiorno lo spettro per il segnale di eccitazione secondo il legame:

$$
S_{u_{i+1}}(\omega) = S_{u_i}(\omega) \cdot \nu(\omega) \tag{69}
$$

- valuto la nuova funzione di dispersione;
- se i miglioramenti sono trascurabili ho concluso, altrimenti itero il procedimento dal passo (aggiorno lo spettro);
Commentiamo ora l'ultimo passaggio nell'algoritmo di minimizzazione. Nella sezione precedente si é detto come il numero di parametri per il modello del sistema rappresenti il limite inferiore per il massimo nella funzione di trasferimento. Durante l'implementazione, si valuterà quindi la condizione di miglioramento trascurabile considerando la distanza tra il massimo della funzione e il suo limite inferiore.

Nel procedimento di minimizzazione le matrici  $\overline{M}$  e  $\tilde{M}$  risultano delle funzioni dipendenti da il modello θ, dallo spettro  $S<sub>u</sub>$  e dalla frequenza di valutazione ω.

Una loro calcolo per via numerica ha mostrato subito errori di precisione. Si é quindi dovuto prevedere per entrambe una forma analitica. Per il calcolo si sono utilizzati gli strumenti di calcolo simbolico offerti dall'ambiente Matlab®.

L'implementazione dell'algoritmo é avvenuta in Matlab®. La complessità delle elaborazioni si é gestita prevedendo delle sotto funzioni per i vari compiti. Nello sviluppo del codice si é adottato il paradigma di programmazione ad oggetti. Per una descrizione completa delle funzioni sviluppate si rimanda al capitolo [8](#page-86-0) .

Di seguito mostriamo alcuni risultati ottenuti con l'algoritmo di ottimizzazione. La fig.[41](#page-72-0) rappresenta la variazione per la funzione di dispersione, υ, e per l'inverso del determinante della matrice di covarianza, det $(\overline{M})^{-1}.$  Si può notare come la funzione di dispersione, fig.[41](#page-72-0) lato sinistro, raggiunga il suo minimo dopo qualche decina di iterazioni. Nella fase di sviluppo si é osservato come per convergere, l'algoritmo possa richiedere dalle decine alle centinaia di iterazioni. I fattori che influenzano negativamente la velocità di convergenza sono il numero crescente di parametri nel modello e il numero crescente di frequenze totali per il segnale di eccitazione.

<span id="page-72-0"></span>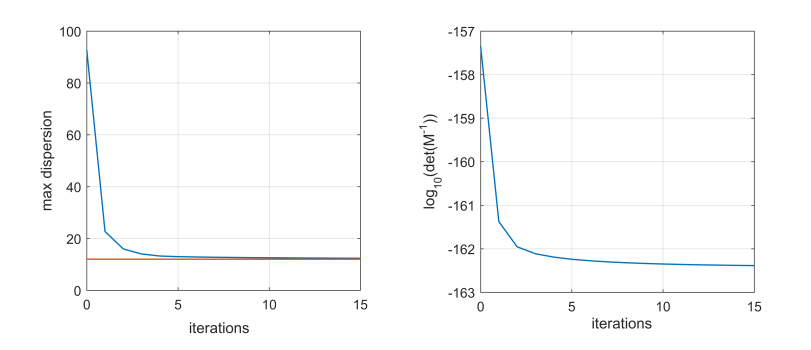

Figura 41: Evoluzione della funzione di dispersione e del determinante durante l'ottimizzazione dello spettro.

Come mostrato dalla fig.[42](#page-73-0) la dispersione raggiunge valori elevati attorno alle bande dove si hanno importanti cambiamenti nella risposta in frequenza del sistema. Come accennato l'algoritmo concentra sempre maggior potenza nelle frequenze del multisine che si trovano

<span id="page-73-0"></span>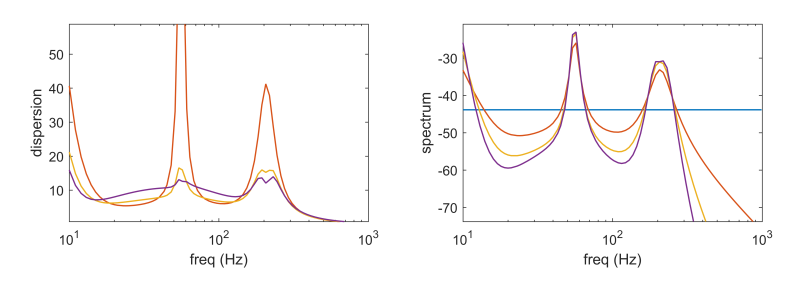

Figura 42: Evoluzione della funzione di dispersione e dello spettro per iterazioni successive.

in prossimità di queste bande. La ragione per cui alcune frequenze non risultano eccitate sta nella mancanza di un simile vincolo nel problema di ottimizzazione.

Questo ha conseguenze importanti al lato pratico. Per effetto delle caratteristiche non ideali della strumentazione, livelli troppo bassi per il segnale non vengono riprodotti. Nell'implementazione dell'algoritmo e sintesi del segnale reale, lo spettro finale viene limitato inferiormente. Nella scelta del limite si é voluto garantire la prevalenza del segnale iniettato sul rumore di misura. Questo per ogni frequenza fondamentale inclusa nel multisine.

Uno spettro ottenuto mediante la procedura di ottimizzazione implementata viene mostrato in fig.[43](#page-74-0). Nella parte superiore si può vedere il segnale nel dominio del tempo, mentre nella parte inferiore troviamo lo spettro in frequenza. Il modello nominale, usato nell'ottimizzazione si é scelto simile a quello di un asse meccanico con elasticità. Nel modello usato sono presenti 1 polo a bassa frequenza e 2 coppie poli-zeri risonanti.

<span id="page-74-0"></span>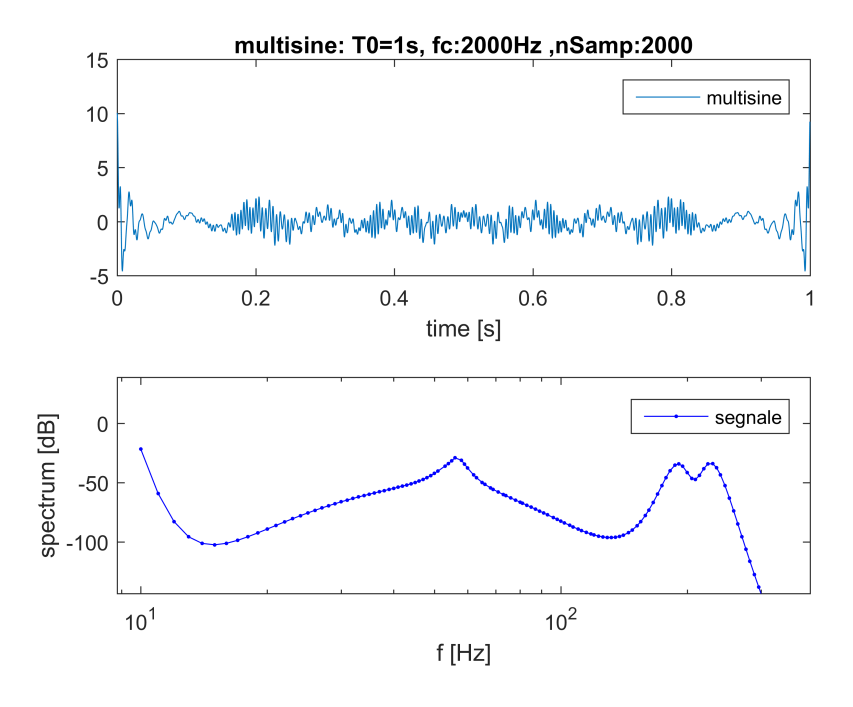

Figura 43: Ingresso ottimizzato mediante la procedura implementata: andamento nel tempo e in frequenza

Di seguito viene proposto il listato di istruzioni utilizzate per le elaborazioni.

```
myExp=optMultisinIdent(); % creo oggetto optMultisinIdent
myExp=myExp.set_ModelloDinamico(theta); % aggiorno legami interni
al oggeto
myExp=myExp.upd_Mtilde; % aggiorno legami interni al oggeto
myExp=myExp.set_ms(nFreq,power,f0,fmin,fmax); % definisco il
multisine
myExp=myExp.set_ms_fGrid('log'); % distribuzione logaritmica
myExp=myExp.init_ms_aGrid; % inizializzo parametri multisine
myExp=myExp.opt_spectrum; % ottimizzo lo spettro
myExp.plot_ms; % stampo segnale ottimo
```
## <span id="page-74-1"></span>7.4 griglia ottima

Nello studio condotto, l'identificazione ha previsto un eccitazione di tipo multisinusoidale. Un segnale multisinusoidale presenta un numero finito di componenti spettrali. Quanto affermato s'intende per un segnale periodico di periodo non infinito. Per le proprietà dei sistemi lineari, a seguito di eccitazione lo spettro dell'uscita presenterà tutte e sole le componenti non nulle dello spettro di ingresso. Ancora, questo risulta verificato in assenza di comportamenti non lineari. In presenza di componenti nulle negli spettri, il sistema risulta non eccitato e comportamenti a tali frequenze non protrarranno essere rivelati. Considerando il sistema meccanico sotto analisi con comportamento

lineare prevalente, ciò significa che zone meno popolate dello spettro di eccitazione offrono una risoluzione in frequenza inferiore per il comportamento del sistema.

Quanto detto, giustifica la scelta di voler ottimizzare la distribuzione delle componenti armoniche nello spetto del segnale. La scelta delle frequenze componenti il segnale multisinusoidale ha l'obiettivo di garantire una risoluzione adeguata in frequenza, evidenziando i comportamenti principali.

Nel contempo si vuole mantenere limitato il numero di componenti armoniche nel segnale. Si ricorda come il numero di frequenze caratteristiche risulti limitato superiormente dai vincoli presentati alla sezione [7](#page-68-0).2. In teoria lo spettro ottimo può essere generato soltanto a partire da uno spettro continuo. Come affermato in [[19](#page-161-0)] l'ottimizzazione di uno spettro discreto produce gli stessi risultati che per uno spettro continuo a patto che vengano eccitate un numero sufficiente di frequenze.

Ulteriore linea guida nella scelta delle componenti sarà la possibilità di ignorare comportamenti critici in frequenza evitandone l'eccitazione.

Sono state valutate tre possibili distribuzioni [[19](#page-161-0)]:

- lineare
- logaritmica
- bql, bilaterale quasi logaritmica

La distribuzione lineare risulta la più semplice da ottenere. Per una scelta di questo tipo, le frequenze componenti il segnale vengono distribuite in modo uniforme nel range massimo permesso. Le frequenze per il segnale risultano tanto più vicine quanto maggiore é il numero delle frequenze totali. Si é soliti rappresentare i comportamenti in frequenza nella scala logaritmica. Per una distribuzione simile la risoluzione, nella scala logaritmica delle frequenze, non risulta uniforme. Le zone a più bassa frequenza presentano un numero di componenti inferiore. Disponendo di meno componenti in queste zone é più alta la probabilità di non riuscire a descrivere i comportamenti principali.

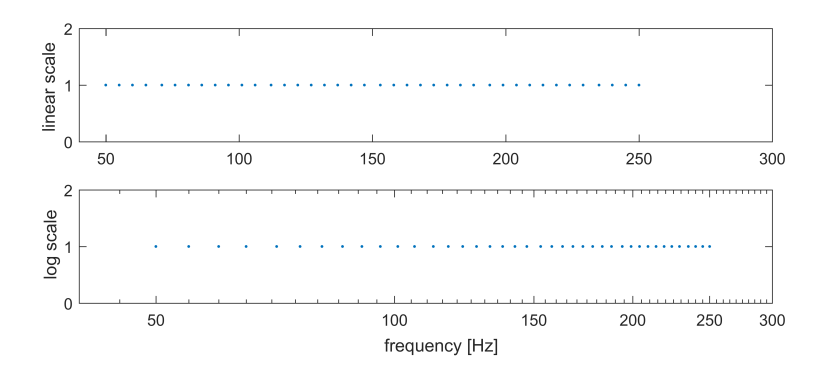

Figura 44: Distribuzione uniforme delle frequenze in un segnale multisine. T0=1Hz, Fc=2KHz, fmin=50, fmax=250, numero frequenze=40

Una distribuzione logaritmica delle componenti permette di ottenere lo stesso grado di precisione di una distribuzione lineare ma con un minor numero di frequenze eccitate. In particolare la distribuzione logaritmica prevede una griglia di frequenze equispaziate sulla scala logaritmica.

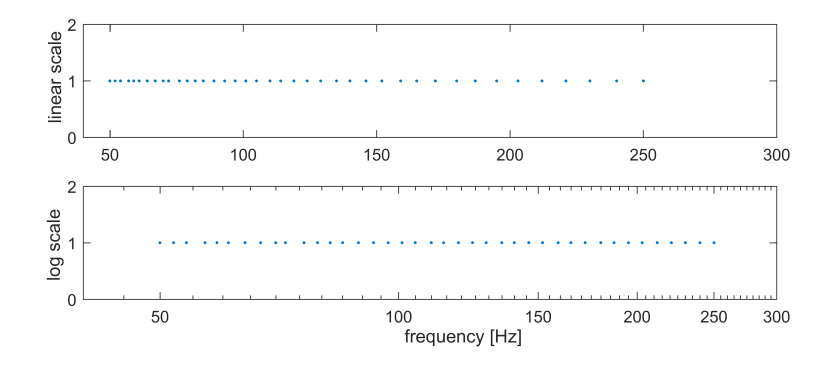

Figura 45: Distribuzione logaritmica delle frequenze in un segnale multisine. T0=1Hz, Fc=2KHz, fmin=50, fmax=250, numero frequenze=40

In generale una particolare distribuzione offre buoni risultati quando presenta una concentrazione maggiore di frequenze attorno alle frequenze caratteristiche del sistema. Basandosi su questo fatto, vene proposto un terzo tipo di distribuzione, *bql*. La sigla *bql* é acronimo per 'bilateral quasi logarithmic'. La distribuzione viene suggerita da [[19](#page-161-0)]. La sua struttura é stata formalizzata nel seguente studio. Si é voluto ottenere una soluzione che permettesse di aumentare la concentrazione delle frequenze attorno ad uno o più valori ben precisi. La distribuzione inoltre doveva risultare simmetrica rispetto alle frequenze di picco. Per la simmetria si é considerata la scala logaritmica. La *bql* consiste in una combinazione tra distribuzione logaritmica ed esponenziale. Una descrizione più dettagliata sulla distribuzione *bql* viene fornita al paragrafo [7](#page-77-0).4.0.1.

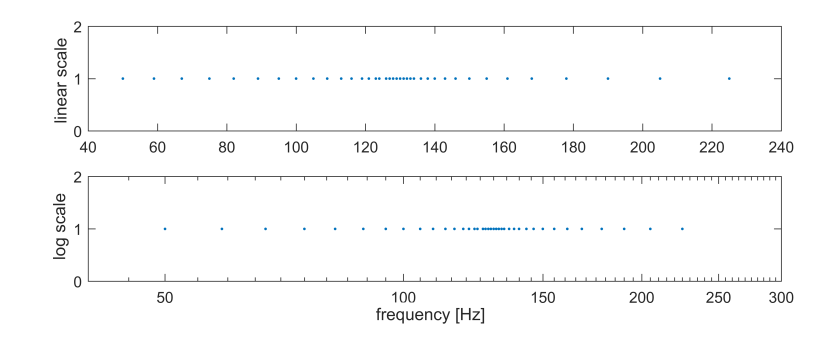

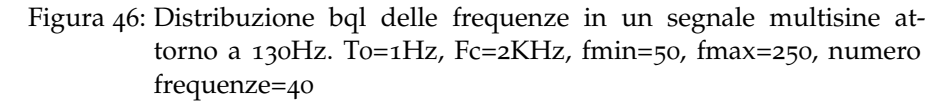

In generale, secondo il criterio di D-ottimalità, la distribuzione *bql* offre miglioramenti più evidenti se confrontata con una *lineare* rispetto al caso *logaritmico*. La tabella [6](#page-77-1) chiarisce quanto detto.

<span id="page-77-1"></span>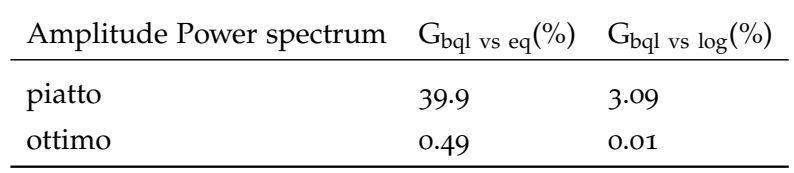

Tabella 6: Confronto delle distribuzioni in frequenza considerando il criterio D-ottimo. Miglioramenti relativi rispetto al caso BQL

Assieme alla tipologia di distribuzione, risulta necessario fissare il numero di componenti presenti. Come affermato in [[19](#page-161-0)], un numero crescente per le frequenze riduce la varianze nei parametri stimati. L'effetto risulta meno marcato all'aumentare del numero di frequenze. Si deve considerare anche che un aumento nel numero di componenti, a parità di potenza, determina una riduzione del livello medio nello spettro. Un eccessiva riduzione penalizza la precisione delle stime.

Per consentire la generazione e l'elaborazione corretta del segnale multisine le frequenze devono rispettare dei vincoli, capitolo [7](#page-68-0).2. In particolare queste devono appartenere ad un insieme finito, determinato dal periodo e dalla frequenza di campionamento del segnale di eccitazione. Ottenuta quindi la lista di frequenze da eccitare a partire dalla distribuzione scelta, questa verrà approssimata per appartenere alle frequenze riproducibili.

### <span id="page-77-0"></span>7.4.0.1 *Distribuzione BQL*

L'acronimo *bql* vuole ricordare i termini *bilateral quasi logarithmic*. La distribuzione viene suggerita da  $[19]$  $[19]$  $[19]$ . La sua struttura é stata formalizzata nel seguente studio e si propone di seguito.

Una distribuzione di tipo *bql* viene caratterizzata dai seguenti elementi: item la densità per la distribuzione presenta un massimo

item la densità risulta simmetrica rispetto al punto di massimo item la densità decresce in modo esponenziale con la distanza dal punto di massimo scelto.

<span id="page-78-3"></span>La distribuzione *bql* ha una densità definita dalla legge:

<span id="page-78-2"></span><span id="page-78-0"></span>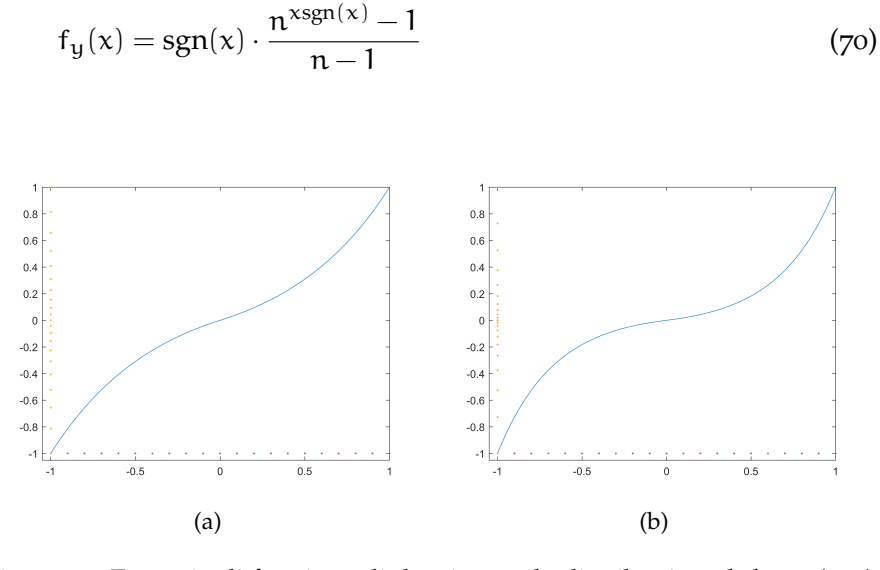

<span id="page-78-1"></span>Figura 47: Esempio di funzione di densità per la distribuzione *bql*, n=3([47](#page-78-0)a), n=20 ([47](#page-78-1)b)

Il termine n va a definire la pendenza della curva in fig.[47](#page-78-2), determinando il picco di concentrazione. In fig.[47](#page-78-2) sono mostrati due esempi per valori differenti di n.

La funzione  $(70)$  $(70)$  $(70)$  concentra i punti attorno allo 0, con distribuzione esponenziale a sinistra e logaritmica a destra. La funzione e' biettiva. Il suo dominio e codominio coincidono con il compatto [−1; 1].

Nel presente lavoro la distribuzione *bql* é stata applicata alla scala logaritmica delle frequenze. Il range di frequenze con densità non nulla viene scelto di ampiezza pari a 3 decadi. Il range é centrato attorno al massimo. Nell'implementazione la distribuzione rispetta i limiti di frequenza minima e massima imposti per il segnale multisinusoidale. Il numero di frequenze della distribuzione risultante potrà differire da quello imposto per un massimo di due unità. Questo é necessario per rispettare i vincoli di simmetria.

## 7.4.0.2 *Gestione di frequenze adiacenti*

Per le modalità con cui si é implementata la distribuzione *bql*, non possono essere previsti più picchi di concentrazione nel range definito. Nonostante ciò, questa risulta una necessità ricorrente. In particolare si presenta tutte le volte che abbiamo più frequenze importanti.

Il sistema adottato per gestire queste situazioni prevede di scomporre il problema in più sottoprobblemi simili. Ad ogni frequenza importante viene associato un range proprio. Per ogni frequenza si

calcola quindi la distribuzione *bql*. Al termine la distribuzione totale sarà data dalla somma di tutte le sottodistribuzioni.

I limiti per i singoli range vengono scelti rispettando i criteri della distribuzione *bql*, sezione [7](#page-77-0).4.0.1. Per frequenze adiacenti, il limite viene scelto, sulla scala logaritmica, pari a metà della distanza tra le due frequenze.

#### <span id="page-79-0"></span>7.5 cf ottimo

La stima di una risposta frequenziale di un sistema richiede un segnale di eccitazione il cui contenuto in frequenza copra il range di interesse. Tra i segnali comunemente adottati troviamo il rumore bianco e lo stepped-sine(sweeping frequency). Con lo sviluppo di nuovi algoritmi di elaborazione dei segnali, basati su FFT (fast Fourier transform), sono stati sviluppati segnali di eccitazione più complessi, con spettro distribuito, che permettono tempi di misura sensibilmente inferiori a parità di contenuto informativo. Il segnale multisine é uno di questi.

Un segnale multisine viene ottenuto come somma finita di cosinusoidi legate tra loro in frequenza (ampiezza e fase), sezione [7](#page-68-0).2. Un segnale di questo tipo viene individuato da 3 gruppi di parametri; le frequenze, le ampiezze e le fasi. Nell'ottica di ottenere un segnale di eccitazione ottimo, i valori dei parametri vanno individuati in maniera opportuna. Nei capitolo [7](#page-70-0).3 e [7](#page-74-1).4 si é parlato di come sia possibile ottimizzare lo spettro e la distribuzione delle frequenze. Rimane da definire un criterio per la scelta delle fasi in un segnale multisine.

Nel seguito si discute l'influenza delle fasi su un segnale multisine. Verrà introdotto il problema di ottimizzazione del crest factor (CF). Si confronteranno alcune soluzioni al problema, presenti in letteratura. Tra queste, viene scelta quella da utilizzare. I risultati del ottimizzazione implementata verranno presentati e commentati.

In un segnale multisine, il valore assunto dalle fasi va a definire la forma d'onda per il segnale. Fissato un certo insieme di frequenze caratteristiche e per esse uno spettro, l'andamento nel tempo di un segnale multisine resta indefinito. La scelta del valore per le sue fasi individua il segnale in modo completo.

Uno dei principali ostacoli all'uso pratico di un segnale multisine é costituito dalla limitazione del suo valore di picco. Un segnale multisine con fasi assegnate in modo arbitrario generalmente é caratterizzato da elevati picchi nella sua forma d'onda. D'altra parte, nel modo reale, le ampiezze di eccitazione non possono essere infinite sia per vincoli costruttivi nei trasduttori, sia per la volontà del progettista di mantenere il comportamento del sistema sotto esame di tipo lineare (range di lavoro limitati). Range tipici di eccitazione sono  $\pm 1V$ ,  $\pm 1$ mA.

Un indice usato per confrontare eccitazioni con spettro e forme differenti é il crest factor, nel seguito CF. Esso rappresenta una misura

di come l'ampiezza del segnale venga impiegata in modo efficace per iniettare potenza nel sistema. Il CF viene definito come rapporto tra il picco del segnale e il suo valore efficace(RMS):

<span id="page-80-0"></span>
$$
u = \frac{l_{\infty}(u)}{l_2(u)} = \frac{\max_{t \in [0, T]} |u(t)|}{\sqrt{\frac{1}{T} \int_0^T |u(t)|^2 dt}}
$$
(71)

dove  $l_{\infty}$  é noto in letteratura come norma di Chebyshev per una funzione continua u(t) ed é definita come il suo valore massimo nell'intervallo  $[0,T]$ , e  $l_2$  ne rappresenta il suo valore RMS.

Applicando la ([71](#page-80-0)) ad un segnale multisinusoidale come definito in [7](#page-68-0).2, otteniamo:

<span id="page-80-1"></span>
$$
CF(u(t)) = \frac{\max|u(t)|}{\text{RMS}(u(t))}
$$
\n(72)

intendendo con  $RMS(u(t))$  il valore efficacie per il segnale.

Inoltre per il caso in cui il segnale abbia potenza media unitaria la ([72](#page-80-1)) diventa:

$$
CF(u(t)) = \max |u(t)| \tag{73}
$$

In presenza di vincoli sul valore di picco, un segnale di eccitazione con elevato CF costringe a un basso valore efficacie. L'energia iniettata nel sistema risulta di conseguenza bassa. Nelle medesime condizioni un segnale di eccitazione caratterizzato da CF minimo sarà associato al massimo rapporto segnale-rumore(SNR) poiché l'energia iniettata nel sistema é la massima possibile. Segue, a parità di altri fattori quali possono essere lo spettro, la durata dell'esperimento e la natura del rumore di misura, che per ottenere la massima accuratezza nelle stime della risposta in frequenza si debba usare un segnale a CF minimo. Per il caso dell'eccitazione multisine un CF minimo si ottiene con la scelta opportuna delle fasi nelle componenti cosinusoidali.

### 7.5.1 *Algoritmi di minimizzazione*

Negli anni passati sono stati studiati vari metodi per la scelta ottima della fase. La minimizzazione del CF per un segnale multisine non risulta immediata poiché  $l_{\infty}$  non é differenziabile. Secondo la letteratura, la minimizzazione del CF in un segnale multisine é ancora un problema aperto.

Schroeder ha proposto una soluzione analitica al problema [[23](#page-162-0)], con la formula seguente:

<span id="page-80-2"></span>
$$
\Phi_{k} = \Phi_{1} - 2\pi \sum_{i=1}^{k-1} (k-1)p_{i}, \qquad, k = 2, 3,.., K
$$
 (74)

dove  $φ_k$  rappresenta la fase iniziale della componente k-esima del multisine,  $\phi_1$  la fase iniziale della componente fondamentale, K il numero di componenti che presenta il segnale multisine e  $p_i$  la potenza

della componente i-esima del segnale, considerato normalizzato in potenza.

Nella ([74](#page-80-2)),  $φ_1$  assume un valore arbitrario appartenente al range  $\pm \pi$ . Il metodo proposto risulta adeguato par spettri piatti ed equi spaziati mentre per spettri più complessi restituisce risultati analoghi a quelli associati ad una scelta arbitraria delle fasi.

Metodi più robusti sono di tipo iterativo. Una prima soluzione é stata proposta da Van den Bos(VDB). Il metodo prevede di approssimare il segnale multisine ad un segnale binario e adottare come fase ottima proprio quella che caratterizza la serie di Fourier del segnale binario ottenuto. Il procedimento VDB é quindi iterato più volte portando ad un miglioramento continuo nel valore della fase. Il metodo viene inizializzato con una sequenza di fasi casuali e consente di ottenere un CF inferiore rispetto al metodo di Schroeder con la sola penalizzazione di dover adottare un procedimento iterativo. Il metodo é tuttavia fortemente dipendente dalle condizioni iniziali e spesso converge a dei minimi locali. L'autore stesso suggerisce di scegliere come soluzione ottima la migliore tra quelle ottenute dopo n tentativi con condizioni iniziali differenti.

Una variante più robusta del metodo VDB é stata proposta da Van der Ouderaa [[6](#page-160-0)]. L'algoritmo prende come dati iniziali lo spettro desiderato per il segnale (normalizzato),  $a_k$ , e una sequenza casuale per le fasi,  $φ_k(0)$ . La sua realizzazione nel tempo,  $u_t$ , é ottenuta applicando la trasformazione di Fourier inversa. Quindi il segnale  $u_t$ viene saturato a dei valori limite. Questi ultimi vengono suggeriti da una funzione apposita indicata col nome di funzione di clipping. Nel caso dell'algoritmo VDB questi sono valori costanti scelti nel range 70 ÷ 100 %. Del segnale ottenuto, vengono calcolati i coefficienti e le fasi in prossimità delle armoniche di partenza. Quindi si considerano i valori delle fasi ottenute come soluzione migliorata al problema del CF minimo. L'algoritmo viene iterato finché non si ottengono più miglioramenti sensibili nel valore di CF.

Recentemente é stato proposto da Guillaume [[11](#page-161-1)] un algoritmo di minimizzazione basato sul metodo di approssimazione non lineare di Chebyshev. Il metodo prende come fasi iniziali quelle suggerite da Schroeder. I risultati finali sono decisamente migliori [[11](#page-161-1)] rispetto ai metodi presentati sopra, sia con riguardo a spettri equidistanti che con distribuzioni logaritmiche in frequenza. A rendere il metodo non applicabile sono il tempo di calcolo e la possibilità che esso possa non giungere ad una soluzione. Entrambi i fattori peggiorano all'aumentare del numero di campioni.

Altre soluzioni sono state presentate in seguito, come l'algoritmo genetico di Horner e Beauchamp [[13](#page-161-2)] o il metodo basato su ricerca bruta proposto da Ojarand [[16](#page-161-3)].

Questi ultimi due sono caratterizzati da CF tra i più bassi ma la complessità dei metodi nonché il fatto di essere effettivamente applicabili solo nel caso di poche armoniche li rende poco interessanti. Si pensi come esempio che già con uno spettro di 20 componenti l'algoritmo di Ojarand [[13](#page-161-2)] richiederebbe 58 ore.

L'ultimo algoritmo che si vuole presentare é stato proposto da Yuxiong Yang e Benjamin Sanchez [[27](#page-162-1)]. Esso é pensato come una variante del metodo VDO la quale adotta come fase iniziale quella proposta da Schroeder e come funzione di clipping una funzione logaritmica percorsa usando l'indice iterativo i.

### 7.5.2 *The improved CF minimization algorithm*

L'algoritmo di minimizzazione del CF adottato in questo lavoro di tesi, é quello proposto da Yuxiong Yang e Benjamin Sanchez [[27](#page-162-1)]. La minimizzazione del CF rappresenta l'ottimizzazione nel tempo del segnale. Essa costituisce il terzo stadio di elaborazione nella sintesi dell'eccitazione ottima.

Gi algoritmi di tipo iterativo quali VDB e VDO consentono di ottenere dei segnali multisine con basso CF, rispetto ai metodi analitici. Essi richiedono di essere iterati da un centinaio di volte fino a qualche migliaio se l'obiettivo é ottenere CF simili a una sinusoide(CF= 1.41). Questo rappresenta il loro più grande punto di debolezza. La ragione di questa lenta convergenza é legata in parte alla tipologia della funzione di clipping. Una scelta opportuna per tale funzione consentirebbe di ottenere convergenza certa già attorno alle migliaia di iterazioni.

Il metodo proposto da Yuxiong Yang e Benjamin Sanchez [[27](#page-162-1)] é basato sul procedimento iterativo caratteristico del metodo VDO con alcune particolarizzazioni mirate ad aumentarne la velocità di convergenza. L'algoritmo adotta le fasi di Schroeder come fasi iniziali nell'iterazione e fa uso di una funzione di clip logaritmica. La funzione ha come argomento l'indice iterativo i.

Sia  $u(t)$  un segnale multisine, come presentato in  $7.2$  $7.2$ . Consideriamo per esso, la sua forma normalizzata. Per il segnale cosi definito il CF assume la forma:

<span id="page-82-0"></span>
$$
CF(u(t)) = \max |u(t)| \tag{75}
$$

Ne segue che il calcolo del CF per un segnale normalizzato si riduce all'individuazione del suo valore massimo. Con riferimento ad un segnale a tempo discreto, la ([75](#page-82-0)) diventa:

<span id="page-82-1"></span>
$$
CF(u(t)) = \max_{n \in [0, N-1]} (|u_k|)
$$
\n(76)

dove N rappresenta il numero massimo di campioni.

Risulta evidente come nel caso di campionamenti troppo lenti il massimo della serie  $u_k$  possa non coincidere con il vero massimo del segnale  $u(t)$ .

Test sperimentali [[27](#page-162-1)] hanno evidenziato come nei casi in cui il numero di campioni, N in ([76](#page-82-1)), soddisfi la ([77](#page-83-0)); il valore calcolato per il CF possa avere una precisione con 4 decimali.

<span id="page-83-0"></span>
$$
N \geqslant 64 \ f_k \tag{77}
$$

La condizione  $(77)$  $(77)$  $(77)$  é stata considerata per l'implementazione dell'algorimto. Il valore 64 in alcuni calcolatori produce tempi di calcolo particolarmente lunghi. La variabile usata si chiama k\_oversample.

Nella ( $77$ ) f<sub>k</sub> é la più alta frequenza caratteristica presente nel segnale multisine.

<span id="page-83-1"></span>Sono ora chiare le principali grandezze di interesse e i loro legami. L'idea alla base dell'algoritmo di minimizzazione implementato viene mostrata in fig.[48](#page-83-1).

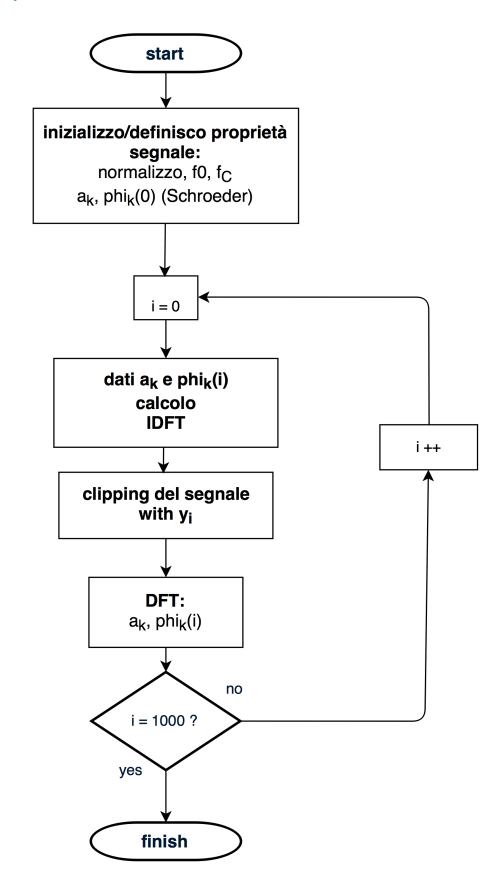

Figura 48: Diagramma di flusso per l'algoritmo di minimizzazione del CF implemento

L'iterazione ha inizio con un segnale multisine di spettro  $a_k$ . Le fasi per il segnale vengono inizializzate al valore suggerito da Schroe-der, come in ([74](#page-80-2)). Dati i valori di  $a_k$  e  $\phi_k$  viene calcolata la forma d'onda per il segnale multisine. L'andamento nel tempo si ottiene sfruttando la trasformata inversa di Fourier discreta (IDFT). Quindi i valori estremi per il segnale vengono saturati. Il livello di saturazione é suggerito da una funzione logaritmica pensata per lo scopo. Chiameremo questa funzione *clipped function* e la indicheremo con yi. Al

segnale saturato viene quindi applicata la trasformazione di Fourier discreta (DFT). Si ottengono dei nuovi valori per i coefficienti  $a_k$  e  $\phi_k$ . In generale, questi sono differenti dai valori di partenza.

La nuova sequenza  $\phi_k$  rappresenta il risultato finale del singolo ciclo di iterazione. Essa si considera come nuova e miglior soluzione nella scelta delle fasi per un multisine a CF minimo.

I nuovi valori di a<sup>k</sup> vengono scartati a favore di quelli originali. Lo spettro del segnale infatti si vuole mantenere inalterato.

Quindi l'iterazione successiva avrà come parametri iniziali gli  $a_k$ originali e le nuove fasi  $\phi_k$ . L'algoritmo si ripete dal calcolo della IDFT fino alla DFT per il segnale saturato. Chiamando i l'indice di iterazione, nell'implementazione esso cresce dal valore 0 fino ad un massimo di 1000. I miglioramenti raggiunti per l'algoritmo adottato sono fondamentalmente due:

- l'ottimizzazione considera come valore iniziale per le fasi  $\phi_k$ , quello suggerito da Schroeder, eqn.([74](#page-80-2));
- l'algoritmo fa uso di una funzione di clipping, yi, di tipo logaritmico.

La funzione y<sub>i</sub> viene percorsa usando l'indice iterativo i. Fornisce il livello a cui saturare il segnale. Essa assume valori da 0.7 a 1 al variare dell'indice da 0 a 1000. La funzione di clipping logaritmico é stata scelta della seguente forma:

<span id="page-84-0"></span>
$$
y_i = \log_a(i - b) = \log_{10}(i - b) / \log_{10}(a)
$$
 (78)

dove  $y_i$  rappresenta il livello da rispettare per la saturazione, i l'indice di iterazione, a e b sono due parametri costanti.

I valori per i parametri a e b vengono individuati una volta fissati i valori estremi per la funzione  $y_i$ ,  $y_0$  e  $y_{1000}$ . Prendendo spunto dai risultati ottenuti in [[27](#page-162-1)] si sono scelti  $y_0 = 0.7(i = 0)$  e  $y_{1000} = 1.0(i = 1)$ 1000). I valori utilizzati rappresentano un buon compromesso tra CF finale e numero di iterazioni necessarie.

Le due uguaglianze in  $(78)$  $(78)$  $(78)$  diventano :

<span id="page-84-2"></span><span id="page-84-1"></span>
$$
0.7 = \log_{10}(-b) = \log_{10}(-b)/\log_{10}(a)
$$
\n(79)

$$
1 = \log_{10}(1000 - b) = \log_{10}(1000 - b)/\log_{10}(a)
$$
 (80)

Si presenta di seguito il codice Matlab®utilizzato per il calcolo dei coefficienti a e b:

```
syms a b;
assumeAlso(a, 'real');
assumeAlso(b, 'real');
```
 $y_0 = 0.7$ ;  $y$ <sup> $=$ end=1;</sup> i\_end=1e3; eqn=  $[ \log(-b) / \log(a) - y_0, \ldots]$ log(i\_end-b)/log(a)-y\_end];  $[a_v, b_v] = solve$  (eqn,  $[a, b]$ ) Combinando la ([79](#page-84-1)) e ([80](#page-84-2)) si ottiene :

$$
a \approx 1137.8 \qquad e \qquad b \approx -137.8 \tag{81}
$$

La forma finale per la funzione di clipping risulta:

$$
y_i = \frac{\log_{10}(i + 137.8)}{\log_{10}(1137.8)}
$$
(82)

<span id="page-85-0"></span>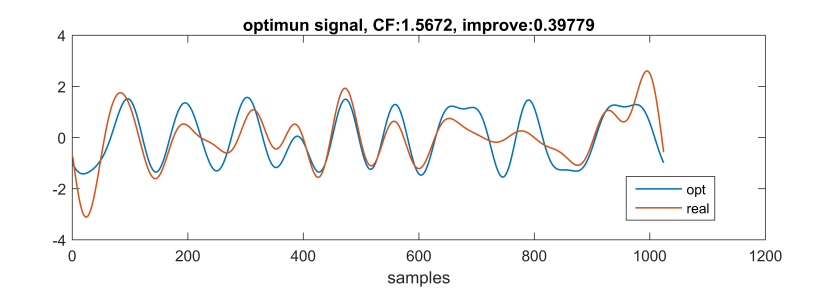

Figura 49: Esempio di ottimizzazione del CF, applicato ad un segnale multisine, utilizzando l'algoritmo implementato

La fig.[49](#page-85-0) mostra un esempio di ottimizzazione del CF ottenuta su un segnale multisine con l'algoritmo utilizzato. Il segnale elaborato presentava 16 frequenze fondamentali distribuite in maniera omogenea. Lo spettro per il segnale risulta colorato e dato dalla seguente:

$$
a_k = 0.5 \sin(\frac{\pi}{32}(2 f_k - 1))
$$
\n(83)

I miglioramenti nel caso di esempio sono del 38% rispetto al picco iniziale.

<span id="page-86-0"></span>Per realizzare l'identificazione ottima descritta nel capitolo [7](#page-66-0) é stato sviluppato un oggetto in linguaggio di programmazione Matlab®. Si é voluto automatizzare la maggior parte delle operazioni permettendo all'utente di concentrarsi sull'attività di sintesi e successiva elaborazione. L'oggetto optMultisineIdent(), nel seguito optMs(), raggruppa al suo interno tutte le informazioni necessarie per condurre l'ottimizzazione dello spettro.

Lo spettro del segnale si intende ottimizzato quando la sua sintesi viene eseguita rispettando i criteri presenti al capitolo [7](#page-66-0). La sua forma a CF minimo é pensata per poter essere applicata a sistemi fisici reali.Il suo uso come eccitazione delle dinamiche del sistema mira a ridurre la varianza dell'errore di stima sui parametri adottando uno spettro colorato.

<span id="page-86-1"></span>optMS() optMS + field: type + field: type + method(type): type optMs = optMultisinIdent()  $msExp = set$  ModelloDinamico(msExp, theta)  $msExp = upd$  Mtilde(msExp) optMS msExp = set\_ms(msExp,nFreq, power, f0, fmin, fmax) |msExp = set\_ms\_fGrid(msExp,type, nFreq, f\_pnt) fc: scalar msExp = set\_ms\_harmonicsMinSpectrum(msExp, minSpectrum, fmin\_max) dac\_scale\_factor : scalar msExp = set\_ms\_harmonicsMaxSpectrum(msExp, maxSpectrum, fmin\_max) 培 **SVS** function msExp = upd\_ms\_power(msExp) : matlab tf  $#$ msExp = set\_ms\_phiGrid(msExp, phiGrid) sym : matlab simbolic<br>func : matlab plot\_freqGrid(msExp) varOrder : simbolic vector plot\_spectrum(msExp) theta र्ड plot\_bode\_tf(msExp) : matlab tf  $IF = det IF(msExp)$ sym : matlab simbolic<br>func : matlab  $\left|ni\_w = get\_dispersionFunction(msExp) \right|$ varOrder : simbolic vector plot\_bode\_tf\_dB(msExp) M\_tilde  $\vert$ msExp = opt\_spectrum(msExp) 岳 sym : matlab simbolic msExp = set\_ms\_phiGrid\_rand(msExp) func : matlab<br>varOrder : simbolic vector  $|$ u t = get ms Signal(msExp. Tc. coeff)  $y_t = get_m s_Signal_out(msExp, Tc)$  $\overline{ms}$  $msExp = opt_ms_CF(msExp)$ ई  $msExp = opt_ms_outCF(msExp)$ nFreq: scalar : scalar  $msExp = plot_ms(msExp)$ f\_min\_max : array(1, 2)<br>f\_n : array(nFreq, 1)<br>a\_n: array(nFreq, 1)  $msFxn = nlot$  ms  $out(msFxn)$ msExp = set\_Tc\_oversample(msExp,k\_oversample) phi\_n: array( nFreq, 1)  $msExp = set Tc(msExp.Tc)$ + method(type): type msExp = save\_ms\_inj(msExp,nPeriods,u\_delay,fileName)

In fig: [50](#page-86-1) viene fornito lo schema secondo lo standard UML per la classe optMs() realizzata.

<span id="page-86-2"></span>Figura 50: Classe optMs() : schema UML

#### 8.1 concept modello

L'oggetto optMs() fa uso delle informazioni sulla forma del modello nominale per il sistema. Queste informazioni sono salvate all'interno dell'oggetto stesso. Il modello salvato internamente fa riferimento ad un sistema lineare tempo invariante con rumore additivo in uscita. Il sistema é a tempo continuo. Il modello risultante é di tipo OE, capitolo [5](#page-44-0).

<span id="page-87-0"></span>Il modello viene memorizzato nella forma di funzione di trasferimento. L'equazione a cui si fa riferimento viene riportata di seguito:

$$
G(\theta, s) = \frac{b_0 + b_1 s + ... + b_n s^n}{a_0 + a_1 s + ... + a_n s^n}
$$
 (84)

,dove θ rappresenta il vettore dei parametri del modello:

$$
\theta = [b0, b1, ..., b_n, a_0, a_1, ..., a_n];
$$
\n(85)

Al fine dei calcoli di ottimizzazione, i coefficienti della funzione di trasferimento in ([84](#page-87-0)) vengono considerati tutti dei parametri variabili, se non diversamente specificato.

Per la struttura interna, il modello  $G(θ, s)$  presenta lo stesso grado, n, sia al numeratore che al denominatore. In questo modo la dimensione del vettore θ risulta sempre pari a 2n.

Si possono avere casi in cui alcuni coefficienti assumono un valore noto, costante, eventualmente nullo. Quest'ultima situazione include modelli in cui grado del numeratore e denominatore sono differenti.

Mediante una maschera di bit é possibile impostare lo stato di parametro costante o variabile per ogni singolo coefficiente. Un valore 1 per il bit indica lo stato di parametro costante, viceversa un valore 0 indica un parametro variabile. Per conferire identificabilità al sistema il coefficiente  $a_0$  viene fissato sempre al valore unitario.

Il sistema adottato permette estrema flessibilità nella definizione del modello. Un modello nominale con 3 poli e 2 zeri potrà essere definito impostando il coefficiente  $b_2$  ad un valore nullo costante. Si avrà quindi, ad esempio:

$$
G(\theta, s) = \frac{9 + 0.8 s + 0 s^2}{1 + 0.064 s + 7e^{-4} s^2} = \frac{b_0 + b_1 s + b_2 s^2}{a_0 + a_1 s + a_2 s^2}
$$
(86)

dove θ risulta:

$$
\theta = [b0, b1, b2, a_0, a_1, a_2] = [9, 0.8, \mathbf{0}, 1, 0.064, 7e^{-4}]
$$
 (87)

e la maschera per i coefficienti non variabili sarà:

$$
\theta_{\text{mask}} = [0, 0, 1, 1, 0, 0] \tag{88}
$$

<span id="page-87-1"></span>Per una descrizione dettagliata delle variabili, nonché i nomi specifici, vedere il capitolo [8](#page-87-1).2.

# 8.2 proprietà dell'oggetto optms

Nel seguito vengono presentate le proprietà per l'oggetto optMs(). Questo permette una comprensione chiara e completa dell'oggetto sviluppato e del suo funzionamento. Le proprietà ne rappresentano la struttura interna, quali informazioni sono memorizzate al suo interno e in che modalità.

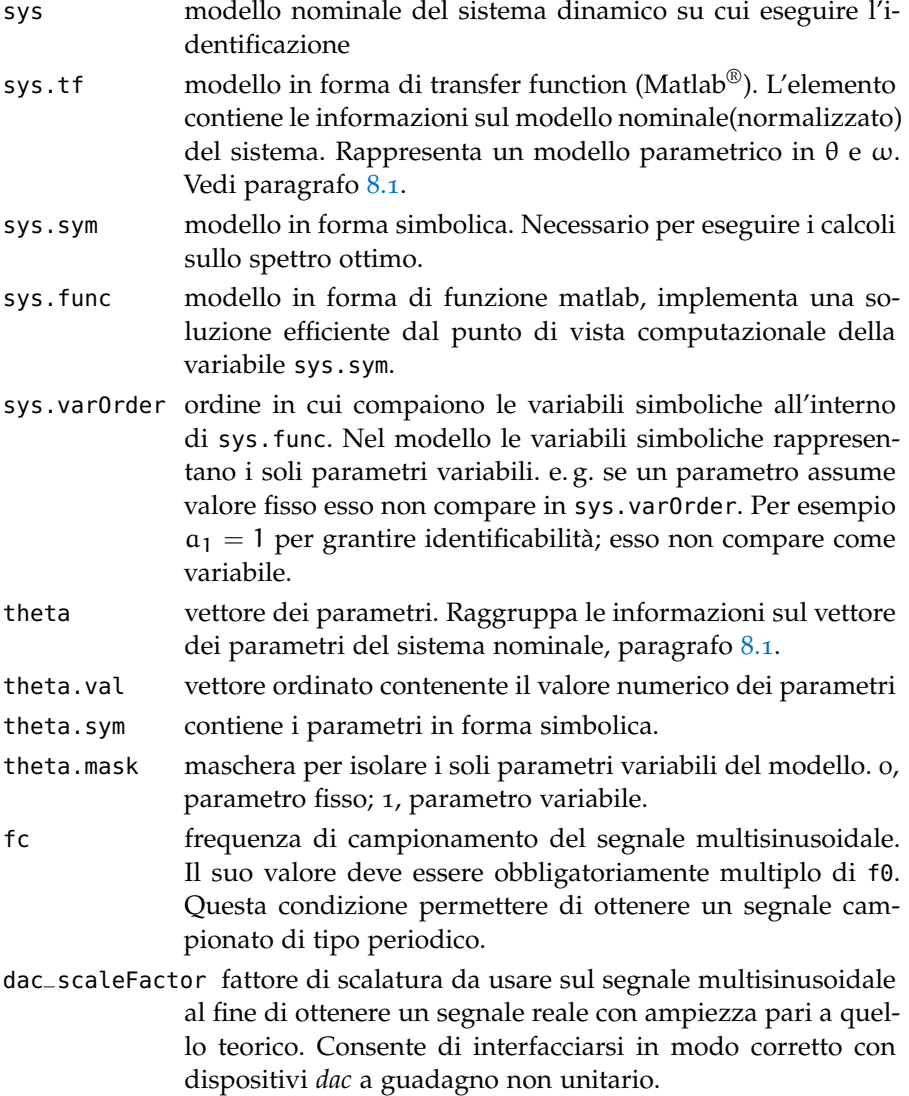

## 8.3 metodi dell'oggetto optms

L'oggetto optMs() é stato realizzato secondo il paradigma della programmazione ad oggetti. Per manipolarne le proprietà vengono messi a disposizione dei metodi appositi. Tra le operazioni permesse vi sono: l'assegnazione di un modello dinamico per il sistema nominale, la visualizzazione del modello interno, l'assegnazione di uno spettro arbitrario al segnale multisinusoide, la generazione del file da usarsi col dispositivo *dac* per applicare il segnale multisinusoide al sistema.

Le funzioni dell'oggetto hanno dei nomi che aiutano a ricordare le operazioni svolte. I nomi hanno un pattern comune che facilita l'utilizzatore a richiamare la funzione desiderata. Secondo la regola, il nome é composto da due o più campi consecutivi separati da un carattere *underscore*, "\_". Il primo campo individua il tipo di operazione che si vuole venga eseguita dalla funzione. Sono previste le seguenti parole:

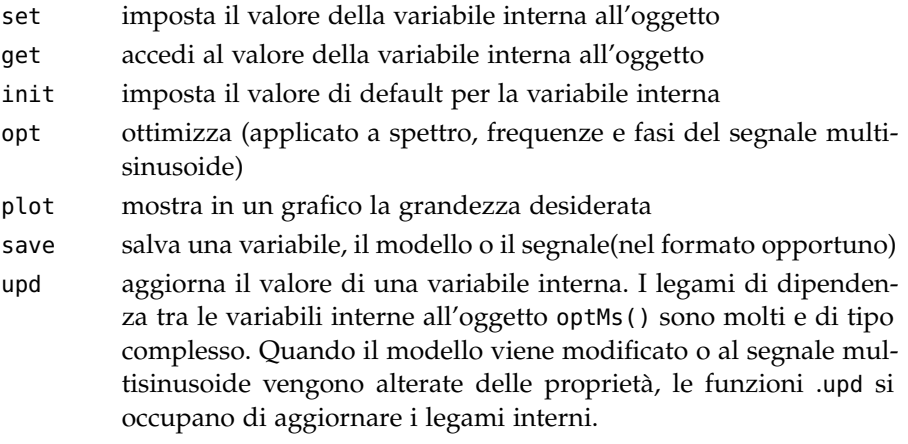

Il secondo campo fa riferimento all'elemento su cui eseguire l'operazione. Sono previste le seguenti parole:

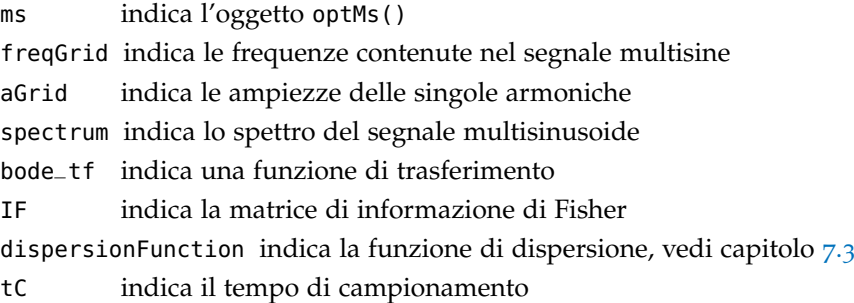

Il terzo campo fa riferimento a ulteriori particolarizzazioni sulle operazioni individuate dai primi due. Ad esempio set\_ms\_spectrum e set\_ms\_power impostano sull'elemento ms rispettivamente lo spettro e la potenza.

### <span id="page-89-0"></span>8.4 gli script sintesi ed elaborazione

Le teorie presentate sull'identificazione ottima sono state utilizzate per identificare i sistemi meccanici sotto analisi.

L'attività di identificazione di un modello dinamico è un attività complessa. Essa si compone di diverse macroattività. Tra queste troviamo fasi da eseguire sequenzialmente ma anche fasi che richiedono di essere eseguite più volte a discrezione dell'utilizzatore.

Per automatizzare la procedura e guidare l'utilizzatore attraverso l'intera attività di identificazione sono stati creati degli script. Gli script sono in linguaggio Matlab<sup>®</sup>.

Un primo script permette di sintetizzare il segnale ottimo da usarsi per eccitare il sistema durante l'identificazione.

Un secondo script consente l'elaborazione dei segnali registrati durante l'esperimento. Il risultato finale delle elaborazioni é il modello numerico per il sistema.

I due script permettono un elaborazione semi-automatica. Internamente gli script sono suddivisi in più sezioni. Ogni sezione può essere seguita singolarmente. Le sezioni sono numerate, suggerendo il flusso di esecuzione.

Gli script permettono la creazione di nuovi esperimenti di identificazione, nonché il caricamento e il salvataggio di esperimenti già esistenti.

I nomi utilizzati per il salvataggio dei dati hanno una struttura predefinita:

#### *prefix\_(data,inj,rec)\_name\_id.(mat,dat,csv)*

I valori di *prefix, name, id* sono a discrezione dell'utente. Il campo *name* indica il nome mnemonico per l'esperimento. *prefix* indica un secondo nome mnemonico per particolarizzare l'esperimento. *id* rappresenta un numero di identificazione, univoco in tutti i file.

Il campo *(data,inj,rec)* assume uno dei 3 possibili valori indicati. *data* é impiegato per i file contenenti dati e variabili di Matlab®. *inj* fa riferimento ad un file contenente i segnali da iniettare, nel formato richiesto dal sistema di controllo. *rec* é impiegato invece per file contenenti le registrazioni di un esperimento.

Il campo *(mat,dat,csv)* va a definire l'estensione del file. Così *mat* verrà usato per file *data*. *dat* sarà usato per file *inj*. In modo analogo *csv* verrà usato per file *rec*.

La nomenclatura proposta permette di mantenere ordine tra i vari esperimenti e facilita lo scambio dei dati tra i due script.

#### 8.4.1 *Lo script di sintesi del segnale*

Lo script di sintesi permette di generare il segnale ottimo, capitolo [7](#page-66-0), da utilizzarsi nell'identificazione del sistema meccanico.

Esso é suddiviso in più sezioni principali. Ognuna permette di eseguire una elaborazione particolare. Utilizzando nell'ordine appropriato le diverse elaborazioni é possibile sintetizzare il segnale multisine ottimo.

La sequenza che porta alla sintesi completa del segnale di eccitazione si compone di 6 step fondamentali.

- 1 inizializzazione
- 2 creazione del modello, ovvero creazione dell'oggetto optMS(), capitolo [8](#page-86-0);

3 ottimizzazione frequenze di eccitazione, capitolo [7](#page-74-1).4;

4 ottimizzazione dello spettro di eccitazione, capitolo [7](#page-71-0).3.1;

- 5 ottimizzazione fasi di eccitazione, capitolo [7](#page-79-0).5;
- 6 produzione del file da iniettare.

Nel seguito si presentano le sezioni contenute nel file di sintesi commentando le elaborazioni svolte da ognuna:

#### (0)- intro

La sezione inizializza lo script. In essa vengono specificati i file da usarsi per il caricamento/salvataggio delle elaborazioni. Qui é impostabile il nome del file secondo quando discusso al paragrafo [8](#page-89-0).4.

### (1)- modello sistema - manuale

Il processo di ottimizzazione fa uso di un modello per il sistema. In questa porzione l'utente può definire il modello nominale usato, capitolo [8](#page-86-2).1. Il modello può essere creato specificando poli, zeri e guadagno per il sistema. Alternativamente si possono assegnare direttamente i coefficienti della sua funzione di trasferimento. In questa fase viene creato l'oggetto optMs() che sarà utilizzato all'interno dello script. Ne vengono assegnati i valori interni e aggiornati i legami.

#### (1)- modello sistema - carico file

Questa porzione di codice permette di caricare un modello già esistente. Il modello può coincidere con uno creato da noi oppure può essere il risultato di una identificazione precedente.

#### (2)- segnale ms - freqGrid opt

La sezione permette di definire le proprietà principali per il segnale multisine di eccitazione. Qui viene eseguita l'ottimizzazione delle frequenze di eccitazione, capitolo [7](#page-74-1).4. Il segnale di eccitazione viene inizialmente creato con spettro piatto.

Infine viene mostrata la distribuzione delle frequenze per il segnale e la sua realizzazione nel tempo.

#### (2\_1)- segnale ms - potenza minima-max

La sezione permette di eseguire alcune operazioni di correzione sullo spettro del segnale. Sono permesse la limitazione dello spettro ad un valore massimo, la sua saturazione ad un valore minimo. Inoltre é possibile applicare al segnale un guadagno e ancora impostare un valore di potenza per il segnale.

## (3)- segnale ms - spectrum opt

La porzione di codice effettua l'ottimizzazione dello spettro sul

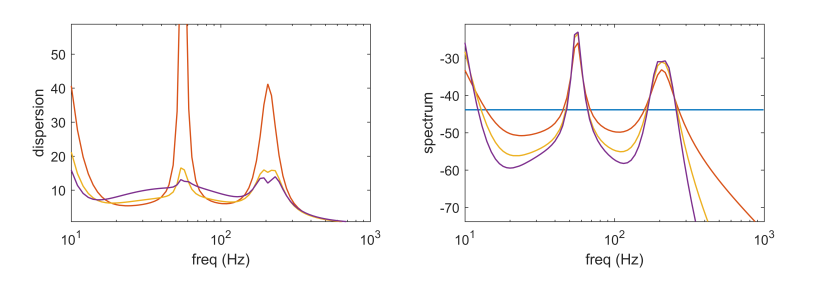

Figura 51: Risultati parziali per l'algoritmo di ottimizzazione dello spettro. A sinistra: funzione di dispersione. A destra: spettro di eccitazione.

segnale multisinusoidale, capitolo [7](#page-70-0).3. L'ottimizzazione implementata prevede un procedimento iterativo. Durante l'avanzamento della procedura all'utente viene mostrata la funzione di dispersione e lo spettro ottimizzato. Vengono inoltre stampate il numero di iterazioni finora eseguite e il miglioramento raggiunto per il determinante della matrice di covarianza, esempio:

```
..loop1:1
..det improve= 16.83
..ni_w improve= 5.72
..distanza da ottimale: 2.3983
..-1 to stop opt
..loop1:2
..det improve= 3.54
..ni_w improve= 1.54
..distanza da ottimale: 0.78297
```
Sulla base di queste informazioni l'utente può decidere quando fermare il processo di ottimizzazione.

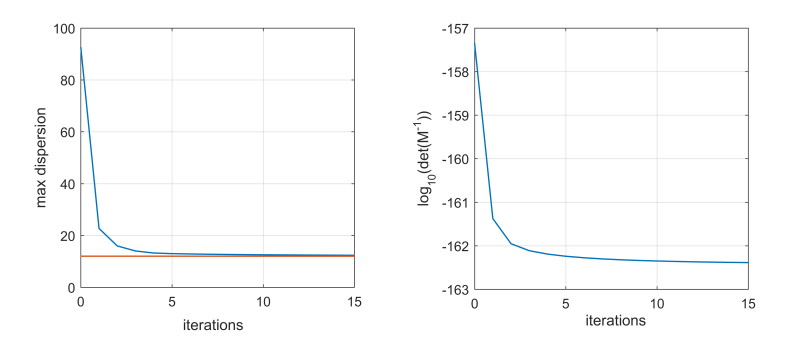

Figura 52: Risultati finali per l'algoritmo di ottimizzazione. A sinistra: funzione di dispersione. A destra: determinante delle matrice di covarianza.

### (4)-ottimizzo CF

La porzione di codice permette di eseguire l'ottimizzazione del

CF su un segnale multisine. Due obiettivi sono impostabili: la minimizzazione del picco per il segnale di eccitazione, u, e la minimizzazione del picco per il segnale di uscita, y, capitolo [9](#page-145-0).7. Alla fine delle elaborazione viene presentato all'utente un confronto tra segnale multisine di partenza e segnale multisine ottimizzato.

<span id="page-93-0"></span>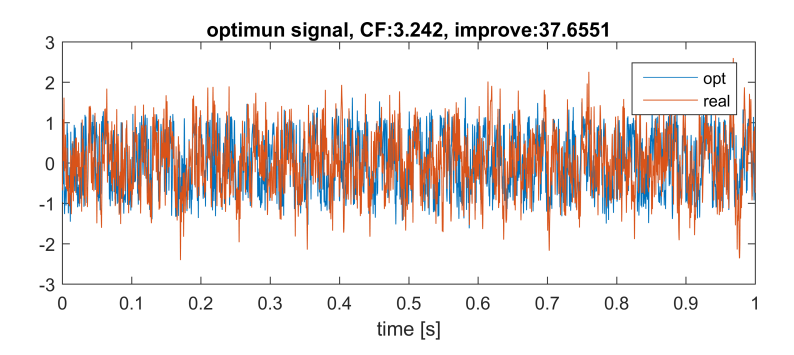

Figura 53: Risultati finali per l'algoritmo di ottimizzazione del CF. Il segnale originale viene confrontato con quello a picco minimizzato.

La fig.<sub>[53](#page-93-0)</sub> mostra un esempio per quanto detto. Nel caso di fig.<sub>53</sub> si é ottenuto un miglioramento del 37.6%.

### (5)-salvo oggetto e segnale per iniezione

La sezione consente di salvare i risultati delle elaborazioni su file .mat. Durante il salvataggio viene prodotto anche il file, contenete il riferimento, da usarsi per l'esecuzione del test. Prima del salvataggio, all'utente viene mostrato il segnale multisine e il suo spettro.

### (6)- simulo esperimento

La sezione permette la simulazione del test. Per l'analisi verrà utilizzato il modello nominale del sistema. Sono previsti dei rumori in ingresso e in uscita. Questi sono a spettro bianco. Per essi é impostabile il valore di varianza.

La possibilità di simulare il sistema viene offerta per valutare, in modo sicuro, l'entità dei segnali di uscita. Al fine condurre l'esperimento a velocità non nulla, risulta utile conoscete qualitativamente il valore per i picchi nel segnale di uscita. Nel nostro caso é inoltre importante accertare che l'eccitazione non produca velocità dannose per il sistema.

All'interno dello script descritto sono presenti ulteriori sezioni. Queste consentono operazioni ausiliarie e non essenziali ai fini della sintesi. Per tale motivo, non se ne riporta qui una descrizione. Questa risulta essere la ragione per cui nell'elenco presentato alcuni numeri risultano mancanti.

### 8.4.2 *Lo script di elaborazione delle registrazioni*

Lo script di elaborazione permette di elaborare i segnali registrati durante il test. I segnali richiesti per l'analisi sono: il riferimento di corrente al motore, la corrente misurata al motore e la velocità assunta dal motore durante il test.

Lo script è concepito per gestire l'elaborazione dei dati misurati, dalla pre-elaborazione fino alla validazione e comparazione tra modelli identificati.

Esso é suddiviso in più sezioni principali. Ognuna permette di eseguire una elaborazione particolare. Utilizzando nell'ordine appropriato le diverse elaborazioni é possibile portare a termine l'identificazione del sistema.

Una sequenza ordinaria per giungere all'identificazione del sistema si compone dei seguenti step:

- 1 inizializzazione
- 2 caricamento dei dati relativi al test (eg: modello teorico, segnale di eccitazione utilizzato)
- 3 caricamento delle registrazioni
- 4 pre-elaborazione delle registrazioni
- 5 identificazione non parametrica e parametrica
- 6 validazione modello
- 7 semplificazione del modello
- 8 salvataggio modello per successiva sintesi ottima

Nel seguito si presentano le sezioni contenute nel file di sintesi commentando le elaborazioni svolte da ognuna:

#### (0)- intro

La sezione inizializza lo script. In essa vengono specificati i file da usarsi per il caricamento/salvataggio delle elaborazioni. Qui é impostabile il nome del file secondo quando discusso in [8](#page-89-0).4.

### (5\_1)- carico oggetto optMS

La porzione di codice permette di caricare i dati relativi all'esperimento condotto. Le registrazioni non vengono caricate in questa sezione. Qui é possibile specificare un guadagno per il segnale. La possibilità viene offerta nel caso in cui l'esperimento sia stato condotto con guadagno non unitario.

### (5\_2)- carico registrazioni

La sezione permette di caricare in modo automatico le registrazioni relative all'esperimento. Per la corretta esecuzione il file

contenente i segnali registrati deve rispettare un pattern predefinito. Per dettagli sul nome da utilizzare si faccia riferimento alla parte introduttiva del capitolo [8](#page-89-0).4. Il formato richiesto é di tipo *.csv*.

Al termine del caricamento, i segnali vengono stampati a schermo.

## (7\_0)- pre elaborazione

La sezione esegue operazioni preliminari alla pre-elaborazione dei segnali.

Viene calcolato una prima volta il contenuto in frequenza (DFT). A questo livello, in genere i segnali sono ancora grezzi, non stazionari ne risultano periodici. Si noterà nelle loro DFT un effetto di leakage. Inoltre le armoniche eccitate non saranno ben evidenti. La fase (7\_1) permette di risolvere questi problemi.

(7\_1)-..individuo periodi e trim per rimuovere leakage In questa sezione, le registrazioni vengono pulite da tutti gli effetti indesiderati. In particolare vengono individuati e rimossi gli istanti iniziali e finali, in cui il sistema non é eccitato.

Dal momento che le operazioni di stima del modello richiedono dei dati stazionari, i segnali vanno ulteriormente trattati.

Per iniziare, vengono individuati, all'interno delle registrazioni, gli esatti periodi del segnale di eccitazione. Quindi ad ognuno viene tolta la componente media. Lo script permette di gestire segnali in cui il valore medio varia nel tempo. Questo é il caso di eccitazioni in cui il motore viene fatto muovere ripetutamente avanti e indietro. Viene offerta anche la possibilità di scartare eccitazioni con valore medio sotto una certa soglia. Inoltre é possibile rimuovere dalle registrazioni le fasi transitorie.

Al termine, il segnale elaborato risulta stazionario e a media nulla.

(7\_2)-..estraggo armoniche

La sezione permette di estrarre dai segnali registrati le sole armoniche eccitate.

In particolare, facendo uso della DFT, vengono calcolati coefficienti, fasi e frequenze dei segnali. Per ognuno, viene quindi generato un nuovo un segnale con le sole componenti di interesse mediate IDFT.

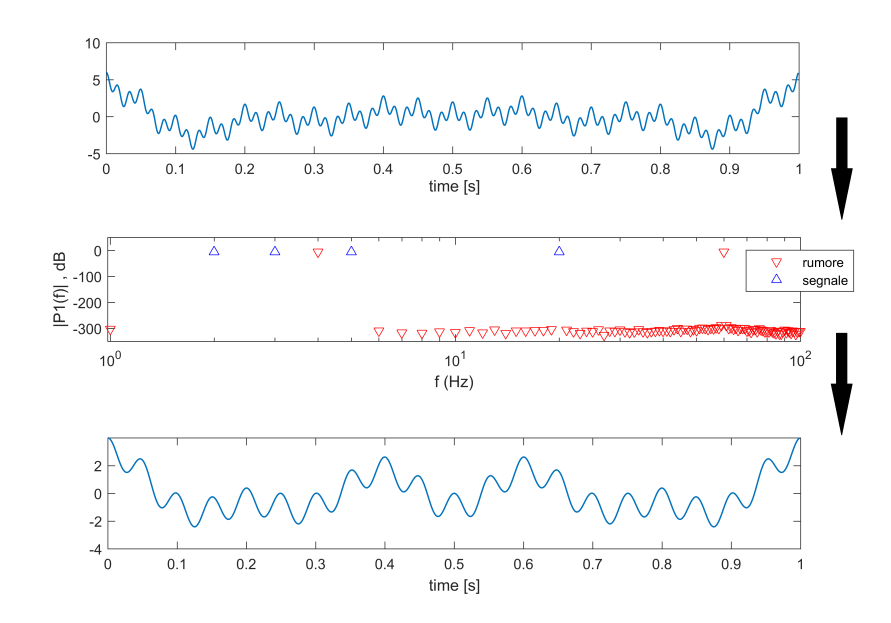

Figura 54: Procedimento di estrazione delle armoniche. Da sopra: segnale completo, contenuto armonico, segnale privato delle armoniche di rumore

Nel test di identificazione il segnale di eccitazione usato é di tipo multisinusoide. Esso possiede un numero finito di frequenze fondamentali. Nel segnale di uscita, la componente legata in modo deterministico all'ingresso é caratterizzata dalle stesse frequenze fondamentali.

Nei segnali registrati, quindi, tutte le frequenze rimanenti presentano un contenuto spettrale non legato all'eccitazione. Possiamo attribuire quest'ultime alla presenza di disturbi nel sistema.

Condizione necessaria affinché un sistema possa essere identificato é la persistente eccitazione. Non vi é conoscenza a priori sullo spettro dei disturbi. Si procede quindi con la rimozione delle armoniche non eccitate.

L'elaborazione delle sole armoniche eccitate rende inoltre il metodo di identificazione robusto. Questo trova giustificazione nel fatto che il valore di coherence risulta intrinsecamente elevato.

## (8)-rimuovo dinamiche note

La porzione di codice permette di filtrare i segnali rimuovendo eventuali dinamiche note. La rimozione semplifica il problema di identificazione, riducendo il numero di elementi incogniti. In generale la procedura ha effetti positivi.

Nonostante ciò, in alcuni casi si sconsiglia. In particolare, la rimozione di integratori o derivatori puri ha mostrato effetti negativi sull'identificazione.

## (9)identificazione

La sezione esegue operazioni preliminari all'identificazione del modello. Vengono definiti i segnali di ingresso e di uscita, nonché i segnali da usarsi nella fase di validazione.

Le analisi all'interno dello script considerano 3 tipi di segnali: ingresso al sistema, uscita del sistema e riferimento per l'ingresso. Qui vengono assegnati i valori ai 3 segnali.

Solitamente all'ingresso viene assegnata la corrente registrata, mentre all'uscita la velocità del motore. Alternativamente, é possibile assegnare all'ingresso, il riferimento di corrente al motore, e all'uscita la corrente registrata al motore. Con quest'ultima variante, sarà possibile osservare se il riferimento viene seguito in modo opportuno.

## (9\_1)..non parametrica

La porzione di codice permette di effettuare un identificazione non parametrica sui segnali.

Il metodo di identificazione adottato é etfe, capitolo [5](#page-46-0).3. Esso prevede il rapporto diretto tra trasformate di ingresso e uscita. Prima di elaborare i dati é possibile limitare ulteriormente il range di frequenze di interesse. La possibilità risulta utile per escludere fenomeni di scarsa rilevanza critici da identificare. Una prima stima, il rapporto tra trasformate, viene quindi mostrata all'utente(*fase A*).

Il risultato finale dell'identificazione vuole essere un modello numerico. Sappiamo come una risposta in frequenza, FRF, per un modello lineare possa essere descritta da un rapporto di polinomi.

Una funzione simile é utilizzata in un procedimento di fitting per ottenere il modello finale.

Viene imposto come vincolo, la ricerca di un modello stabile.

Al fine di ottenere un algoritmo robusto, l'ordine del polinomio da fittare si basa su un input dell'utente. La scelta dell'utente deve basarsi sull'analisi della prima FRF mostrata.

La funzione di fitting ha grado del numeratore e denominatore uguali. Il valore per l'ordine del polinomio, deve produrre una descrizione accurata di tutte le dinamiche di interesse. In questa fase valori troppo bassi per l'ordine sono sconsigliati.

<span id="page-98-0"></span>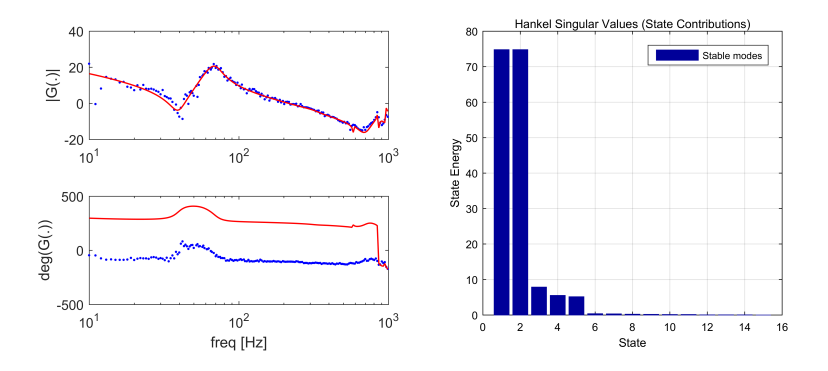

Figura 55: Identificazione non parametrica. Risultato elaborazioni durante la *fase B*

Viene quindi mostrato il risultato del fitting(*fase B*), fig.[55](#page-98-0). Assieme ad esso viene presentato, sottoforma di diagramma, l'importanza che ogni stato ha sul comportamento finale del sistema. Il criterio per valutare l'importanza degli stati é offerto dall'ambiente di elaborazione Matlab®. Coincide con l'energia per i valori singolari di Hankel, hsvplot().

Un modello ad ordine troppo elevato risulta inutilizzabile per la procedura di sintesi ottima dell'eccitazione. Segue quindi una fase di riduzione dell'ordine. Il criterio di riduzione é quello del modello bilanciato. La tecnica *'balance model reduction'*, prevede di conservare gli stati del sistema ad alta energia e scartare invece quelli a basso livello energetico.

Per il calcolo, due possibili valori per l'ordine del modello finale vengono chiesti all'utente Verranno presentati il modello per ognuno dei due valori (*fase C*), fig.[56](#page-98-1).

L'utente andrà a scegliere il modello che più rispecchia quello originale, non ridotto.

<span id="page-98-1"></span>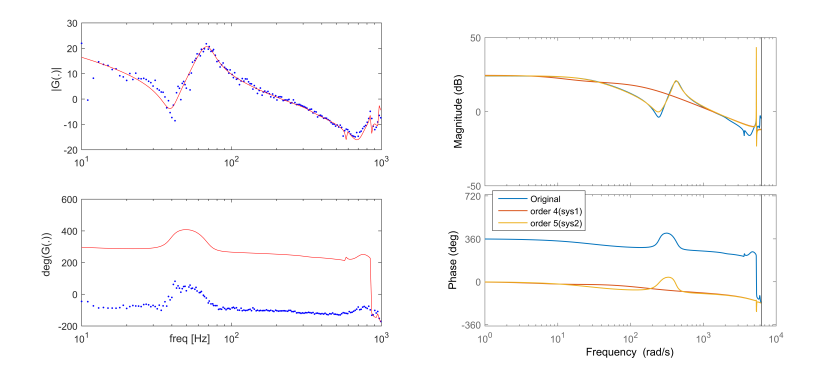

Figura 56: Identificazione non parametrica. Risultato elaborazioni nella *fase C*

Il risultato finale é frutto di compromessi. Un modello accettabile si ottiene dopo alcuni tentativi. L'algoritmo offre la possibilità

### 84 l'oggetto optms()

di iterare *fase B* e *fase C* in modo continuo fino al raggiungimento di un risultato soddisfacente.

Terminata l'identificazione viene proposto un confronto tra modello numerico ottenuto e la FRF di partenza.

### (9\_2)..parametrica

La sezione permette di eseguire una stima parametrica sui dati.

Vengono valutati 3 tipi di modelli parametrici. Il modello *OE*, il modello *ARMAX* e il modello *BJ*, capitolo [5](#page-46-0).3.

Sono impostabili a livello globale il numero di zeri e poli per il modello. Anche il numero di ritardi ingresso-uscita é impostabile dall'utente.

Il criterio utilizzato nell'identificazione é stato di simulazione del sistema. Nei casi in cui il fitting risultava particolarmente critico può essere usati il criterio di predizione.

Al termine delle elaborazioni, i modelli identificati vengo presentati all'utente per un confronto.

In questo momento viene effettuata una prima validazione dei modelli. Si confrontano i dati con le uscite simulate usando dei dati di validazione differenti. All'utente viene stampato, per ogni modello, il valore di *fit*:

$$
FIT = 100 \frac{1 - |y - \hat{y}|}{|y - mean(y)|}
$$
\n(89)

(9\_3)..valutazione residui

La porzione di codice permette di valutare i residui. L'analisi dei residui viene eseguita per i soli modelli parametrici della sezione (9\_2).

(10)-tolgo poli e zeri non voluti

La sezione permette di manipolare manualmente la FRF risultato dell'identificazione. Nello specifico é possibile andare a togliere zeri e poli indesiderati nel modello.

Spesso per ottenere un modello adeguato l'unico modo é usare ordini elevati. In questi casi, non é raro che alcuni poli e zeri in eccesso tendano a cancellarsi. La cancellazione difficilmente é perfetta, e il modello rimane di ordine elevato. Nemmeno la riduzione dell'ordine del modello offre risultati completamente soddisfacenti.

Lo script fornisce una procedura assistita per la rimozione manuale delle dinamiche. La funzione risulta utile specialmente in un contesto di tipo industriale, in cui l'intero procedimento deve considerarsi robusto.

### (13)-salva il modello trovato

La sezione permette di salvare i risultati dalle elaborazioni. Il modello risultato dell'identificazione viene assunto come modello nominale per il sistema. Viene salvato internamente all'oggetto optMS(). Quindi l'intero oggetto viene aggiunto al file originale.

All'interno dello script descritto sono presenti ulteriori sezioni. Queste consentono operazioni ausiliarie e non essenziali ai fini della sintesi. Per tale motivo, non se ne riporta qui una descrizione. Questa risulta essere la ragione per cui nell'elenco presentato alcuni numeri risultano mancanti.

Il presente lavoro ha avuto come oggetto l'identificazione di assi elettromeccanici per macchinari a controllo numerico. La soluzione studiata prevede di identificare separatamente le dinamiche rigide e elastiche di un asse elettromeccanico. I sistemi analizzati appartengono ad un contesto di tipo industriale. Per tale ragione sono stati sviluppati dei test appositi. I test permettono di ottenere una procedura di identificazione robusta, con elevato grado di automazione e sicurezza.

In questo capitolo si vogliono presentare i risultati sperimentali ottenuti. I test discussi ai capitoli precedenti sono stati applicati a 3 differenti assi elettromeccanici: un banco prova e due assi, X e Y, di un macchinario a controllo numerico.

Per le sole dinamiche elastiche, i sistemi vengono attualmente analizzati con dei tool generici. I tool impiegati sono presenti all'interno del software proprietario fornito del costruttore di azionamenti. I risultati qui prodotti per l'analisi in frequenza vengono confrontati con quelli restituiti dai tool attualmente in uso.

Un confronto con metodi di identificazione ordinati ed eccitazione con rumore bianco viene proposto in alternativa. Questo é il caso degli assi X e Y del macchinario CNC.

## 9.1 identificazione banco prova

### 9.1.1 *Analisi dinamiche rigide*

Il primo test eseguito sul *banco prova* é stata la misura della coppia di primo distacco,  $C_{pd}$ . La natura del test é discussa al capitolo [6](#page-51-0).1.1.

Per il test si é utilizzato il sistema in catena aperta. Il riferimento di corrente richiesto viene generato mediante lo script apposito. Per il *banco prova*, i parametri utilizzati nella sintesi del riferimento sono:

- $i_{offset} = 0$ ; (corrente minima)
- $\bullet$  i<sub>delta</sub> = 0.27; (altezza rampa di corrente)
- $T_0 = 0$ ; (durata rampa di corrente)

Nella realtà le definizione dei parametri per la rampa di test non é immediata. Se i valori di corrente sono insufficienti, non sarà possibile vincere gli attriti e la velocità rimane nulla durante tutto il test. Se vengono scelti valori elevati, la velocità di salita della corrente aumenta perdendo precisione nella misura.

Per evitare la sintesi di un nuovo riferimento ad ogni cambio di parametri, é possibile applicare un guadagno costante al riferimento iniettato. Per il nuovo riferimento, non tutti i parametri risulteranno corretti ma si sarà risparmiato il tempo richiesto per la sintesi.

<span id="page-103-0"></span>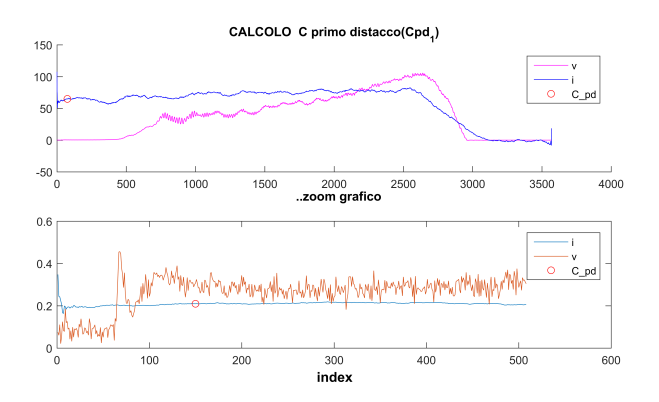

Figura 57: Coppia di primo distacco per il banco prova.

La fig.[57](#page-103-0) mostra l'analisi dei segnali durante il test per la determinazione della  $C_{pd}$ . Si é scelto per la  $C_{pd}$  un valore di coppia successiva all'esatto istante di inizio del moto. In questi istanti fenomeni come il *cogging* potrebbero influenzare le misure. In particolare, nei primi istanti, la velocità può crescere per poi tornare nuovamente a zero, e questo per più volte. Il fenomeno sparisce con l'aumentare della coppia. La scelta ha prodotto una stima leggermente in eccesso della  $C_{\text{pd}}$ .

La tabella [7](#page-104-0) contiene i risultati del test eseguito.

Il secondo test ha previsto la determinazione della *curva degli attriti*. Il test é discusso al capitolo [6](#page-54-0).1.2.

La curva viene costruita per punti. Per il *banco prova* si sono valutati 40 punti di velocità. La scelta permette di ottenere una risoluzione adeguata per la curva. In particolare sono stati concentrati 20 punti nel range [10  $\div$  200]mm/s $^2$  e i rimanenti nel range [200  $\div$  1000]mm/s $^2.$ Il range di velocità complessivo risulta  $[10 \div 1000]$ mm/s<sup>2</sup>. Sono state valutate sia velocità positive sia velocità negative.

Dall'analisi delle registrazioni, la curva risulta a carattere lineare prevalente. Si può considerare adeguata una modellizzazione con attriti viscosi e Coulombiani.

<span id="page-104-1"></span>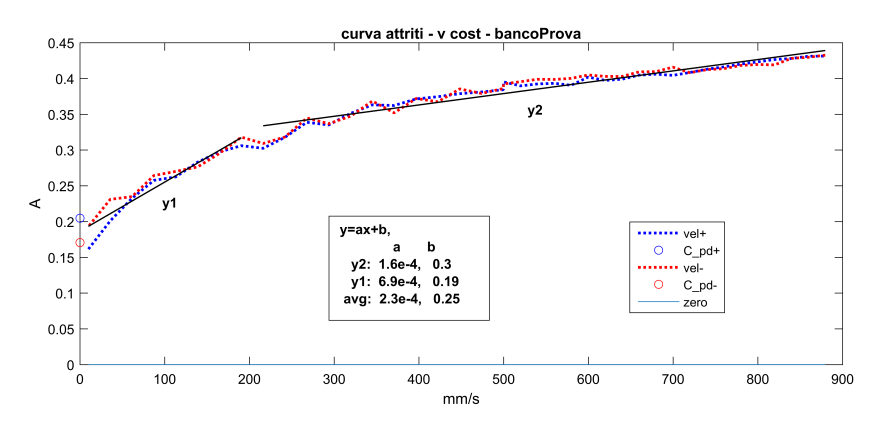

Figura 58: Curva degli attriti per il banco prova.

La figura fig.[58](#page-104-1) mostra la *curva degli attriti* per il *banco prova*. Le curve si sono ottenute mediante gli script realizzati per l'analisi dei dati. Esse rappresentano il risultato finale del secondo test.

Si nota un cambiamento evidente nella curva oltre i  $200$ mm/s<sup>s</sup>. In particolare per velocità elevate la pendenza si riduce. Il fenomeno può essere interpretato come un riduzione dell'attrito viscoso.

Sono presenti in fig.[58](#page-104-1) sia i comportamenti per velocità positive(blu) che i comportamenti per velocità negative(rosso). Possiamo notare come i comportamenti per gli attriti siano indipendenti dal segno della velocità. Notiamo anche come il valore per la coppia di Coulomb, b in fig.[58](#page-104-1), é concorde con le dimensioni degli attriti di primo distacco. La tab.[7](#page-104-0) riassume i risultati dei test di identificazione delle dinamiche rigide per il *banco prova*.

<span id="page-104-0"></span>

|                                                                    | $C_{\rm pd}(V > 0) = 0.2048$ A $C_{\rm pd}(V < 0) = -0.165$ A |
|--------------------------------------------------------------------|---------------------------------------------------------------|
| basse velocità $fc = 6.9e^{-4} As^2/mm$ $C_{\text{coul}} = 0.19 A$ |                                                               |
| alte velocità $fc = 1.6e^{-4} As^2/mm$ $C_{\text{coul}} = 0.3 A$   |                                                               |

Tabella 7: Risultati identificazione dinamiche rigide per il *banco prova* analizzato.

Per la costante di coppia del motore installato sul *banco prova* vale,  $k_t = 0.992N/A$ 

La terza prova eseguita ha permesso di determinare l'inerzia equivalente al motore per il sistema *banco prova*. Il test é discusso al capitolo [6](#page-57-0).1.3. Il sistema durante il test risulta controllato in posizione. Per la sintesi del regolatore si rimanda al capitolo [9](#page-138-0).4.

La prova prevede di eccitare il sistema con una sinusoide di proprietà particolari. Per le caratteristiche del segnale usato sarà possibile stimare l'inerzia del sistema dall'analisi della coppia erogata.

Il segnale di eccitazione é stato sintetizzato mediante apposito script. I parametri utilizzati per la sintesi del segnale sono :

• corsa massima  $= 1.5$ m

- accelerazione massima =  $11 \text{m/s}^2$  (valore istantaneo)
- $f_{max} = 0.5$  Hz
- periodi di eccitazione = 5.

Di seguito si riporta l'analisi dei dati condotta mediante lo script realizzato. Si noti come nella parte finale venga stimato il valore di corrente necessario per portare il sistema a velocità costante, si intende a regime.

```
ANALISI SISTEMA RIGIDO - legge di moto adHoc - ELABORO
..importo dati
..file: banco_data_expAdHoc_1002.mat
..importo registrazione
..file: banco_rec_expAdHoc_1002.csv
..plot registrazione
..individuo faseA e faseB nelle registrazioni
..faseA e faseB: calcolo media segnale
..calcolo parametri
..calcolo parameti J, fc, Ccoul
..J: 0.00023646, fc: 0.00019715, Ccoul: 0.2982
..identificazione LS: calcolo parameti J, fc, Ccoul
..J: 0.00023451, fc: 0.00020213, Ccoul: 0.27788
..calcolo ff corrente per velocita costante
..inserire velocita [mm/s] desiderata:10
..i_ff : 0.28216 A
..fine script
```
Si riportano di seguito i risultati dell'analisi:

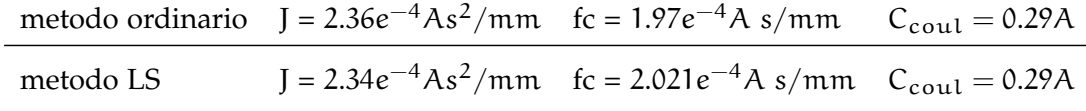

Tabella 8: Risultati identificazione dinamiche rigide per il *banco prova* analizzato. Test per la determinazione dell'inerzia

<span id="page-106-0"></span>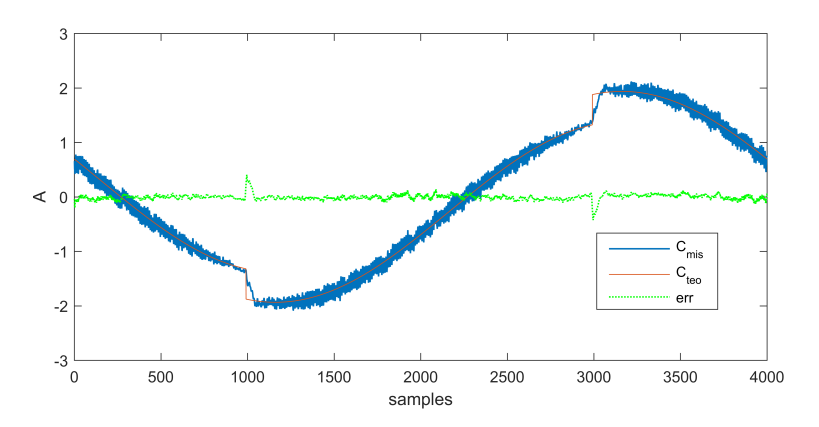

Figura 59: Validazione del test per la determinazione dell'inerzia su *banco prova*

Al termine dell'analisi, i risultati ottenuti sono stati validati. La traiettoria di validazione risulta simile a quella di test. Si é ottenuta mediante lo stesso script di sintesi del segnale. Sono stati usati in questo caso dei valori differenti per i parametri.

L'immagine [59](#page-106-0) mostra l'esito della validazione condotta. Si nota come l'errore di stima sulla coppia si mantenga ridotto su tutto il segnale. I punti in cui la stima é caratterizzata da errore massimo sono gli istanti in cui si ha l'inversione di moto. Possiamo considerare l'esito della validazione positivo.

<span id="page-106-1"></span>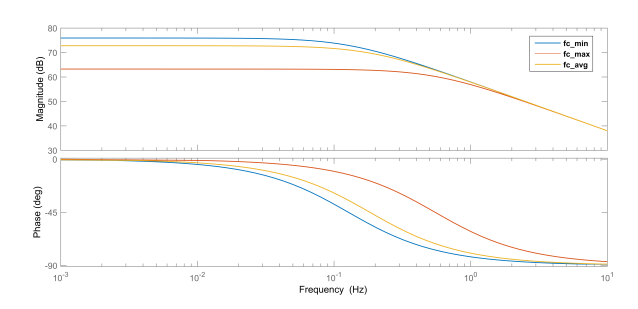

Figura 60: Modello in frequenza per il sistema rigido del *banco prova*.

La figura [60](#page-106-1) mostra il modello in frequenza del sistema rigido per il banco prova, capitolo [3](#page-24-0).1. La figura si é ottenuta con i dati stimati durante i test.

Le tre curve fanno riferimento ai valori di fc in tab.[7](#page-104-0). Si noti come il comportamento in alta frequenza é lo stesso. Possiamo considerare il comportamento del sistema come quello di un integratore puro già per frequenze oltre 1 Hz.

<span id="page-107-0"></span>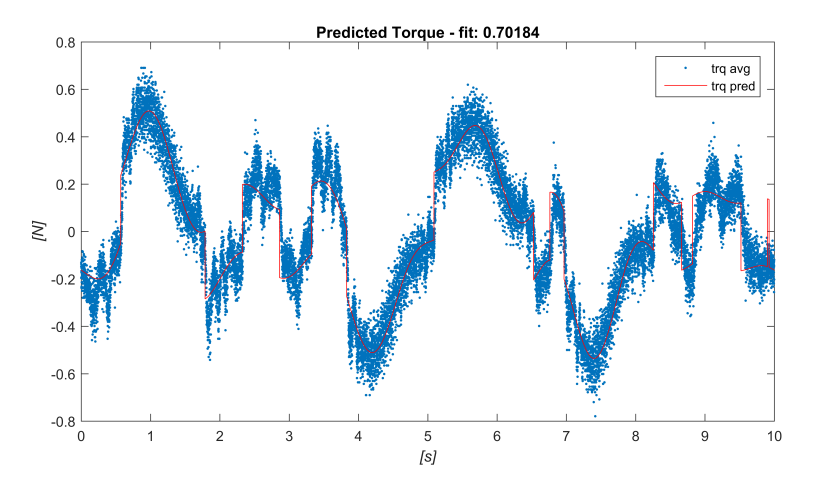

Figura 61: Validazione del modello rigido completo per il banco prova.

La figura [61](#page-107-0) mostra i risultati di una validazione del modello rigido per il banco prova. Si é considerato il modello rigido completo e la teoria al capitolo 6.[2](#page-63-0). La traiettoria usata presenta più sinusoidi a bassa frequenza. Nonostante la complessità della traiettoria la predizione segue il comportamento principale del sistema.

## 9.1.2 *Analisi dinamiche elastiche*

Nella sezione corrente si vogliono presentare i risultati dell'identificazione del modello dinamico con elasticità condotta sul *banco prova*.

I comportamenti elastici in un sistema di tipo asse elettromeccanico iniziano a manifestarsi oltre ad una certa frequenza minima. L'identificazione in tale zona di frequenze viene eseguita eccitando il sistema con un segnale multisinusoide.

Per prima cosa si é fissato il range di interesse per l'analisi. Il range vuole contenere e dinamiche principali. La scelta non deve produrre range eccessivamente ampi dal momento che all'aumentare dell'ampiezza si ha una riduzione nella precisione dei risultati. Inoltre valori bassi nei limiti inferiori producono test di lunga durata. Si sceglie un range per le frequenze del segnale di eccitazione coincidente con l'intervallo [10 − 980]Hz. Il valore massimo di frequenza riproducibile e registrabile é 1kHz. Il tempo di campionamento é infatti  $T_c = 0.5$  ms
<span id="page-108-0"></span>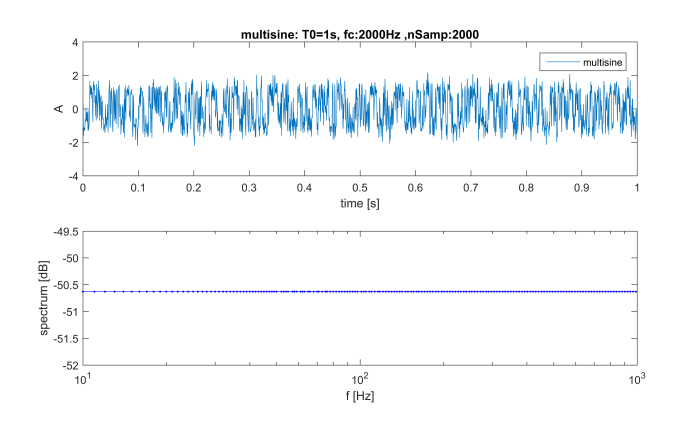

Figura 62: Identificazione su *banco prova*. Segnale di eccitazione per individuare il modello qualitativo del sistema.

La prima eccitazione viene usata per ottenere un modello qualitativo per il sistema. Il modello a sua volta viene utilizzato per individuare le frequenze dei comportamenti principali, oltre che nell'algoritmo di ottimizzazione dello spettro.

A tal fine risulta adatto uno spettro distribuito in modo uniforme su tutto il range frequenziale di interesse. Si sceglie un numero di frequenze fondamentali per il segnale multisinusoide pari a 200.

Il segnale cosi definito viene quindi ottimizzato per ridurne il valore di picco, paragrafo [7](#page-79-0).5. L'ottimizzazione viene eseguita mediante l'ausilio dell'apposito script, paragrafo [8](#page-93-0).4.2.

A questo punto il segnale é definito in modo completo e può essere applicato al sistema. Il segnale, usato nella prima fase dell'identificazione, si mostra in figura [62](#page-108-0). Esso é presente assieme al suo spettro.

Durante il test si é mantenuto il sistema in movimento [9](#page-138-0).4. Questo ha lo scolpo di annullare gli effetti non lineari dell'attrito Coulombiano. La traiettoria di riferimento produce un moto continuo avanti/indietro. L'eccitazione si é applicata sommando il segnale multisinusoide creato al segnale in uscita dal regolatore di velocità.

Durante il test sono stati registrati i segnali di velocità del motore e corrente, inviata dall'azionamento al motore stesso.

Per elaborare le registrazioni si é utilizzato lo script apposito, paragrafo [8](#page-93-0).4.2. La maggior parte delle operazioni sono eseguite in modo automatico o semi-automatico (caricamento, trim, pulizie da medie, calcolo fft, stima, validazione).

Di seguito alcune figure che mostrano la successione dei passaggi eseguiti.

<span id="page-109-0"></span>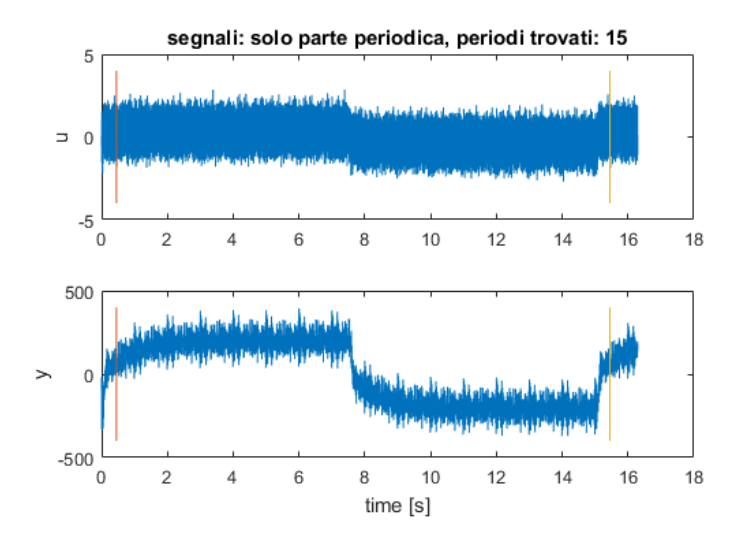

Figura 63: Segnali registrati sul*banco prova*. Eccitazione con multisinusoide a spettro piatto.

In [63](#page-109-0) sono mostrati i segnali registrati durante il test. Si nota come l'identificazione sia stata fatta a punto di lavoro non nullo. I regolatori utilizzati intaccano in modo trascurabile le dinamiche del segnale di riferimento. Questo é osservabile andando a valutare la FRF tra riferimento e ingresso di corrente registrato. La FRF deve risultare a guadagno unitario su tutto il range di frequenze di interesse.

Dalle registrazioni si sono rimossi gli istanti iniziali nonché le zone a velocità non costante.

Quindi i segnali sono stati analizzati, alla ricerca di un modello qualitativo per il sistema. L'identificazione condotta é stata di tipo non parametrico. Al termine la FRF é stata convertita in un modello numerico mediante fitting dei dati in frequenza. Per lo scopo si é utilizzata la sezione (9\_1) dello script di elaborazione. La figura [64](#page-110-0) mostra la fase di identificazione non parametrica descritta.

<span id="page-110-0"></span>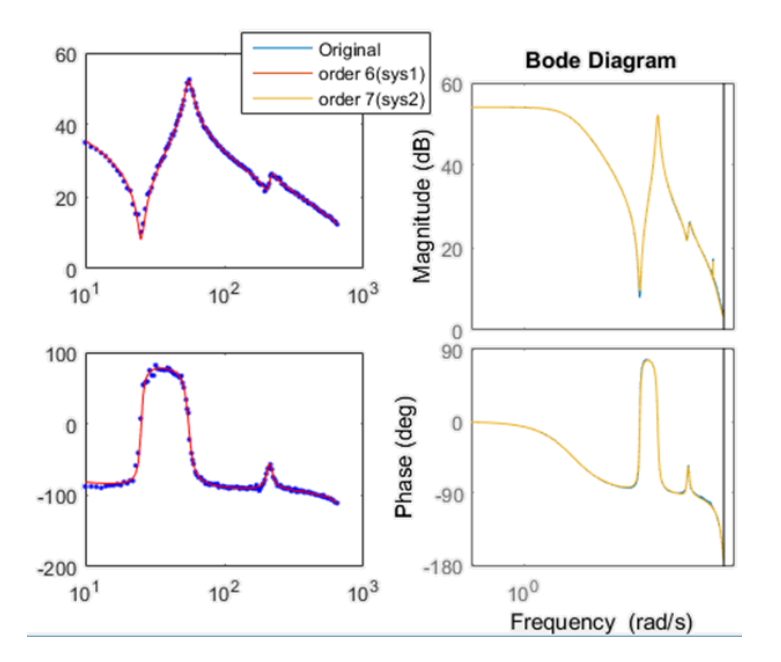

Figura 64: Identificazione su *banco prova*. Individuazione del modello qualitativo per il sistema

Noto un modello qualitativo per il sistema si é generato il segnale di eccitazione ottimo. Il segnale multisinusoidale per la seconda fase dell'identificazione viene creato scegliendo per esso una distribuzione in frequenza di tipo *bql*, paragrafo [7](#page-74-0).4. Le frequenze importanti attorno a cui concentrare le componenti del segnale multisine sono:

$$
f_{grid} = [25, 56, 195, 220, 700].
$$
\n(90)

Sono state scelte cercando le frequenze di risonanza e antirisonanza nel modello qualitativo finora individuato per il sistema dinamico. L'ultima frequenza, 770Hz, non appartiene al modello qualitativo. Essa si inserisce cautelativamente, per poter prevedere delle componenti di eccitazione anche nella parte alta del range frequenziale di interesse. Ciò permette di indagare i comportamenti dinamici anche alle alte frequenze.

Definite le frequenze di cui risulta composto il segnale multisinusoidale si procede con l'ottimizzazione dello spettro. Per lo scopo si é utilizzata la sezione (9\_2) dello script di elaborazione.

L'immagine [65](#page-111-0) mostra il segnale di eccitazione ottimizzato. Sulla parte inferiore si può osservare lo spettro non piatto del segnale.

<span id="page-111-0"></span>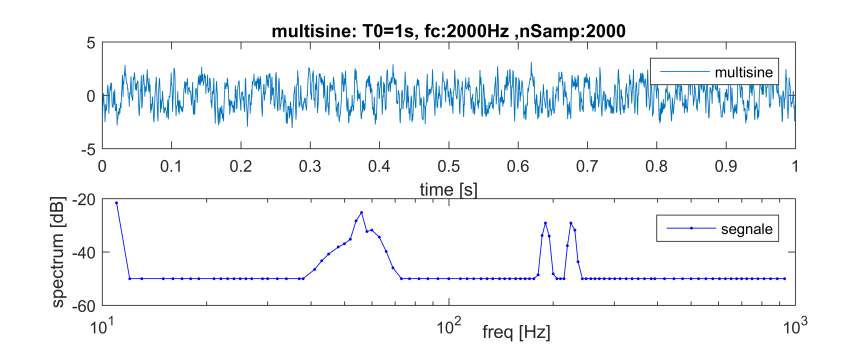

Figura 65: Identificazione su *banco prova*. Segnale di eccitazione ottimo

Dall'immagine si nota come lo spettro presenti un livello di potenza maggiore in prossimità delle frequenze caratteristiche proprie del modello nominale del sistema. Lo spettro in figura [65](#page-111-0) é stato limitato inferiormente. Questa manipolazione risulta necessaria per consentire di riprodurre fedelmente lo spettro di eccitazione sintetizzato. Il livello scelto é stato individuato come il minimo che consenta di riprodurre fedelmente lo spettro desiderato. Livelli inferiori generano una componente mascherata totalmente dal rumore o addirittura nulla.

La parte superiore di fig. [65](#page-111-0) rappresenta la forma d'onda per l'eccitazione. Ad essa si giunge dopo aver fissato il valore per le fasi nel segnale multisinusoide. L'operazione coincide con l'ottimizzazione del CF per il segnale, paragrafo [7](#page-79-0).5.

I limiti sui picchi del segnale riguardano le correnti di eccitazione e le velocità assunte durante la prova dal motore. Per il sistema *banco prova* i livelli di velocità del motore, uscita del sistema, risultano i limiti di ampiezza più restrittivi. Si vuole infatti mantenere positiva la velocità per tutta la durata del test. Picchi elevati di velocità impongono velocità medie elevate facendo compiere il massimo degli spostamenti permessi in tempi troppo brevi per completare il test. In questo caso si é ottimizzato il segnale di eccitazione riducendo i picchi sul segnale di uscita, come mostrato al paragrafo [7](#page-71-0).3.1.

Il segnale ottenuto, fig.[65](#page-111-0), si é utilizzato per eccitare il *banco prova* nel test di identificazione definitivo.

I segnali registrati sono stati ripuliti come fatto per le prime misure. Vengono quindi tolti gli istanti iniziali e finali. I contributi delle armoniche non eccitate sono stati rimossi.

I segnali risultanti sono stati usati in un processo di identificazione sia parametrico che non parametrico. Per lo scopo si é utilizzata la sezione (9\_1) e (9\_2) dello script di elaborazione. Per quanto riguarda l'identificazione parametrica vengono tentati i modelli OE, ARX, BJ.

I ritardi nel modello sono stimati ponderando le considerazioni relative a due metodi. Con il primo, i ritardi sono stimati in modo visivo. Si valuta l'andamento della fase nella FRF non parametrica.

Nel secondo, si stima l'entità del ritardo valutando i residui su un modello OE di ordine elevato, 25.

Il numero di parametri per i modelli parametrici, ordine del numeratore e denominatore, viene impostato a 15 dopo aver osservato la forma per la FRF non parametrica.

Si riportano i risultati finali ottenuti dall'identificazione. In particolare la figura [66](#page-112-0) mostra i modelli stimati per il sistema *banco prova*. Si nota come tutti rispettino la forma per il modello teorico discusso al capitolo [3](#page-26-0).2.

<span id="page-112-0"></span>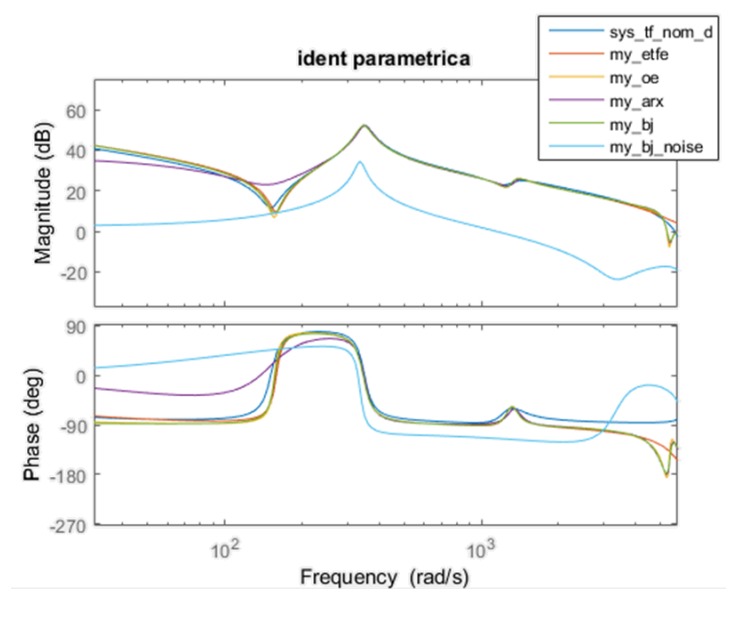

Figura 66: Identificazione su *banco prova*. Modelli identificati con il segnale di eccitazione ottimo

In figura [66](#page-112-0), la curva azzurra, my\_bj\_noise rappresenta la FRF per il rumore di modello.

Per i modelli mostrati in fig.[66](#page-112-0) si sono ottenuti i seguenti valori di fit:

fit\_oe = 73.51 fit\_etfe = 75.51 fit\_arx = 71.80 fit\_bj = 72.44

Dall'analisi del valore di fit, possiamo dire che tutti i modelli descrivono bene i dati. Il valore fit\_etfe fa riferimento al modello ottenuto mediante procedura non parametrica.

Per una valutazione completa si passa quindi a comparare l'andamento dei residui per i modelli trovati.

<span id="page-113-0"></span>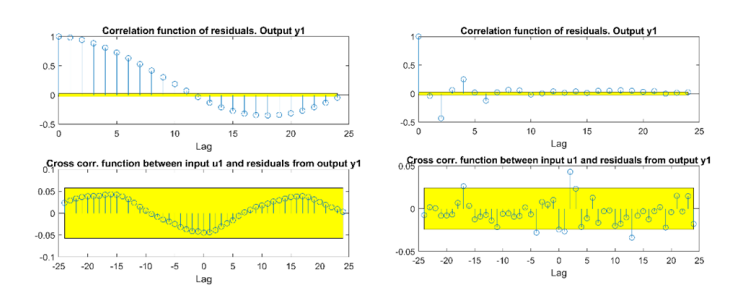

Figura 67: Identificazione su *banco prova*. Analisi dei residui, modello OE(sinistra), modello BJ (destra)

In figura [67](#page-113-0) vengono mostrati i residui per il modello OE, parametri [10 10 0] (sinistra) e per il modello BJ, parametri [8 4 5 10 0] (destra). Per entrambi i valori rientrano nelle soglie di confidenza.

Dai residui si nota come un modello bianco, OE, per il rumore in uscita offre stime accettabili ma non é il risultato migliore. Modelli più complessi, BJ, individuano in modo chiaro uno spettro colorato per il rumore di modello.

Consideriamo il modello BJ più robusto ai rumori e maggiormente rappresentativo del sistema fisico reale, rispetto al modello OE.

Si riporta come confronto un identificazione eseguita eccitando il sistema con un segnale multisinusoidale a componenti distribuite linearmente.

<span id="page-113-1"></span>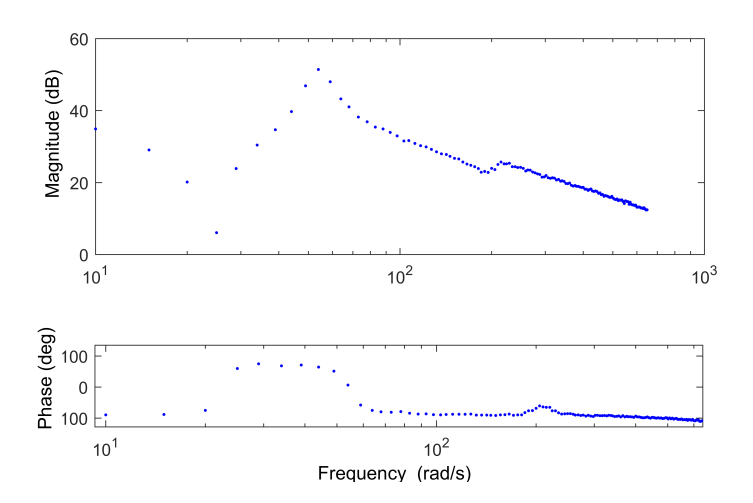

Figura 68: Identificazione su *banco prova*. Stima della risposta in frequenza per un eccitazione multisinusoidale con distribuzione lineare delle componenti.

Notiamo come in bassa frequenza i punti sono meno fitti. Questo implica l'avere minor informazione sul sistema. Specialmente nelle analisi non parametriche ciò si traduce in errori di stima maggiori rispetto al caso di distribuzioni *log* o *bql*. Per il caso di figura [68](#page-113-1) l'eccitazione é risultata inadatta per l'identificazione del modello. In particolare la prima risonanza e antirisonanza risultano difficili da

valutare. Il loro andamento risulta non centrato se confrontato con i modelli di fig.[66](#page-112-0).

La procedura di identificazione mediante l'uso di multisinusoidi ha permesso di ottenere un modello numerico per il sistema. Il modello ottenuto é stato validato, confrontando i residui su dati di validazione nuovi. L'esito della validazione é stato positivo.

Si propone di seguito un confronto con due metodi di identificazione alternativi: un tool di tipo generico presente nel software dell'azionamento e un identificazione manuale con segnale di eccitazione bianco.

Come anticipato, per le sole dinamiche elastiche, gli assi elettromeccanici vengono attualmente analizzati con dei tool di tipo generico. I tool impiegati sono presenti all'interno del software proprietario fornito del costruttore di azionamenti. Il risultato dell'identificazione é di tipo qualitativo, non viene fornita alcuna equazione per il sistema identificato. Non é quindi possibile valutare il fit per la stima ne eseguire alcuna procedura di validazione numerica sul modello.

Nel tool a cui facciamo riferimento la FRF viene valutata per punti. Il segnale di eccitazione usato durante il test é di tipo swipe in frequenza. Le frequenze eccitate sono tutte e solo quelle in un certo range scelto dall'utente. Il test necessita di qualche minuto per essere eseguito. Inoltre la durata del test aumenta all'aumentare delle frequenze che si vogliono valutare.

Confrontando il tempo necessario per la prova, l'alternativa con multisinusoide presentata in questo lavoro di tesi risulta migliore.

Il tool inoltre non prevede di eseguire l'identificazione a velocità costante, non nulla.

L'esito dell'identificazione condotta con il tool integrato, si mostra in fig.[69](#page-115-0).

<span id="page-115-0"></span>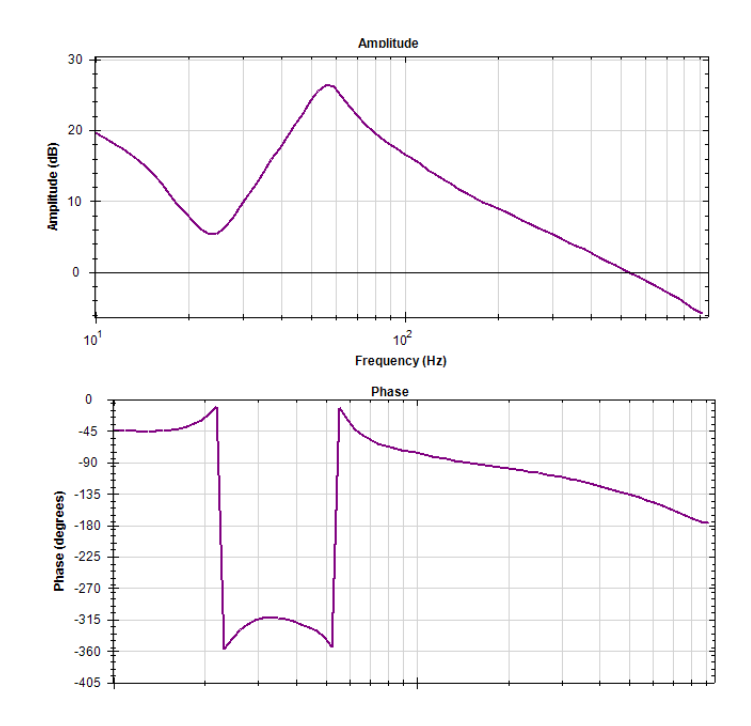

Figura 69: Identificazione su *banco prova*. Stima della risposta in frequenza mediante il tool integrato nell'azionamento.

La stima ottenuta é molto grossolana. Inoltre il test non ha permesso di individuare la seconda risonanza presente invece in fig.[66](#page-112-0).

Come metodo di confronto ulteriore si valuta un identificazione con rumore bianco.

Il segnale di eccitazione é stato generato con l'uso di Matlab®. Si é impostato per il rumore bianco una varianza pari a 1.44A. Lo spettro generato concentra la potenza nel range [10 − 980]Hz. Le elaborazioni richieste per l'identificazione sono state condotte manualmente.

Metodi di tipo non parametrico, etfe, non hanno permesso di ottenere dei risultati soddisfacenti. Al contrario un modello simile a quello ottenuto in precedenza con il segnale multisinusoide si é ottenuto con analisi parametriche. Il risultato per l'identificazione discussa viene mostrato in fig.[70](#page-116-0).

<span id="page-116-0"></span>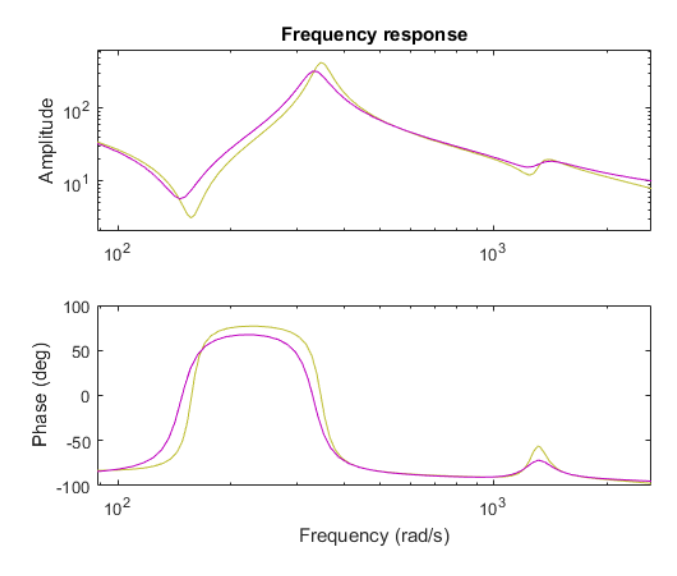

Figura 70: Identificazione su *banco prova*. Stima del modello con rumore bianco.

Il modello ottenuto ha colorazione rosa in fig.[70](#page-116-0). La stima rappresenta un modello BJ di ordine 8. Il modello viene confrontato con quello BJ, in marroncino, ottenuto utilizzando un segnale multisinusoide.

La stima con rumore bianco presenta le stesse frequenze caratteristiche del modello di confronto. I picchi per le risonanze sono però più contenuti.

In generale un rumore di tipo bianco offre risultati comparabili in termini di stima del modello. Tuttavia, un suo uso nell'identificazione non permette di valutare eventuali non linearità nel sistema ne di evitare l'eccitazione di certe zone frequenziali critiche.

Inoltre, un segnale multisinusoide permette di mantenere basso il numero di campioni analizzati, contenendo il carico computazionale. Le sue registrazioni, infatti, rappresentano un segnale periodico e possono quindi essere mediate mantenendo lo steso contenuto informativo. Il segnale medio presenterà un numero di campioni inferiore. La possibilità non é offerta nel caso di eccitazione con rumore bianco.

#### 9.2 identificazione macchina cnc- asse x

#### 9.2.1 *Analisi dinamiche rigide*

L'identificazione per l'asse X del macchinario a controllo numerico si é condotta in modo analogo a quella per il banco prova.

Come prima analisi si é valutata la coppia di primo distacco,  $C_{pd}$ . Il riferimento viene scelto con  $i_{offset} = 0A$ ,  $i_{delta} = 3A$  e  $T_0 = 10s$ . Il valore stimato per la coppia risulta  $C_{pd} = 1.4982$ .

Quello che segue é il risultato dell'esecuzione dello script per la determinazione della coppia di primo distacco.

```
..CALCOLO DI C primo distacco(Cpd_1)
..importo registrazioni
..file: L3Ax_rec_aPrimoDistacco_005.csv
..filtro segnali
..insert index of first non zero velocity(-1 exit): 2786
..coppia Cpd_1 = 1.491 A ..insert index of first non zero velocity(-1
exit): 473
..coppia Cpd_1 = 1.4982 A
..insert index of first non zero velocity(-1 exit): -1
..esito finale ..coppia primo distacco (Cpd_1) = 1.4982 A
..script terminato.
```
<span id="page-117-0"></span>La fig.[71](#page-117-0) mostra i segnali analizzati con riferimento al esecuzione di cui sopra.

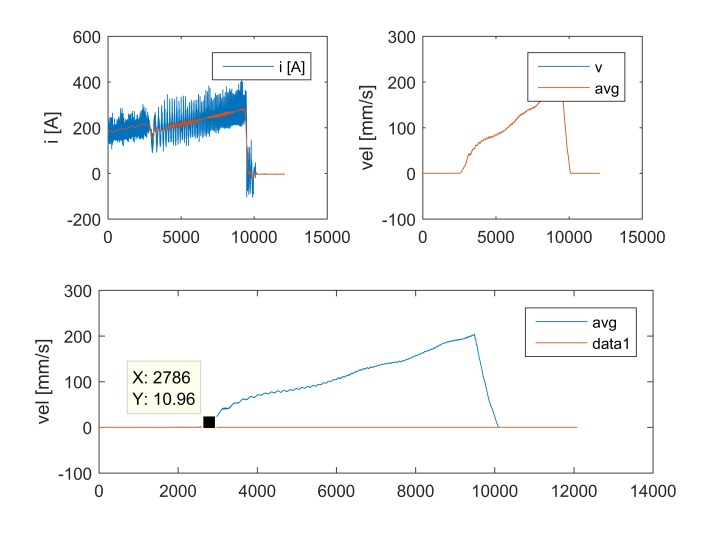

Figura 71: Test per la determinazione della coppia di primo distacco sull'asse X della macchina a controllo numerico.

Sono stati in seguito valutati gli attriti viscosi e Coulombiani, andando a generare la *curva degli attriti*. Il test prevede il controllo in posizione dell'asse. Il macchinario presentava dei regolatori di posizione e velocità all'interno del proprio sistema di controllo. Si é andati ad utilizzare le tarature già presenti.

Anche qui, come per il banco prova, si é generato prima il segnale di riferimento in posizione. Il riferimento prodotto é tale da mantenere gli spostamenti dell'asse entro i limiti massimi permessi, 2m.

Quindi si é effettuato il test registrando posizione e corrente del motore, capitolo [7](#page-71-0).3.1. Infine si sono analizzate le registrazioni sfruttando

<span id="page-118-0"></span>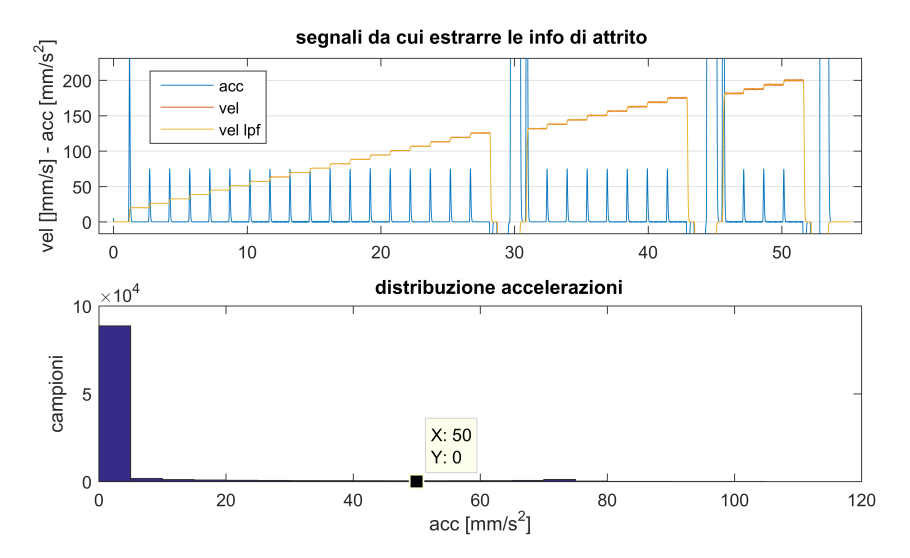

gli script appositi.

Figura 72: Determinazione curva degli attriti per l'asse X. Individuazione dei gradini durante l'analisi dei segnali.

In fig.[72](#page-118-0) viene mostrata una porzione del riferimento usato durante il test. La fig.[72](#page-118-0) fa riferimento all'individuazione dei gradini di velocità nel segnale registrato. Ad ogni gradino corrisponde un punto nel diagramma degli attriti. L'algoritmo usato permette di individuare i gradini in modo automatico e robusto. Questo permette notevole risparmio di tempo.

<span id="page-118-1"></span>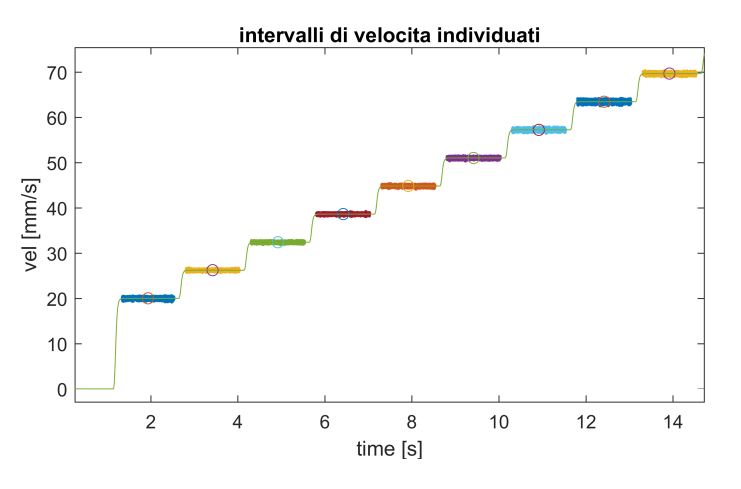

Figura 73: Determinazione curva degli attriti per l'asse X. Gradini individuati nel segnale registrato durante il test

Il risultato finale della ricerca viene mostrato in fig.[73](#page-118-1). Nella figura sono visibili il segnale di velocità registrato durante il test. Sopra di esso vengono evidenziati i gradini individuati e per ognuno il valore medio.

L'esito finale del test viene mostrato in fig.[74](#page-119-0).

<span id="page-119-0"></span>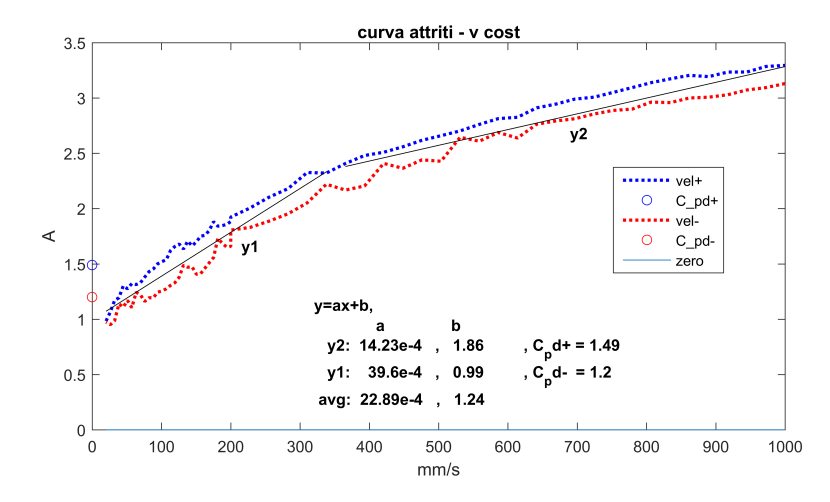

Figura 74: Curva degli attriti per l'asse X. Ottenuta come risultato finale nell'esecuzione dello script di elaborazione.

Gli script per l'analisi dei segnali sono stati pensati per facilitare l'esecuzione del test. A dimostrazione della praticità della soluzione proposta si riporta di seguito l'esecuzione completa dello script di analisi, capitolo 6.1.[2](#page-54-0).1.

Lo script si occupa di tutte elaborazioni necessarie, dal caricamento dei segnali registrati fino alla produzione della curva degli attriti. Per permettere modularità nel processo di elaborazione la stampa a video della curva é prodotto da un secondo script.

```
CURVA ATTRITI PER PUNTI
..nome esperimento : L3Ax_aViscoso_010
..carico i riferimenti
..carico misurazioni
..pulisco segnali
..mostro segnali analizzati
..individuare soglia di acc da considerarsi come nulla : 50
..inizio ricerca intervalli vel costante (acc nulla)
..variabili inizializzate
..ricerca terminata, trovati 30 intervalli
..mostro intervalli individuati
..mostro curva attrito
..elaborazione terminata
..continuare per salvare i risultati
..nome suggerito: L3Ax_res_aViscoso_010.mat
..test numero 1
..salvo punti
..file creato: L3Ax_res_aViscoso_010.mat
..aggiungo punti trovati a punti esistenti
..aViscoso_avanti, set misura:1
..file creato: L3Ax_res_aViscoso_allRes.mat
```
Dall'analisi della curva degli attriti, fig.[74](#page-119-0), risulta che l'attrito viscoso si può considerare lo stesso sia per velocità positive che negative. La considerazione non risulta valida per l'attrito di Coulomb e di primo distacco. L'attrito di primo distacco e di Coulomb,  $C_{\text{pd}}+e$  b in fig.[74](#page-119-0), sono maggiori per le velocità positive rispetto alle velocità negative.

Il terzo test condotto ha permesso di determinare l'inerzia equivalente per il sistema *macchina CNC - asse X*. Il test é del tipo presentato al paragrafo [6](#page-57-0).1.3. Assieme all'inerzia offre informazioni riguardo l'attrito Coulombiano e viscoso.

I riferimenti di posizione necessari per l'esecuzione del test sono stati prodotti mediante gli appositi script Matlab®. Per la generazione dei riferimenti sono stati adottati i seguenti paramenti:

- corsa massima  $= 2m$
- accelerazione massima =  $3m/s^2$  (valore istantaneo)
- $f_{max} = 0.1$  Hz,  $k_v = 0.7$
- <span id="page-120-0"></span>• periodi di eccitazione  $= 5$ .

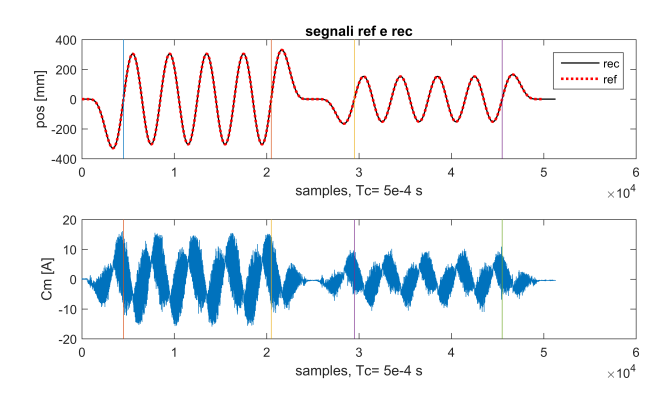

Figura 75: Segnali registrati durante il test per la determinazione dell'inerzia sulla *macchina CNC - asse X*

In figura [75](#page-120-0) vengono mostrati i segnali registrati durante il test. Possiamo osservare come lo script individui le due fasi del test, fase A (sinistra) e fase B (destra). La due fasi sono simili con velocità di picco differente. In basso, nella figura, viene mostrata la corrente erogata dall'azionamento al motore per la traiettoria eseguita.

Si riportano in tabella [9](#page-121-0) i risultati del test.

Al termine dell'analisi, i risultati sono stati validati. In particolare si é voluto comparare i risultati del *metodo ordinario* con quelli del *metodo LS*. Scelta una traiettoria di validazione, generata sempre mediante script di sintesi apposito, sono state confrontate le stime per la coppia del motore. Per la stima della coppia si é utilizzata l'equazione ([51](#page-63-0)). I parametri utilizzati son quelli di tabella [9](#page-121-0). La figura [76](#page-121-1) mostra i

<span id="page-121-0"></span>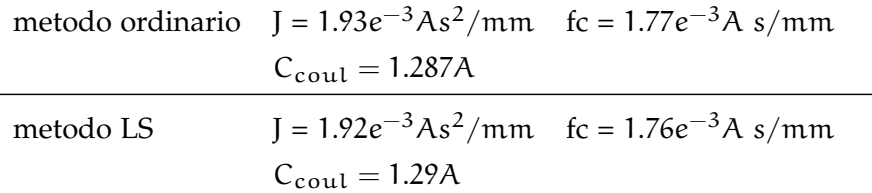

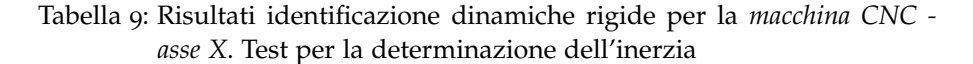

risultati della validazione. In essa sono presenti entrambe le stime. Per chiarezza nella rappresentazione, la coppia stimata fa riferimento ai parametri del *metodo ordinario*, l'errore di stima invece é calcolato rispetto al *metodo LS*. L'errore di stima per il *metodo ordinario* non si riporta dal momento che risulta sovrapposto a quello presente.

<span id="page-121-1"></span>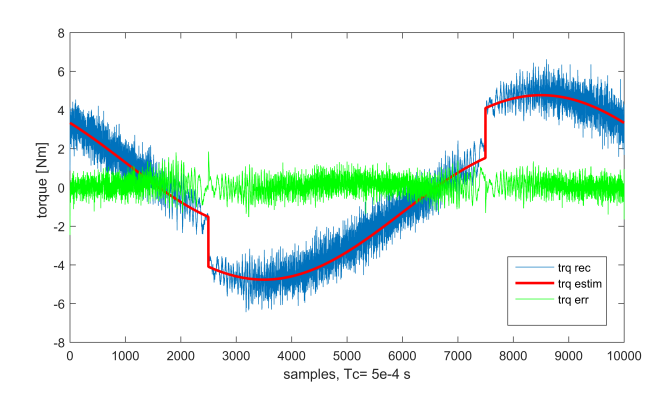

Figura 76: Validazione dei risultati per il test di determinazione dell'inerzia sulla *macchina CNC - asse X*

Dal confronto possiamo affermare che entrambi i metodi permettono di individuare in modo corretto le dinamiche rigide del sistema. In generale i due metodi di elaborazione possono essere considerati alternativi fra loro.

Il modello rigido considerato nelle analisi é solo un approssimazione del sistema reale, *macchina CNC - asse X*. Inoltre il modello risulta adatto per eccitazioni lente dove la deformazione elastica del sistema può essere trascurata.

Differenti parametri per la sintesi del segnale, producono risultati differenti seppur sempre in linea con il modello. La ragione sta proprio nel contributo più o meno grande del comportamento elastico. Eccitazioni con frequenze basse tendono a restituire risultati comuni. Questo perché l'approssimazione del sistema a modello rigido é sempre più pertinente.

Lo script di elaborazione fornisce anche il valore di corrente necessario per portare il sistema a velocità costante. Risulta che per ottenere una velocità di 200mm/s é richiesta una coppia, stimata, di 1.641A. Il

valore di coppia stimato si é impiegato sul macchinario ed é risultato adatto per muovere il sistema a velocità costante.

#### 9.2.1.1 *Criticità nella stima della coppia di primo distacco*

La *macchina CNC - asse X* é stata sottoposta al test per la determinazione della coppia di primo distacco. Ricordiamo come il test richieda il solo inseguimento di corrente. Il test é quindi eseguito a catena aperta.

Durante la prova si é manifestato un comportamento anomalo. Dalle analisi delle registrazioni si nota un inseguimento del riferimento di corrente con errore. Un comportamento simile non si dovrebbe verificare dal momento che le bande per il controllo di corrente sono più alte delle dinamiche del nostro riferimento.

Il riferimento adottato si può considerare pari ad una rampa di corrente molto lenta. La velocità di salita della rampa risulta di 1A/10s mentre le bande per il regolatore di corrente sono non più basse di 2kHz.

<span id="page-122-0"></span>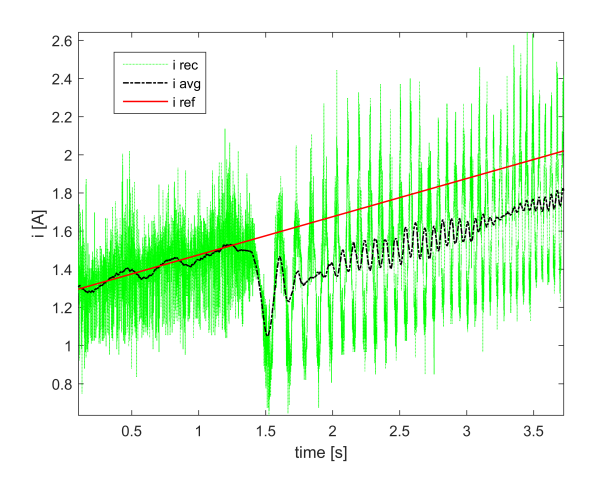

Figura 77: Test determinazione C<sub>pd</sub> su *macchina CNC - asse X*. Particolare dell'errore di inseguimento

La figura [77](#page-122-0) mostra il segnale di riferimento e quello registrato durante il test sull'asse X del macchinario CNC.

<span id="page-123-0"></span>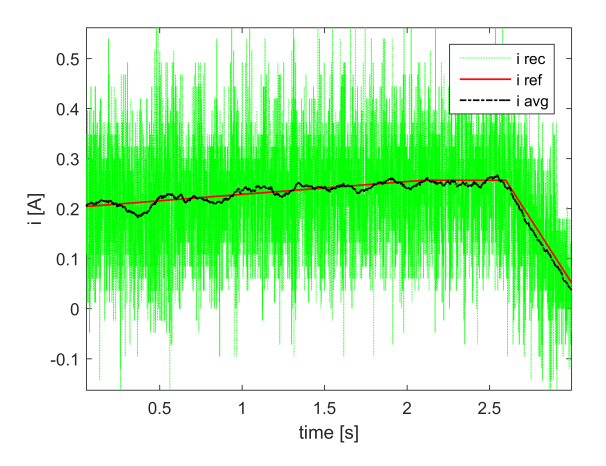

Figura 78: Test determinazione C<sub>pd</sub> su *[banco prova. Particolare dell'errore* di inseguimento

La figura [78](#page-123-0) mostra invece l'inseguimento dei riferimenti per lo stesso test condotto sul banco prova. L'immagine viene proposta come confronto. Si osserva come in fig.[78](#page-123-0) i riferimenti vengano seguiti in modo corretto a differenza di quanto accade in fig.[77](#page-122-0).

Gli errori di inseguimento individuati non falsano il test ma possiamo affermare che sono sintomo di un comportamento anomalo per il sistema.

Non é stato possibile accertare la causa dell'errore nel tempo limitato in cui il macchinario era a nostra disposizione. Sapendo della presenza di tale fenomeno , i dati raccolti in seguito sono stati analizzati ricordando anche questo comportamento.

### 9.2.2 *Analisi dinamiche elastiche*

Nella sezione corrente si presentano i risultati dell'identificazione del modello dinamico elastico condotta sul *macchinario CNC - asse X*.

L'analisi condotta segue lo stesso principio di quella eseguita sul *banco prova*. Il range per le frequenze di interesse viene scelto, con le stesse considerazioni. Le frequenze che si considerano per i comportamenti elastici sono:

$$
f_{range} = [10 \div 990] Hz
$$
 (91)

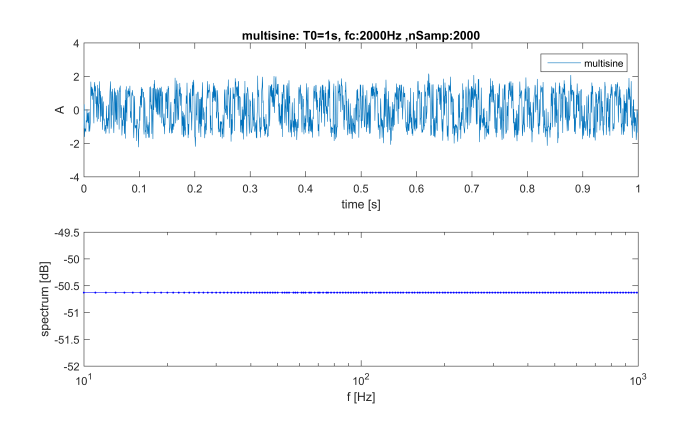

Figura 79: Identificazione su *macchinario CNC - asse X*. Segnale di eccitazione per individuare il modello qualitativo del sistema.

Il livello minimo per lo spettro di eccitazione si fissa inizialmente ad un valore sensato pari a −50 dB. Nel segnale, il livello minimo deve permettere alle componenti, eccitate, in uscita al sistema di sovrastare il rumore di misura. Si vedrà dalle registrazioni che il livello minimo scelto risulta adatto.

<span id="page-124-0"></span>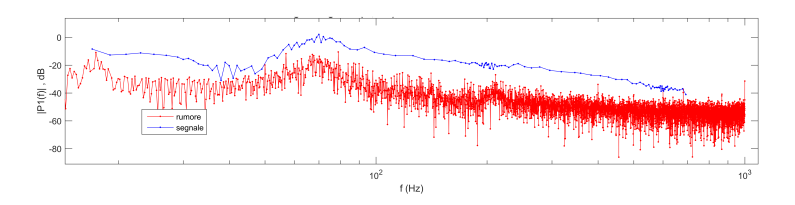

Figura 80: Identificazione su *macchinario CNC - asse X*. Componenti in frequenza del segnale di uscita, registrato durante la prima identificazione.

La figura [80](#page-124-0) evidenzia come il livello di eccitazione scelto per l'ingresso sia adeguato affinché le componenti eccitata dell'uscita, linea blu, superino il rumore di misura, linea rossa.

Il segnale generato viene usato per eccitare una prima volta il sistema.

Per individuare il modello nominale da usarsi nella procedura di ottimizzazione si ricorre ad un identificazione non parametrica. Per lo scopo si é utilizzata la sezione (9\_1) dello script di elaborazione. La figura [81](#page-125-0) mostra la fase di identificazione non parametrica descritta.

<span id="page-125-0"></span>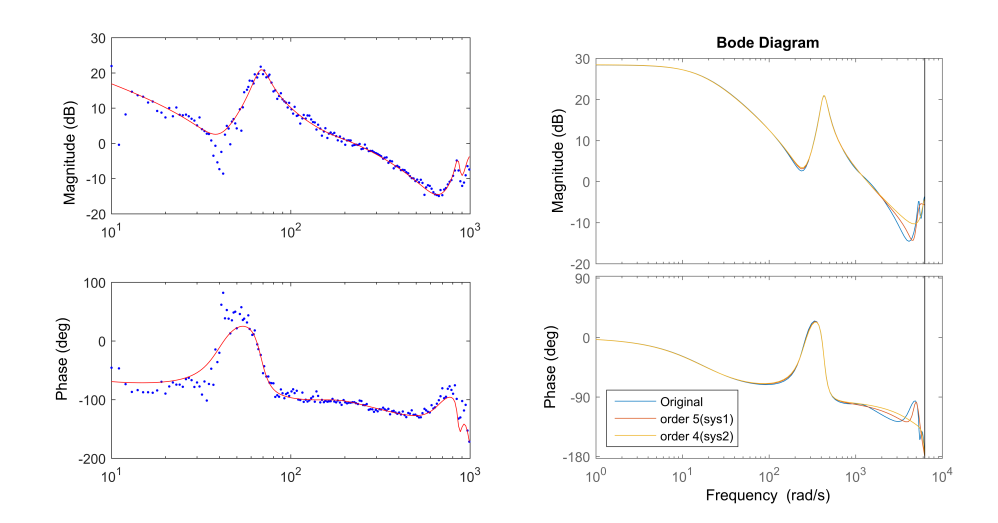

Figura 81: Identificazione su *macchina CNC - asse X*. Individuazione del modello qualitativo per il sistema

I modelli della parte destra sono risultato di una riduzione dell'ordine per il modello più complesso, parte sinistra. Viene scelto il modello più semplice, ordine 4. Il modello presenta inoltre degli andamenti leggermente più dolci rispetto a quello di ordine 5. Potendo scegliere, andamenti dolci sono preferibili specialmente nella procedura di ottimizzazione dello spettro, paragrafo [7](#page-70-0).3.

Il modello qualitativi rispecchia quello teorico per il sistema e presenta una risonanza in prossimità dei 60Hz.

Dal modello ottenuto sono state individuate quindi le frequenze attorno a cui concentrare le componenti dell'eccitazione ottima. in particolare si sceglie:

$$
f_{grid} = [37, 67, 201, 700] \tag{92}
$$

Le ultime due frequenze del vettore  $f_{grid}$  sono state inserite per poter indagare i comportamenti dinamici anche alle alte frequenze.

<span id="page-125-1"></span>Il segnale ottimizato viene mostrato in fig.[82](#page-125-1).

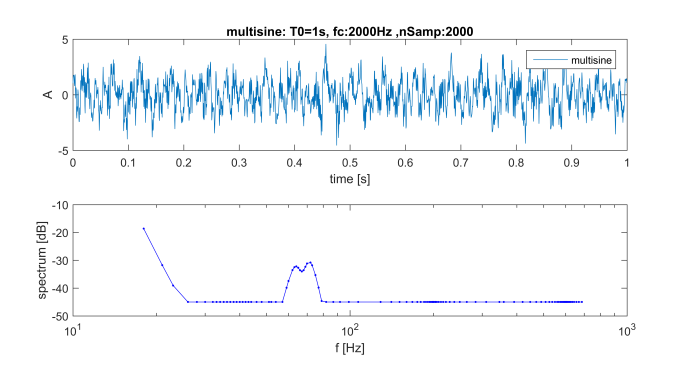

Figura 82: Identificazione su *macchina CNC - asse X*. Segnale di eccitazione ottimizzato per il sistema sotto analisi

Si notano le zone in cui la concentrazione delle componenti é maggiore. L'algoritmo usato per ottimizzare lo spettro concentra la potenza in prossimità delle zone in cui il modello nominale presenta delle dinamiche importanti. Lo spettro ha un massimo locale attorno ai 60Hz. Nella stessa zona, una risonanza é presente nel modello nominale, fig.[81](#page-125-0). Lo stesso comportamento si é avuto durante l'identificazione ottima per il banco prova.

<span id="page-126-0"></span>Il segnale ottimo é stato a questo punto usato per eccitare il sistema.

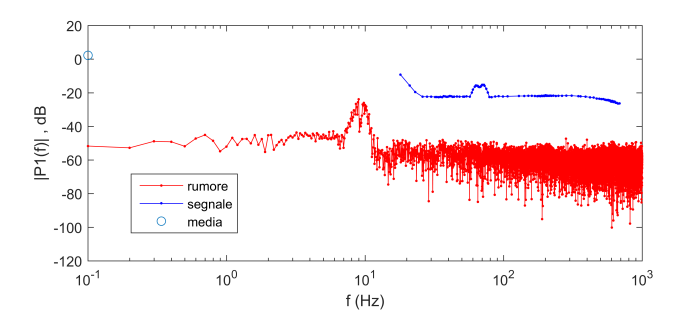

Figura 83: Identificazione su *macchina CNC - asse X*. Contenuto in frequenza per la corrente al motore durante il test di identificazione ottima

In figura [83](#page-126-0) viene mostrato il segnale di corrente registrato durante il test. In particolare se ne mostra il contenuto in frequenza. Si nota come la forma sia quella del segnale ottimizzato al calcolatore, fig.[82](#page-125-1). Se cosi non fosse la funzione di trasferimento tra riferimento e corrente al motore non risulterebbe piatta. Si sottolinea come le frequenze del segnale di eccitazione appartengono alla banda passante del regolatore di corrente.

Osservando la zona a più bassa frequenza si nota come il segnale presenti energia attorno al valore 1Hz. L'effetto no é da attribuirsi all'eccitazione dal momento che la minima frequenza in esso contenuta risulta di una decade maggiore.

Un ipotesi sulla possibile causa di tale comportamento é il gradino di corrente presente nel riferimento e usato per eseguire il test a velocità costante. In questo caso l'oscillazione residua per sistemi meccanici solitamente si consuma nel giro di qualche secondo e non é mai a frequenze cosi basse. Non si é potuto indagare in modo accurato il comportamento che rimane tuttavia anomalo.

Si evidenzia come le considerazioni fatte siano state possibili grazie all'uso di un eccitazione multisinusoide e agli strumenti sviluppati in questo elaborato.

La ricerca di un modello per il sistema é avvenuta inizialmente con una procedura di non parametrica. La procedura non parametrica ha permesso una prima stima per l'ordine del modello. Risulta un ordine di valore 10. Si imposta quindi lo stesso valore nei modelli parametrici da ricercare.

La figura [84](#page-127-0) mostra l'esito per l'identificazione parametrica.

<span id="page-127-0"></span>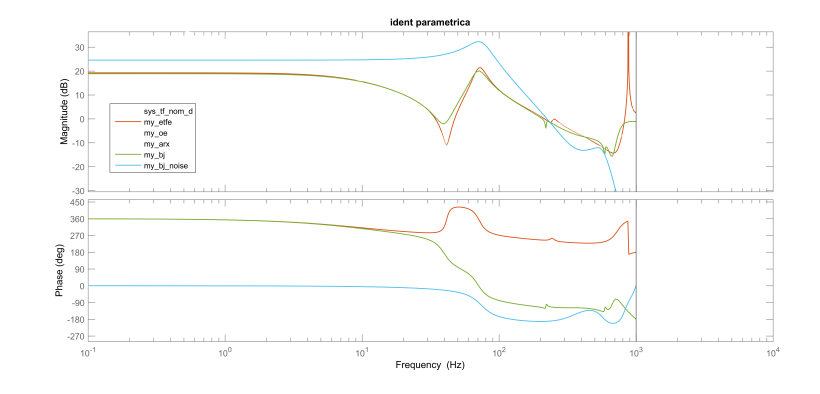

Figura 84: Identificazione su *macchina CNC - asse X*. Modelli identificati con eccitazione ottima

Nell'immagine troviamo anche il modello my\_etfe, ottenuto mediante identificazione non parametrica.

Per i modelli mostrati in fig.[84](#page-127-0) si sono ottenuti i seguenti valori di fit:

fit\_oe = 76.41 fit\_etfe = 74 fit\_bj = 72.37

Dall'analisi del valore di fit, possiamo dire che tutti i modelli descrivono bene i dati.

Per valutare la bontà dei modelli OE e BJ si é eseguita per ciascuno un analisi dei residui. Questo é stato fatto mediante la sezione (9\_3) dello script di elaborazione. In figura [85](#page-128-0) vengono mostrati i residui per i modelli identificati. Entrambi i modelli superano l'analisi. Il modello BJ presenta un fit inferiore e dei residui che escono in alcuni punti dalla banda di confidenza. Nonostante ciò, la correlazione per i suoi residui risulta inferiore di quella del modello OE. Questo indica una descrizione più robusta del sistema reale meno sensibile al particolare set di dati utilizzati per l'identificazione.

<span id="page-128-1"></span><span id="page-128-0"></span>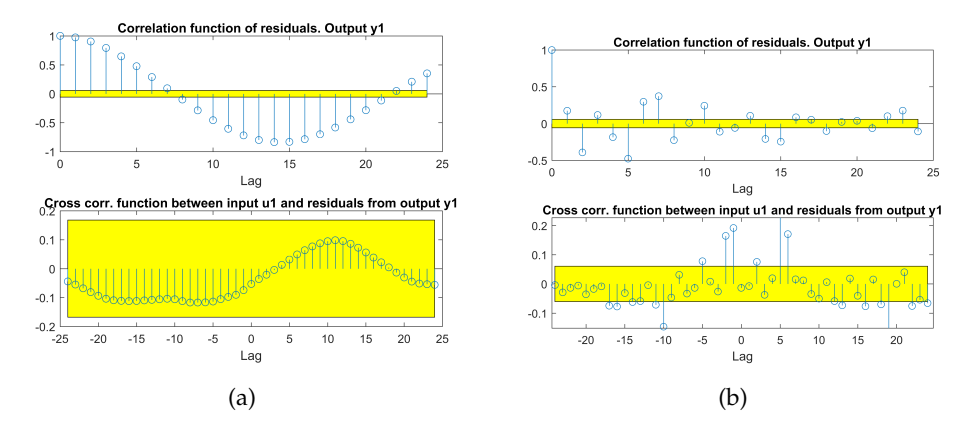

<span id="page-128-2"></span>Figura 85: Identificazione su *macchina CNC - asse X*. analisi dei residui, modello OE [85](#page-128-1)a, modello BJ [85](#page-128-2)b

La procedura di identificazione mediante l'uso di multisinusoidi ha permesso di ottenere un modello numerico per il sistema *macchina CNC - asse X*. Il modello ottenuto é stato validato confrontando i residui su dati di validazione nuovi. L'esito della validazione é stato positivo.

Per l'asse é stato eseguito un confronto con un identificazione mediante rumore bianco. Il modello identificato con il rumore bianco, presenta lo stesso ordine del modello ottenuto con il multisine. La figura [86](#page-128-3) mostra i due modelli a confronto.

<span id="page-128-3"></span>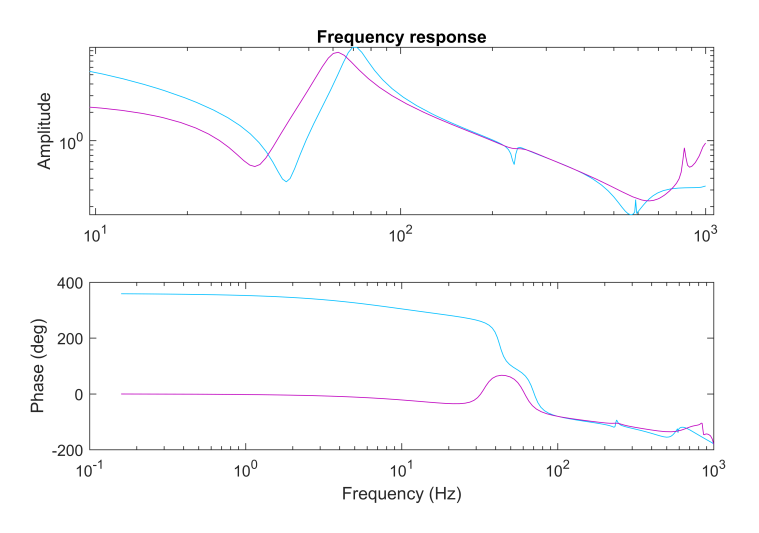

Figura 86: Identificazione su *macchina CNC - asse X*. Modello per il sistema ottenuto con eccitazione bianca.

La valutazione del fit é stata eseguita con dei dati nuovi usando un eccitazione multisinusoidale a spettro piatto e componenti distribuite in modo logaritmico. L'esito per il fit risulta:

fit\_multisine = 
$$
53.49
$$
 fit\_rgs =  $25.98$ 

I risultati del fit sono a favore del modello ottenuto con eccitazione multisinusoidale ottima. Nonostante ciò i valori di risonanze e antirisonanza per il modello ottenuto mediante rumore bianco sono molto simili.

Si é voluto effettuare un ulteriore test sulla *macchina CNC - asse X*. Il test ha previsto l'eccitazione del sistema a velocità media nulla. L'obiettivo é stato valutare l'effetto degli attriti Coulombiani sulla risposta in frequenza. Gli attriti coulombiani rappresentano degli effetti non lineari nel modello dinamico, capitolo [3](#page-30-0).3. Ci si aspetta che la loro presenza faccia comparire delle componenti nello spettro d'uscita non appartenenti allo spettro di eccitazione. Un eccitazione, multisinusoidale, adatta al test presenta un numero ridotto di componenti. Questo renderebbe evidente la presenza delle eventuali nuove armoniche nell'uscita.

A causa dei tempi ristretti si é utilizzato come segnale di test quello generico, a spettro piatto, usato nella prima fase di identificazione.

<span id="page-129-3"></span><span id="page-129-2"></span><span id="page-129-1"></span><span id="page-129-0"></span>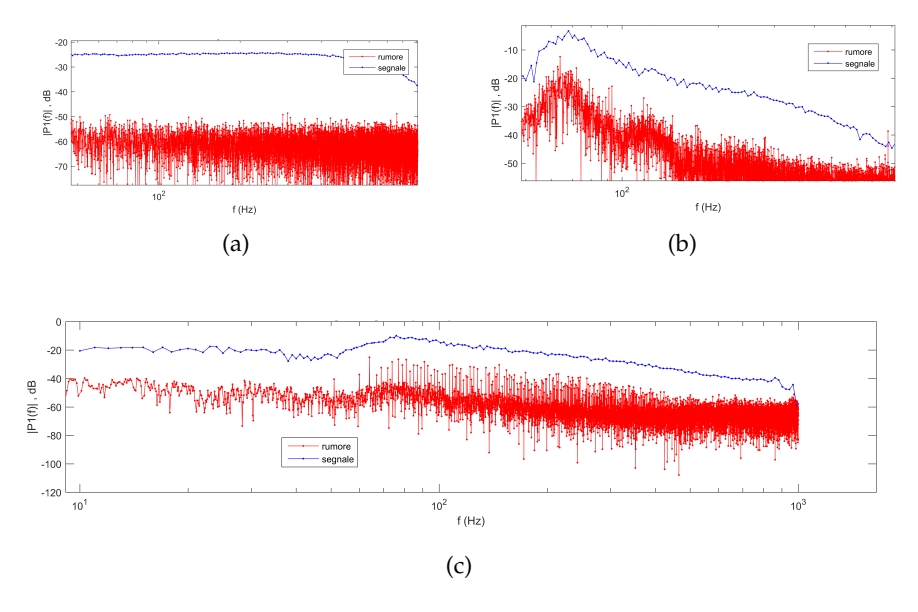

Figura 87: Effetto di non linearità di tipo attrito Coulombiano sulla *macchina CNC - asse X.* Segnale di eccitazione [87](#page-129-0)a, uscita con V<sub>avg</sub> positiva [87](#page-129-2)b, uscita con  $V_{\text{avg}}$  nulla 87c.

La figura [87](#page-129-3) mostra il contenuto in frequenza per i segnali registrati durante la prova. Il segnale di eccitazione é mostrato in [87](#page-129-0)a, le rimanenti due sono l'uscita del sistema. La [87](#page-129-2)c é relativa alla prova con velocità media nulla. In essa la linea blu mostra le componenti corrispondenti alle frequenze eccitate dell'ingresso, la linea rossa invece rappresenta le frequenze rimanenti. In quest'ultime, si notano chiaramente, in posizioni isolate e a frequenze ben precise la presenza di picchi.

Una causa di tale comportamento potrebbe essere il rumore bianco presente, inevitabilmente, in ingresso. L'ipotesi non é accettabile dal

momento che non giustificherebbe i picchi isolati nelle componenti di uscita.

Picchi isolati sono invece elementi caratteristici proprio di non linearità. Per quanto detto, il comportamento del sistema viene giustificato con la presenza di non linearità legate agli attriti Coulombiani.

La figura [87](#page-129-1)b invece mostra i segnali registrati per lo stesso test. Il test questa volta é stato condotto con velocità media positiva. Qui le componenti del rumore, linea rossa in [87](#page-129-1)b, non presentano dei picchi isolati. La forma per le componenti del rumore é invece indicativa dell'effetto di un rumore in ingresso al sistema.

Si é quindi evidenziato come un eccitazione di tipo multisinusoide permetta di rilevare la presenza di non linearità nel sistema come possono essere gli attiri Coulombiani. Il test dunque ha avuto l'esito desiderato.

## 9.3 identificazione macchina cnc- asse y

### <span id="page-130-0"></span>9.3.1 *Analisi dinamiche rigide*

L'identificazione per l'asse Y del macchinario a controllo numerico si é condotta in modo analogo a quella per l'asse X. L'asse Y risulta maggiormente critico da analizzare. Esso infatti presenta una corsa massima di 1m, pari a metà di quella disponibile per l'asse X.

Come prima analisi si é valutata la coppia di primo distacco,  $C_{pd}$ . Qui le inerzie in gioco sono inferiori rispetto al caso dell'asse X. L'asse X infatti muove tutti gli organi collegati in cascata ad esso, asse Y compreso. L'unico carico mosso dall'asse qui sotto analisi é l'utensile finale.

Il riferimento viene scelto con  $i_{offset} = 0$ A,  $i_{delta} = 0.3$ A e T<sub>0</sub> = 10s.

Il valore stimato per la coppia risulta  $C_{pd} = 0.2524$ A. Considerando il valore per la costante di coppia del motore,  $k_t = 0.992 \text{ N/A}$ , risulta  $C_{\text{nd}} = 0.2504$  N.

I tempi a disposizione non hanno permesso di eseguire il test per il tracciamento della *curva degli attriti*. Non si dispongono quindi di informazioni riguardo l'andamento degli attriti in funzione della velocità per l'asse Y del macchinario CNC.

Le stime per i parametri del modello rigido sono state ottenute analizzando i soli dati raccolti durante il test per la stima dell'inerzia, paragrafo [6](#page-57-0).1.3.

In tabella [10](#page-131-0) si riportano i risultati del test condotto per la determinazione dell'inerzia sulla asse Y.

Per quanto riguarda l'analisi dei dati, il *metodo ordinario* ha prodotto risultati in linea con il *metodo LS*.

I segnali registrati durante il test sono mostrati in figura [88](#page-131-1). Si nota la posizione registrata per il motore e le fasi individuate per il te-

<span id="page-131-0"></span>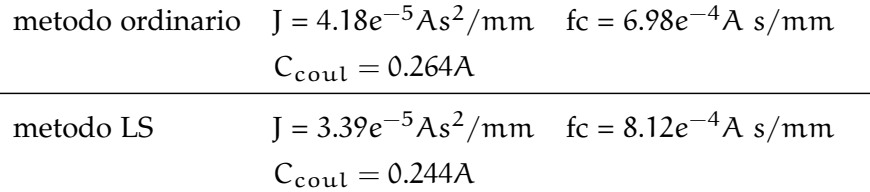

Tabella 10: Risultati identificazione dinamiche rigide per la *macchina CNC asse X*. Test per la determinazione dell'inerzia

<span id="page-131-1"></span>st. Nella parte inferiore di fig.[88](#page-131-1) viene mostrata la corrente erogata dall'azionamento al motore.

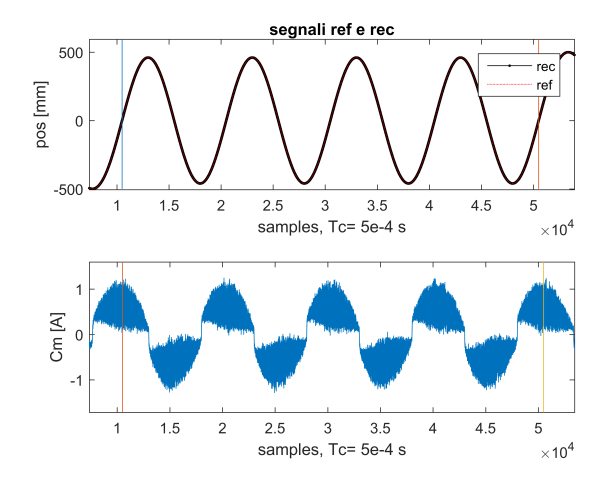

Figura 88: Segnali registrati durante il test per la determinazione dell'inerzia sulla *macchina CNC - asse Y*

Al termine dell'analisi, i risultati ottenuti sono stati validati. In particolare si é valutato l'errore di stima per la coppia del motore. Per la stima si é utilizzata l'equazione ([51](#page-63-0)). I risultati della fase di validazione sono mostrati in figura [89](#page-132-0).

La validazione si considera con esito positivo. Si sottolinea come l'asse qui sotto analisi, l'asse Y, sia risultato il più critico da analizzare. Gli errori di stima sono maggiori se confrontati con quelli per il banco prova e l'asse X.

<span id="page-132-0"></span>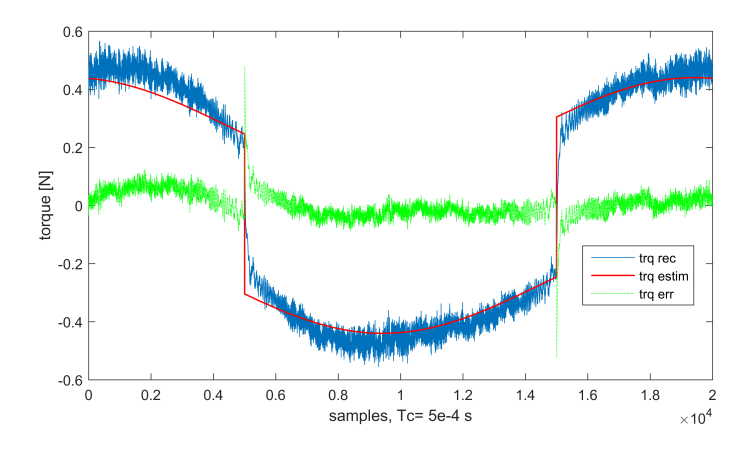

Figura 89: Validazione dei risultati per il test di determinazione dell'inerzia sulla *macchina CNC - asse Y*

## 9.3.2 *Analisi dinamiche elastiche*

L'identificazione per asse Y nella macchina CNC é stata condotta in modo analogo a quanto fatto in precedenza per l'asse X. Durante il test, l'asse X si é mantenuto fermo in posizione centrale.

Le frequenze a cui si é interessati valutare i comportamenti dinamici rimangono le medesime dell'asse X. Si sceglie allora

$$
f_{range} = [10 \div 990] Hz. \tag{93}
$$

Per l'asse Y, le prove eseguite per identificare i comportanti rigidi, paragrafo [9](#page-130-0).3.1, hanno mostrato come le inerzie siano inferiori rispetto all'asse X. Anche gli attriti di primo distacco qui sono inferiori. Noto ciò, possiamo intuire come il livello di corrente richiesto, per eccitare in modo adeguato il sistema, sarà inferiore a quello usato per l'asse X.

In particolare, il livello minimo per lo spettro di eccitazione si é visto essere pari a −60dB.

La prima eccitazione viene eseguita con un segnale multisinusoidale a spettro piatto. Le sue componenti vengono distribuite in modo logaritmico.

Il numero di frequenze fondamentali contenute nel segnale di eccitazione si é scelto pari a 200. Il valore permette una buona risoluzione sul range di frequenze di interesse.

<span id="page-133-0"></span>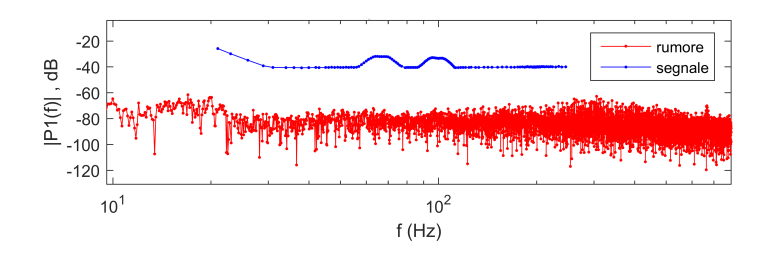

Figura 90: Identificazione su *macchina CNC - asse Y*. Segnale di eccitazione registrato durante la prima identificazione .

In fig.[90](#page-133-0) viene mostrato il contenuto in frequenza per il segnale di eccitazione registrato. Le componenti relative all'eccitazione e quelle del rumore compaiono qui ben separate. Possiamo considerare adeguata la scelta per la potenza dell'eccitazione in ingresso.

<span id="page-133-1"></span>L'analisi dei segnali per individuare un modello qualitativo da usare nel procedimento di ottimizzazione ha mostrato delle risonanze a più bassa frequenza rispetto all'asse X. In particolare troviamo due coppie risonanza e antirisonanza sotto i 200 Hz.

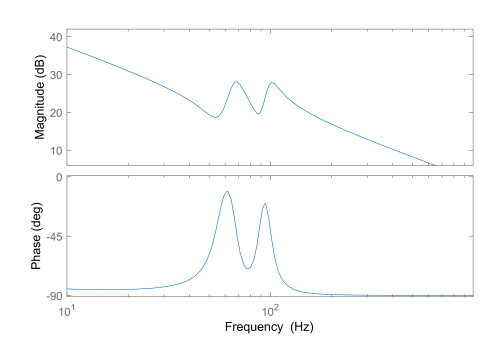

Figura 91: Identificazione su *macchina CNC - asse Y*. Modello qualitativo per il sistema ottenuto.

La figura [91](#page-133-1) mostra il modello qualitativo ottenuto per il sistema. Osservando l'andamento della FRF vengono scelte le frequenze attorno a cui concentrare le componenti del multisine ottimo. Definiamo  $f_{\text{grid}} = [54, 68, 90, 101]$ Hz.

Utilizzando il modello qualitativo, i valori di frequenze in  $f_{grid}$ e una distribuzione *bql* si é generato il segnale ottimo. Per lo scopo si é fatto uso dello script apposito, paragrafo [8](#page-90-0).4.1. Il segnale multisinusoide ottimo ottenuto viene mostrato in fig.[92](#page-134-0).

<span id="page-134-0"></span>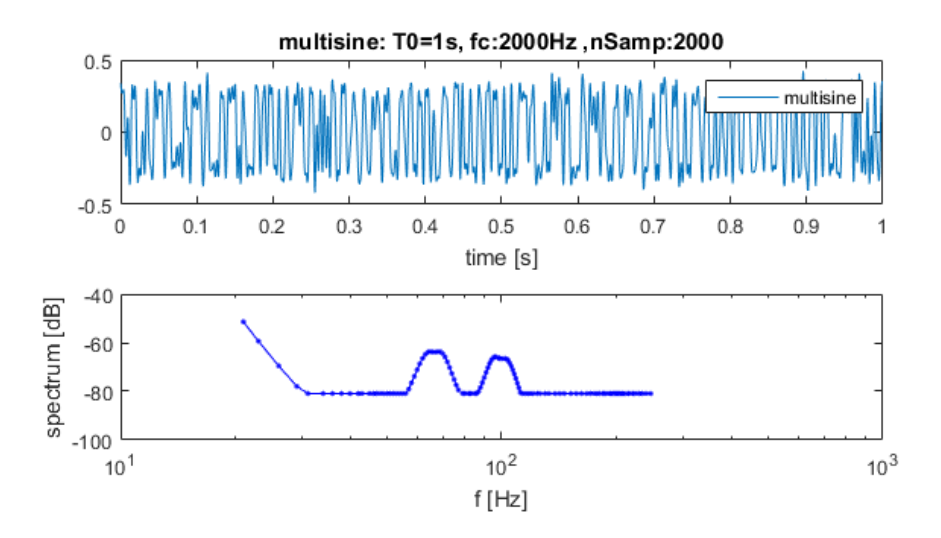

Figura 92: Identificazione su *macchina CNC - asse Y*. Segnale di eccitazione ottimo.

I segnali registrati sono stati analizzati mediante lo script presentato al capitolo [8](#page-93-0).4.2.

La figura [93](#page-135-0)a mostra il risultato finale della procedura di identificazione ottima condotta sul *macchinario CNC - asse X*. L'identificazione eseguita é di tipo parametrico. Il modello di color viola in fig.[93](#page-135-0)a rappresenta un OE di ordine 20. Il modello di colore marrone rappresenta un modello BJ, anch'esso di ordine 20.

<span id="page-135-1"></span><span id="page-135-0"></span>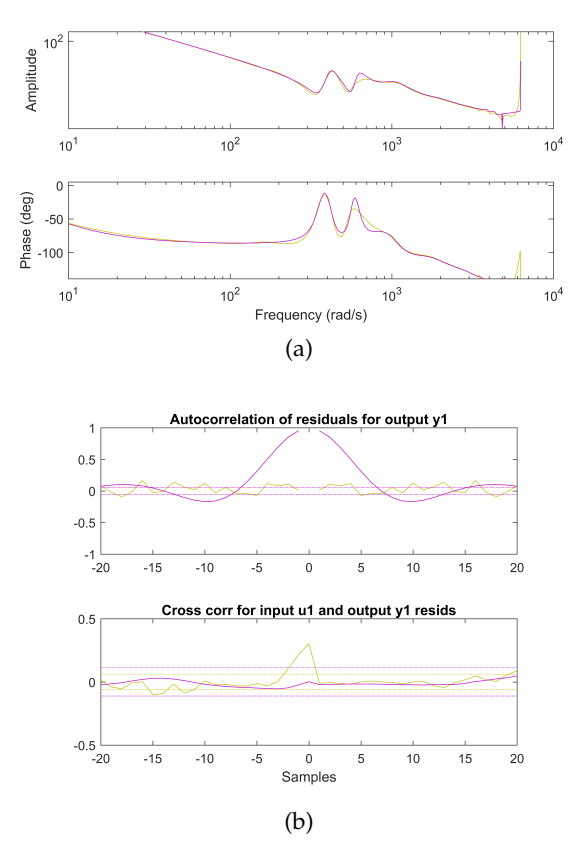

Figura 93: Identificazione su *macchina CNC - asse Y*. Modelli identificati mediante procedura ottima e analisi dei residui

Per entrambi, l'analisi dei residui, fig.[93](#page-135-1)b ha permesso di considerare validi i modelli individuati.

A ulteriore termine di confronto, si propone in figura [94](#page-136-0) il modello ottenuto con una stima di tipo non parametrico. I dati in frequenza sono stati fittati ad un modello polinomiale di ordine 15. Per lo scopo si é utilizzata la sezione (9\_1) e (10) dello script di elaborazione.

<span id="page-136-0"></span>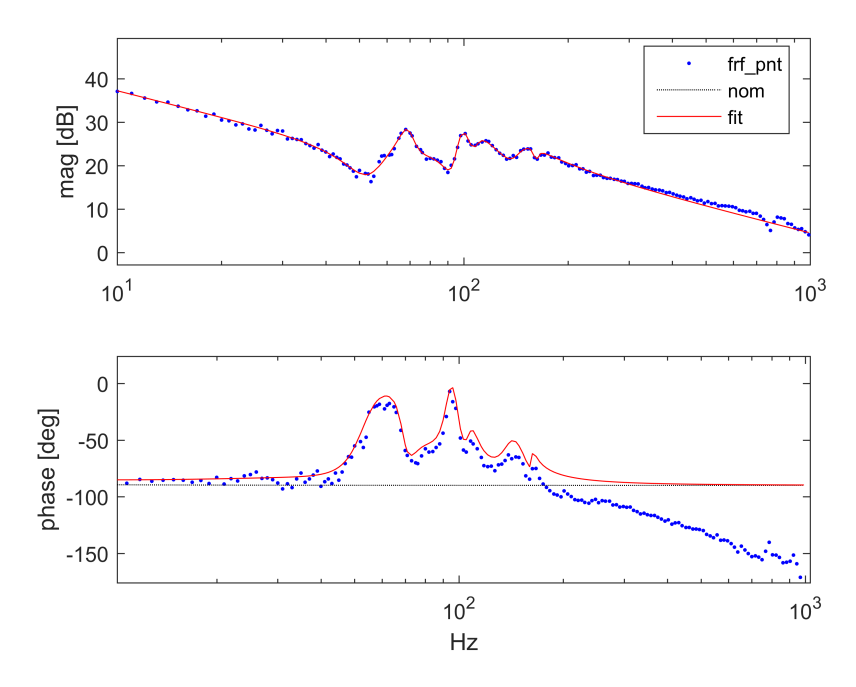

Figura 94: Identificazione su *macchina CNC - asse Y*. Modello stimato con eccitazione ottima e stima non parametrica.

Confrontando la forma della FRF per i modelli identificati, fig.[93](#page-135-0)a e fig.[94](#page-136-0) si nota come il comportamento sotto ai 100Hz sia comune. Oltre tale frequenza nei modelli parametrici il comportamento é monotono e non sembrano essere presenti dinamiche importanti.

I risultati fin qui ottenuti sono stati confrontati ad un identificazione eseguita eccitando il sistema con del rumore bianco.

Per l'asse Y il confronto é a favore del metodo di identificazione ottimo. L'identificazione con rumore bianco non ha permesso di ottenere un modello dalla forma ragionevole. Come si può osservare in figura [95](#page-137-0) il modello ottenuto con rumore bianco, color verde, non ha l'andamento caratteristico di un sistema meccanico con elasticità. La sua forma fa pensare che l'eccitazione bianca risalti solo alcune dinamiche del sistema, risultando inadeguata.

Si sottolinea come, nella fase di validazione, il fit del modello ottimo si mantenga elevato sopra 80, sia per l'uscita simulata che per l'uscita predetta(2 passi). Il fit del modello con rumore bianco risulta pari 63 per l'uscita predetta mentre crolla quando si valuta l'uscita simulata.

In figura [96](#page-137-1) si mostrano i residui relativi alla fase di validazione condotta. Qui il modello ottimo mostra nuovamente un comportamento migliore rispetto a quello ottenuto con rumore bianco.

Nell'analisi condotta per l'asse Y, il modello ottenuto non presenta un comportamento del tipo risonanza antirisonanza prevalente come per l'asse X. Nonostante ciò, nei diversi test effettuati cambiando frequenze di eccitazione la FRF di tipo non parametrico stima-

<span id="page-137-0"></span>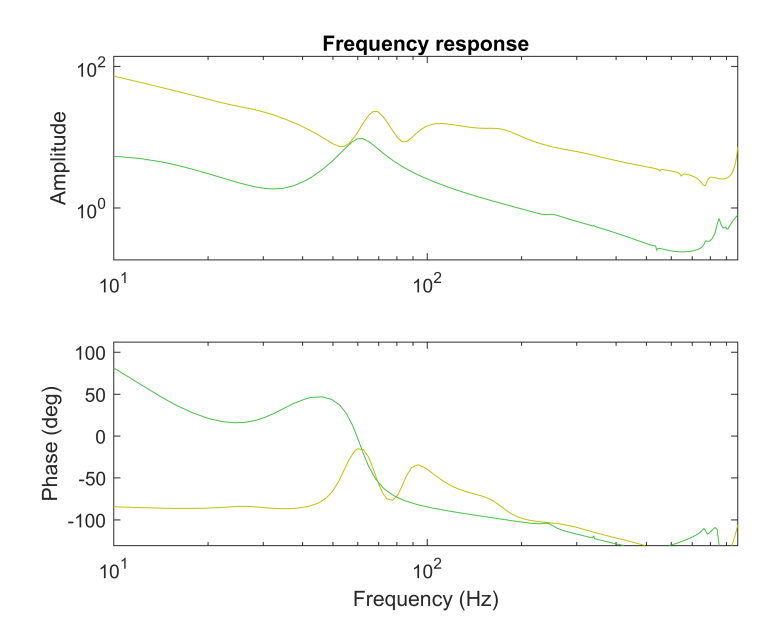

Figura 95: Identificazione su *macchina CNC - asse Y*. Modelli stimati a confronto. Eccitazione *rgs*, in verde, ed eccitazione ottima, in marrone.

<span id="page-137-1"></span>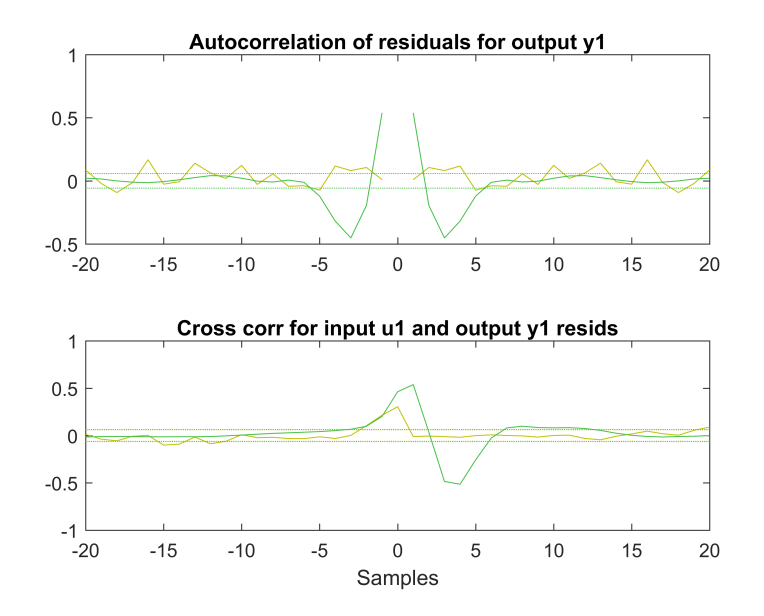

Figura 96: Identificazione su *macchina CNC - asse Y*. Analisi dei residui per i modelli stimati. Eccitazione *rgs*, in verde, ed eccitazione ottima, in marrone.

ta si é manutenuta sempre della stesa forma, fig.[94](#page-136-0). Si considerano quindi i modelli ottenuti con l'identificazione ottima, descrittivi del comportamento reale del sistema.

Come ultima analisi condotta sul *macchinario CNC - asse Y* viene valutata la FRF al variare del tempo, nelle registrazioni. La forma complessa del modello stimato per l'asse, fig.[94](#page-136-0), ha fatto inizialmente ipotizzare che il modello cambiasse comportamento con la posizione assunta dall'asse durante il test di identificazione. La prova infatti é eseguita a velocità costante e la posizione di lavoro dell'asse viene a modificarsi.

La valutazione della FRF al variare del tempo ha lo scopo di stabilire se il sistema sotto analisi abbia o meno comportamento stazionario.

La FRF per il sistema viene valutata per ogni periodo registrato del segnale di eccitazione. La stima é stata ottenuta mediante metodo non parametrico.

<span id="page-138-1"></span>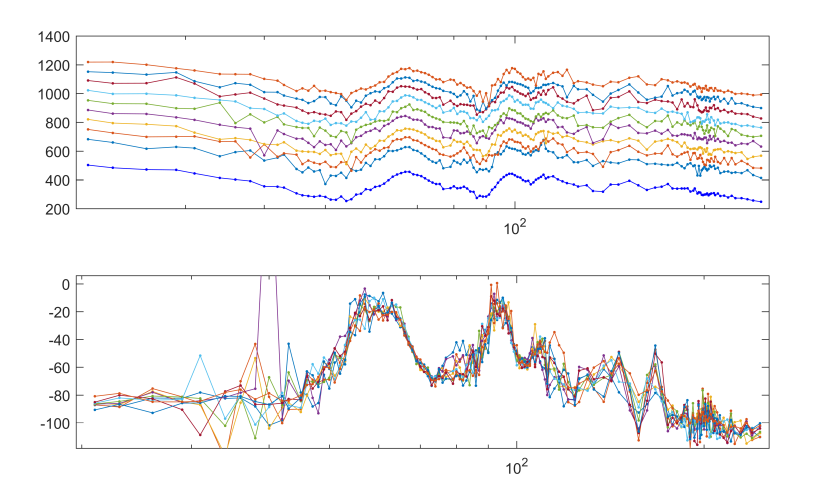

Figura 97: Identificazione su *macchina CNC - asse Y*. Stime per la FRF al variare della posizione dell'asse.

La figura [97](#page-138-1) mostra le stime per la FRF del sistema al variare del tempo. Per una più chiara comprensione, i soli moduli della FRF, parte alta di fig.[97](#page-138-1), si sono rappresentati distanziati uno sotto l'altro. Il valore per il guadagno é stato dunque modificato nel grafico e non é indicativo del sistema. Dall'analisi non sono evidenti dei cambiamenti di comportamento nelle curve mostrate. Questo vale sia per i moduli che per le fasi.

<span id="page-138-0"></span>Se ne conclude che il sistema studiato, nelle condizioni di eccitazione valutate, può essere considerato a comportamento stazionario prevalente. L'asse *Y della macchina CNC* si considera quindi avere un comportamento dinamico che non varia con la posizione dell'asse stesso.

#### 9.4 taratura controllori

L'attività di identificazione degli assi elettromeccanici ha previsto l'esecuzione di diversi test. Alcuni di essi richiedono un controllo del sistema in catena aperta, paragrafo [6](#page-51-0).1.1. In altri invece viene richiesto un controllo in posizione per l'asse. La taratura dei regolatori di velocità e posizione ha costituito parte integrante di questo lavoro. Si vuole nel seguito descrivere il procedimento adottato.

Per il controllo sono stati adottati dei regolatori PI. Questo tipo di regolatori sono i più comuni. Essi sono previsti nella struttura di controllo della maggior parte degli azionamenti. Questo é stato il nostro caso.

Per una miglior comprensione presentiamo di seguito la struttura di un regolatore PI, come quello adottato:

<span id="page-139-0"></span>
$$
PI(s) = \frac{k_i}{s} + k_p = \frac{K_i (1 + s \frac{k_p}{k_i})}{s}
$$
(94)

La taratura é avvenuta in modo sperimentale. Il procedimento non ha richiesto alcuna conoscenza a priori sulle dinamiche del sistema da controllare.

Per entrambi i regolatori, velocità e posizione, si é usato un riferimento ad onda trapezoidale. Questo é infatti il solo messo a disposizione dalla strumentazione utilizzata, in modo nativo. L'utilizzo di un onda quadra risulta equivalente.

Il riferimento impiegato é caratterizzato da valor medio nullo.

L'ampiezza dell'onda si é fissata ad un valore sensato, conforme con i limiti di velocità ed accelerazione per il macchinario. Ampiezze elevate risultano inutili dal momento che non permettono al sistema di raggiungere il riferimento prima del fronte d'onda successivo.

Il periodo del riferimento é stato scelto di 2 secondi.

Ricordiamo che in questo studio, i regolatori verranno utilizzati solamente per governare le dinamiche rigide e consentire un inseguimento di posizione appena accettabile. Le bande desiderate sono dell'ordine delle unità di Hz.

Osservando la forma in ([94](#page-139-0)) i parametri su cui possiamo agire sono k<sup>p</sup> e ki.

La figura [98](#page-140-0) mostra l'andamento della risposta in frequenza per il regolatore PI(s) al variare dei due parametri.

<span id="page-140-1"></span><span id="page-140-0"></span>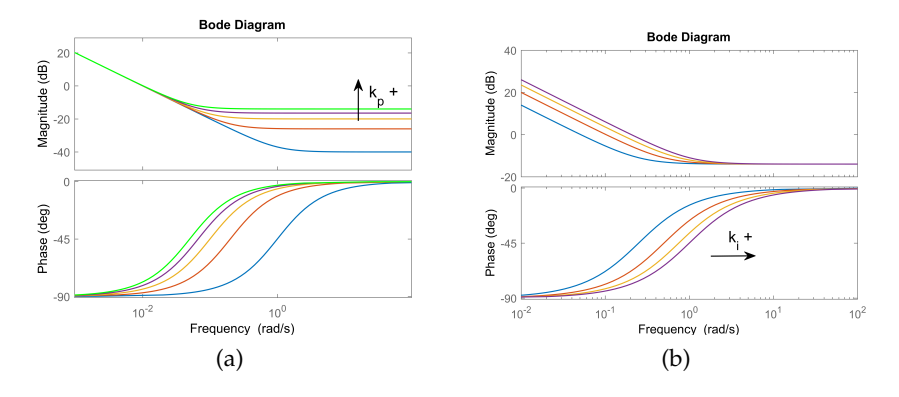

<span id="page-140-2"></span>Figura [98](#page-140-1): Regolatore PI: risposta in frequenza al variare di k<sub>p</sub>, 98a, e di k<sub>i</sub>, [98](#page-140-2)b

Ipotizziamo per il sistema da controllare un comportamento prevalente di tipo passa basso. La considerazione é motivata dal range di frequenze basse a cui lavoriamo.

Impostiamo quindi  $k_i = 0$  e aumentiamo  $k_p$  partendo da 0. Aumentiamo  $k_p$  fino ad ottenere una velocità di salita accettabile evitando di generare delle sovraoscillazioni. Il non raggiungimento del riferimento non é richiesto in questa fase.

A questo punto, lasciamo fisso  $k_p$  e aumentiamo  $k_i$  al fine di annullare l'errore a regime.

Si é iniziato col tarare il regolatore di velocità. Dopo averne impostati i parametri, allo schema PI si é affiancato un guadagno di feedforward. Infine con il regolatore di velocità attivo, si é tarato il regolatore PI di posizione. Il regolatore di posizione non ha richiesto la componente integrale.

Si riportano in tabella i valori caratteristici per i regolatori del banco prova.

| $K_{\rm D}$        | $k_i$ |     | $t_{rise}$ [ms] err. a Regime |
|--------------------|-------|-----|-------------------------------|
| regV 0.192 0.57 60 |       |     | $2 \text{ [mm/s]}$            |
| regP $2.3$ 0       |       | 400 | $2 \text{ [mm]}$              |

Tabella 11: Valore dei parametri per i regolatori del banco Prova

Durante l'identificazione delle dinamiche ad alta frequenza per evitare non linearità legate a fenomeni di attrito statico, il sistema si é mantenuto in movimento a velocità non nulle. La legge di moto scelta produce il moto continuo del sistema in avanti e indietro per tutta la durata del test. La traiettoria di movimentazione é trapezoidale in accelerazione.

Per permettere l'inseguimento é necessario anche qui un regolatore di posizione. In quest'ultima situazione la presenza del regolatore potrebbe alterare il segnale di riferimento creato. La situazione

annullerebbe gli effetti del design ottimo. Per evitare ciò, il regolatore dev'essere tarato in modo da avere banda inferiore alla minima frequenza di interesse nell'identificazione.

<span id="page-141-0"></span>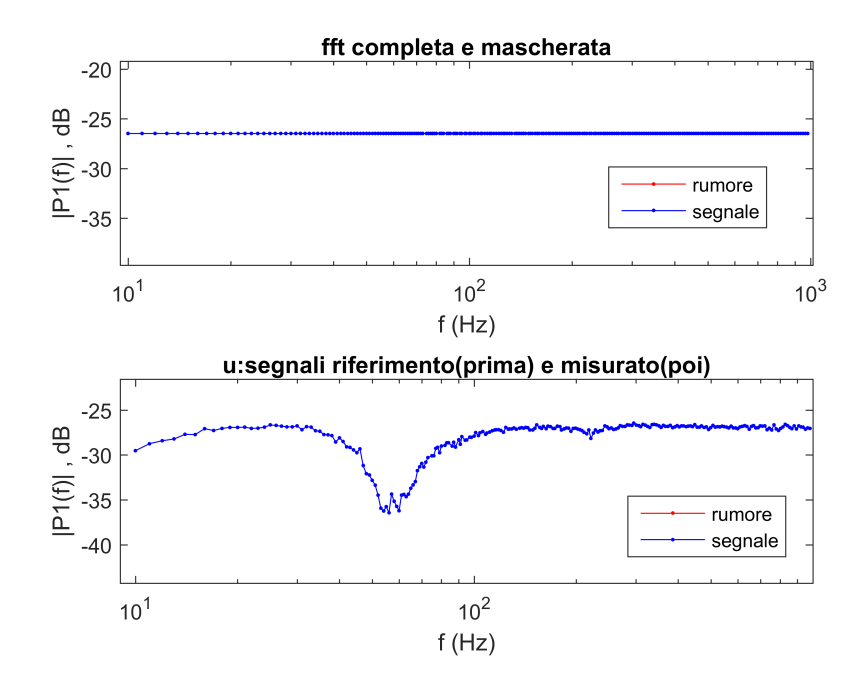

Figura 99: Confronto riferimento teorico e registrato nella prova di identificazione ottima in presenza di un regolatore invasivo

La fig.[99](#page-141-0) mostra la condizione di regolatore troppo invasivo. Nella parte superiore troviamo il riferimento mentre nella parte inferiore il segnale registrato per l'ingresso del sistema. Si nota come i due differiscano specialmente nella parte più a sinistra dell'asse delle frequenze. La zona e' quella di lavoro del regolatore. Qui il segnale in ingresso al sistema risulta attenuato rispetto al riferimento sintetizzato.

<span id="page-142-0"></span>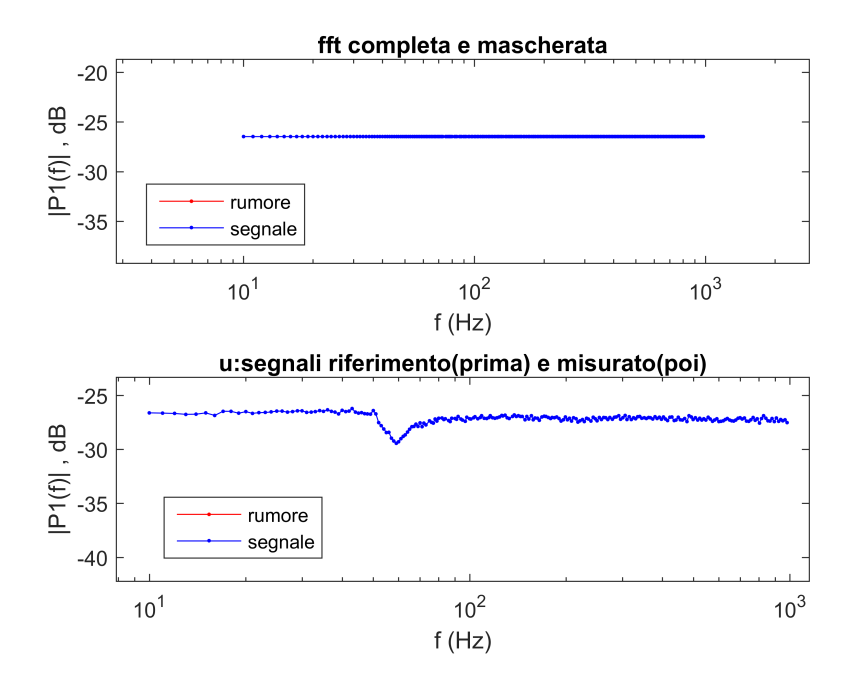

Figura 100: Confronto riferimento teorico e registrato nella prova di identificazione ottima in presenza di un regolatore non invasivo

La fig.[100](#page-142-0) mostra invece un caso di regolatore in cui il segnale di eccitazione ottimo non viene alterato dal regolatore.

#### 9.5 il problema del guadagno di corrente

Nelle prime registrazioni, l'analisi ha mostrato delle incongruenze tra riferimento e registrazioni per il segnale di corrente. Si e' quindi approfondita l'analisi di questi comportamenti. Si é prodotto un riferimento che ecitasse differenti livelli di corrente per un tempo limitato e se ne sono valutate le registrazioni. La fig. [101](#page-142-1) mostra un fitting lineare tra segnali iniettati e segnali registrati.

<span id="page-142-1"></span>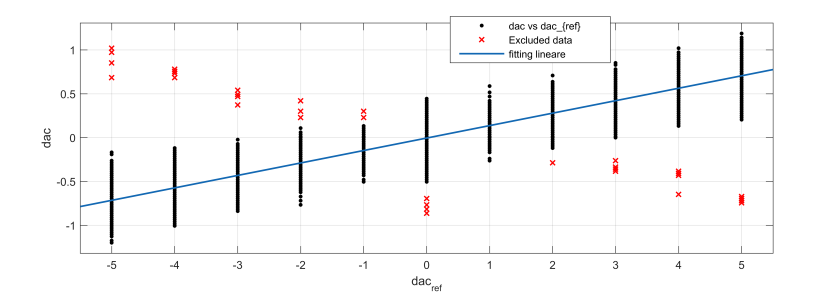

Figura 101: Test fattore di scala nel riferimento di corrente: fitting lineare tra *dac\_ref* e *dac*.

Un fitting lineare tra il vettore del riferimento e il vettore della corrente registrata ha dato i seguenti risultati: Si nota come il guadagno

| dac_ref              |                          |             | offset gain varianza |
|----------------------|--------------------------|-------------|----------------------|
| range positivo -0.01 |                          |             | 0.147 0.0157         |
| range negativo -0.03 |                          | 0.142 0.014 |                      |
| range unico          | $-0.005$ $0.142$ $0.125$ |             |                      |

Tabella 12: Test del fattore di scala nei segnali di corrente. Risultati per il fitting lineare.

sia lo stesso per i tre fitting eseguiti. Si é scoperto esistere un fattore correttivo tra riferimento di corrente assegnato e ingresso usato dal controllo. Il fattore correttivo risulta legato alla coppia nominale del motore e va aggiornato ad ogni cambio motore. Una volta corretto il guadagno la transcaratteristica é risultata lineare a pendenza costante.

# 9.6 il problema dell'attenuazione nelle misurazione della corrente

Nelle prime fasi dei test si é stato osservato in frequenza un comportamento anomalo per i segnali registrati. In particolare il riferimento di corrente imposto(segnale multisinusoidale) differiva in modo importante dal suo valore registrato. L'affermazione segue dall'analisi della risposta in frequenza tra riferimento di corrente(nel seguito *dac\_ref*) e lettura della corrente al motore(nel seguito *dac*). Quanto detto é visibile fig: [102](#page-143-0). L'attenuazione é evidente oltre i 600 Hz. Dall'analisi la fase risulta in anticipo.

<span id="page-143-0"></span>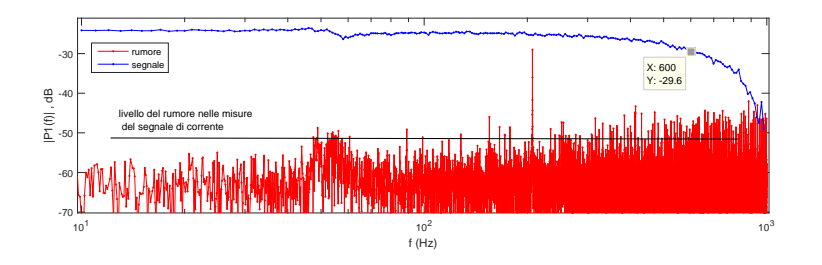

Figura 102: Test di efficacia per la misura del riferimento di corrente: risposta in frequenza tra riferimento imposto, *dac\_ref*, e segnale registrato, *dac*.

Possibili cause sono state individuate in:

- 1. esistenza di un filtro nel sistema di controllo che altera le misurazioni;
- 2. presenza di saturazioni nel segnale di corrente, dovuti a limiti imposti nell'azionamento.
Per valutare il caso 2., si impone un riferimento con potenza ridotta. La potenza per il segnale viene scelta poco più alta del rumore che affligge le misure(vedi fig. [102](#page-143-0)). Questo con l'obiettivo di ottenere un basso valore per il CF, e caratterizzare il segnale con dei livelli che, ragionevolmente, non fossero interessati da saturazione. Si é quindi eccitato il sistema. Nell'analisi dei segnali si é andati a valutare se permangono delle saturazioni evidenti nell'andamento temporale dei segnali.

<span id="page-144-0"></span>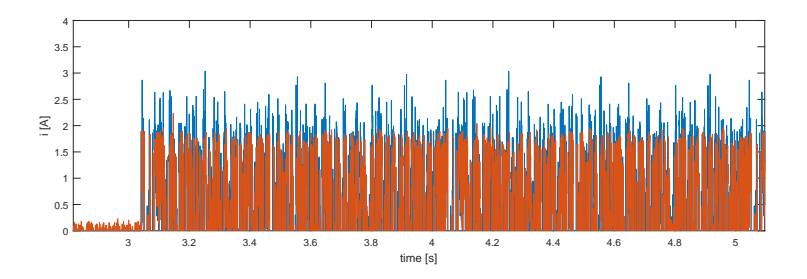

Figura 103: Test di efficacia per la misura del riferimento di corrente: saturazione del segnale di corrente.

La fig. [103](#page-144-0) mostra l'andamento temporale per i segnali registrati durante le analisi. Si nota come sia presente un limite di corrente a 2 A. Leggeri picchi oltre il valore di saturazione sono presenti nelle registrazioni per effetto del rumore di misura. Dopo aver aumentato i limiti di corrente e velocità per l'azionamento si e' osservato la sparizione del fenomeno.

<span id="page-144-1"></span>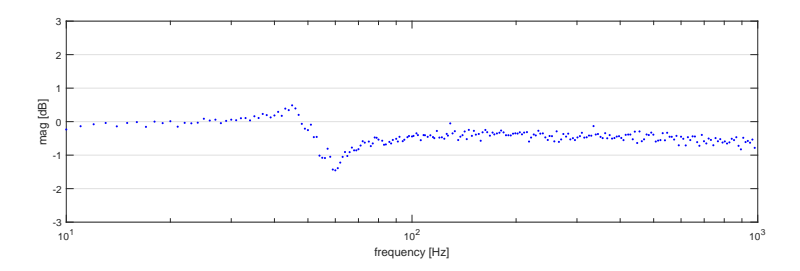

Figura 104: Test di efficacia per la misura del riferimento di corrente: risposta in frequenza in assenza di saturazioni, *dac\_ref dac* .

In fig. [104](#page-144-1) si mostra la risposta in frequenza tra il riferimento di corrente e la corrente misurata, nel caso di assenza di saturazioni. Si nota come il guadagno sia unitario in tutto il range di frequenze.

Attorno ai 50-60 Hz si nota un attenuazione del modulo. Il comportamento sembrerebbe essere tipico di un filtro notch . Confrontandosi con il responsabile del sistema di controllo si é appurato che un filtro notch é presente a queste frequenze per limitare l'eccitazioni di risonanze meccaniche.

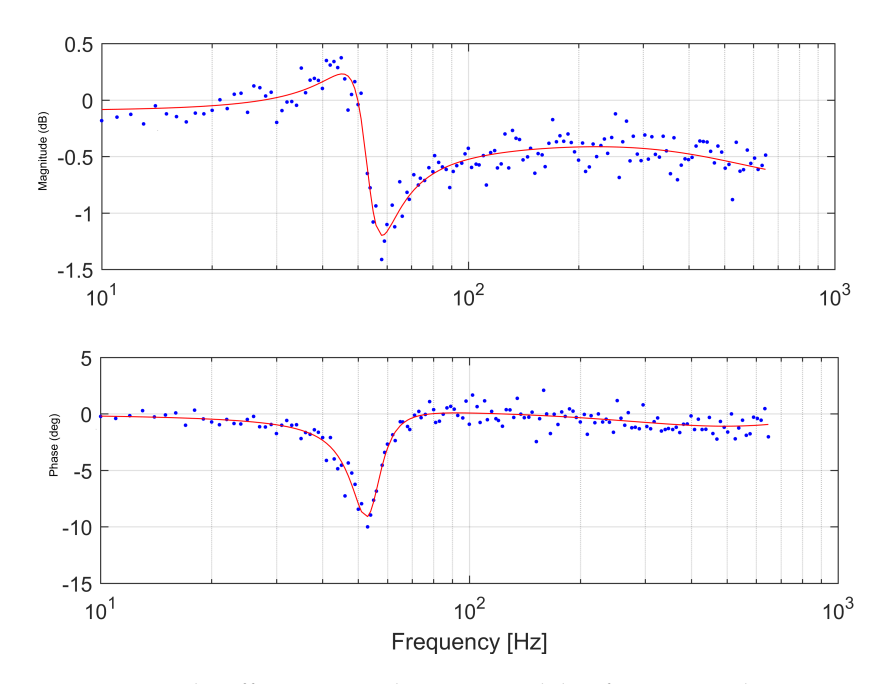

Figura 105: Test di efficacia per la misura del riferimento di corrente: particolare attenuazione del filtro notch.

## <span id="page-145-0"></span>9.7 ottimizzazione cf sul segnale di uscita

Al capitolo [7](#page-79-0).5 si é parlato dell'importanza di minimizzare il CF del segnale di eccitazione. Ricordiamo come, a parità di spettro, la forma d'onda di un segnale multisine venga definita dalla scelta delle fasi.

Vi sono situazioni in cui il segnale di uscita presenta dei limiti di ampiezza più restrittivi rispetto all'ingresso. Questo é stato il caso dell'identificazione sul banco prova. In questi casi si dovrebbe tener conto del vincolo più restrittivo. In particolare ci si dovrebbe focalizzare sulla minimizzazione del picco nel segnale di uscita oppure sulla minimizzazione congiunta di ingresso-uscita.

Si andrà nel seguito a presentare la soluzione adottata per minimizzare i picchi assunti dalla velocità del motore. La necessità per l'analisi che segue, nasce da limiti riscontrati sul banco prova. Quanto segue, i valori numerici, i test e i risultati fanno riferimento al sistema meccanico del banco prova. Al termine, le tecniche sviluppate sono state integrate negli script di sintesi e di analisi. Cosi facendo vengono rese utilizzabili in modo diretto anche su altri sistemi meccanici.

Per il sistema analizzato, limitare le ampiezze dell'ingresso significa mantenere bassi, per quanto possibile, i livelli di corrente erogati dall'azionamento. Limitare le ampiezze dell'uscita significa mantenere ridotte le velocità del sistema (a parità di spettro di ingresso).

Durante i test si é notato come i imiti sull'ampiezza dei segnali fossero più restrittivi sulle velocità di uscita che sulle correnti in ingresso.

<span id="page-146-0"></span>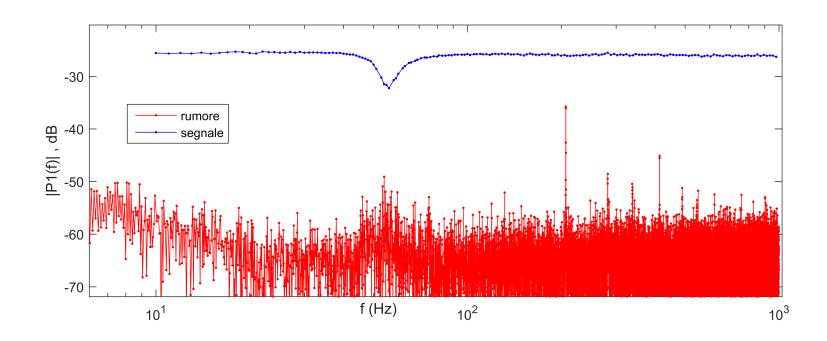

Figura 106: Contenuto frequenziale per una misura del segnale di corrente al motore, in blu le armoniche eccitate, in rosso le armoniche rimanenti

I limiti di corrente risultano di ±10A, valore per la corrente massima ammissibile per il motore. Il limite non risulta restrittivo. A seguito dei primi test si nota infatti come potenze di eccitazione adeguate si raggiungano con picchi di corrente più bassi, 3 − 4A. Qualitativamente, si sono considerate adeguate potenze per l'ingresso, che rendono ben evidente la presenza delle armoniche eccitate nei segnali registrati. Un valore di riferimento per lo spettro minimo dell'ingresso si é visto essere −55dB, fig.[106](#page-146-0).

Un tale livello di eccitazione su 200 armoniche permette di eccitare adeguatamente sia l'ingresso che l'uscita. Con una simile combinazione, nelle registrazioni, le armoniche eccitate sono chiaramente visibili e non mascherate dal rumore. Un segnale come quello descritto é caratterizzato da dei picchi dopo l'ottimizzazione del CF, dell'ordine di  $2 - 3A$ .

I limiti di ampiezza nel segnale di ingresso quindi non risultano restrittivi. Per quanto riguarda le velocità in uscita, valori massimi ammissibili sono dell'ordine di  $4 \div 6m/s$ .

Considerando solo questi valori si potrebbe erroneamente affermare che picchi comunque ammissibili per le velocità non compromettono l'esito delle misurazioni.

Si deve ricordare però che il nostro sistema é di tipo meccanico, e soggetto all'attrito Coulombiano. L'attrito Coulombiano rappresenta un fenomeno non lineare. Se non compensato, falsa le nostre analisi rendendo non lineare l'intero sistema. La soluzione adottata é l'eccitazione del sistema a velocità costante non nulla.

La velocità effettiva dell'uscita, sarà dunque quella del punto di lavoro sommata a quella attribuibile all'eccitazione. Se il nostro obiettivo é mantenere  $V \geq V_{\min}$ , il massimo picco per la sola parte di eccitazione sarà  $V_{avg} - V_{min}$ .

Scegliamo  $V_{\text{min}}$  attorno ai 10 ÷ 20mm/s, evitando zone a velocità troppo basse.

 $V_{\text{avg}}$  fissa il punto di lavoro. Il suo valore risulta importante poiché determina il tempo a disposizione per l'esperimento, a parità di ∆X. Più basso sarà  $V_a$ vq e maggiore potrà essere la durata delle registrazioni. Il massimo ∆X dipende dal sistema e solitamente é di qualche metro.

Valori adeguati per i tempi di registrazione sono legati alle dinamiche da evidenziare (capitolo [7](#page-68-0).2). Nel nostro caso il range si é limitato a [1 ÷ 1000Hz]. Ciò corrisponde a dei tempi di registrazione dell'ordine dei [5  $\div$  10] secondi. Questo produce per  $V_a$ vg dei valori nel range di [100 ÷ 300]mm/s. Detto ciò, possiamo affermare come il limite di velocità, inizialmente a  $[4 \div 6]$ m/s, si riduca di molto.

Si rivela quindi indispensabile limitare i picchi di velocità del motore per consentire l'esperimento di identificazione.

Il procedimento richiede di disporre di un modello, anche approssimato, per il sistema.

Formalizziamo il problema. Indichiamo con  $\hat{G}(j\omega)$  il modello approssimato, u l'ingresso di eccitazione e y l'uscita del sistema. u e y sono segnali multisinusoidali a tempo discreto. Lo spettro dell'eccitazione u é noto. Vogliamo individuare il valore delle fasi per u in modo da ridurre i picchi nel segnale y. Il procedimento di minimizzazione prevede di attribuire ad u delle fasi iniziali casuali. Quindi nota  $\hat{G}(j\omega)$  e u viene stimata l'uscita y. Si utilizza quindi l'algoritmo al capitolo [7](#page-79-0).5 per minimizzare i picchi su y. La procedura non risulta ancora terminata, dal momento che noi siamo interessati alle fasi per il segnale u. Ricordiamo come per un sistema lineare, il segnale di uscita sia ritardato rispetto all'ingresso di un contributo pari alla fase della FRF del sistema,  $\angle G(j\omega)$ . In particolare i legami tra ingresso e uscita per i coefficienti e fasi di una multisinusoide([7](#page-68-0).2) sono:

$$
\begin{array}{ccc}\n u & y \\
\alpha_k & \rightarrow & \alpha_k \cdot |\hat{G}(j\omega)| \\
\varphi_k & \rightarrow & \varphi_k + \angle \hat{G}(j\omega)\n \end{array} \tag{95}
$$

Otteniamo quindi il valore delle fasi cercate, sottraendo alle fasi di y quelle della FRF del modello approssimato a nostra disposizione.

In fig501 viene mostrato il risultato di una simulazione in cui si é applicato l'algoritmo di minimizzazione del CF sull'uscita, qui descritto. Il segnale più a sinistra rappresenta la velocità di uscita con eccitazione ottimizzata riducendo il CF dell'uscita. Il segnale più a destra rappresenta la velocità di uscita con eccitazione ottimizzata in modo ordinario, riducendo il CF dell'ingresso. Si nota come le velocità di destra presentino dei picchi inferiori.

Il metodo é stato validato sperimentalmente producendo risultati positivi. Si sono sintetizzati due segnali, entrambi con spettro piatto e 200 componenti distribuite in modo logaritmico. Al primo segnale (sol1) si é applicato l'algoritmo di riduzione del CF ordinario. Al secondo segnale (sol2) si é applicato l'algoritmo di riduzione del CF qui presentato. I segnali sono stati usati per eccitare il sistema *banco prova* e la velocità del motore é stata registrata. I risultati dei test sono

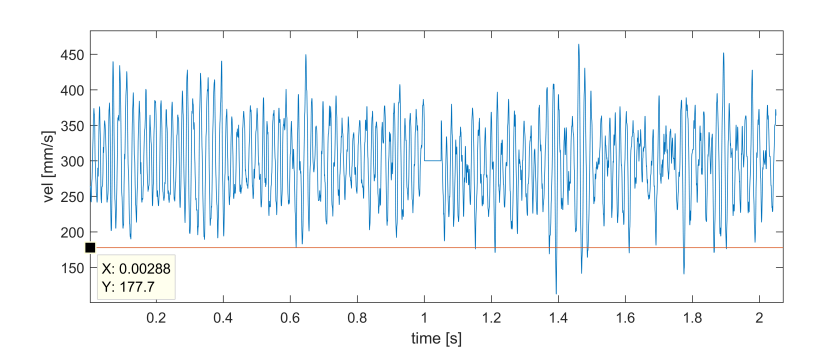

<span id="page-148-0"></span>Figura 107: Confronto dei metodi di riduzione del CF: segnali di velocità. A sinistra, CF minimo sull'uscita. A destra, CF minimo sull'ingresso

|    |                     | CF u (sol1) CF y (sol2) |      |
|----|---------------------|-------------------------|------|
|    | u: $ref_{max}$ 2.18 |                         | 4.22 |
|    | $rec_{max}$ 2.29    |                         | 4.10 |
| V: | $rec_{max}$         | 175                     | 140  |

Tabella 13: Risultati sperimentali nel confronto dei metodi di riduzione del CF

mostrati in tabella [13](#page-148-0). A parità di spettro, la seconda soluzione (sol2) offre una forma d'onda del 20% inferiore.

Nello studio condotto si é affrontato il problema di identificazione degli assi elettromeccanici presenti su macchinari a controllo numerico. Sulla base di studi preliminari é stato proposto lo studio separato dei comportamento rigidi ed elastici del sistema. La fattibilità della soluzione é stata dimostrata analizzando in modo efficace degli assi elettromeccanici reali.

Sono stati previsti quattro differenti tipologie di test per ottenere il modello completo del sistema. Nello specifico: un test per la determinazione della coppia di primo distacco, un test per il tracciamento della curva degli attriti, un test per la determinazione dell'inerzia del sistema e un test per la stima del modello dinamico legato ai fenomeni derivanti da comportamenti elastici.

Uno strumento per l'identificazione assistita di assi elettromeccanici é stato prodotto come risultato finale. Con riguardo a ciò, degli script Matlab<sup>®</sup>sono stati creati per automatizzare i test richiesti. Quanto realizzato é stato usato per l'identificazione completa di 3 sistemi reali. L'utilità e l'efficacia dello strumento sviluppato é provata degli esiti positivi ottenuti.

Un eccitazione di tipo sinusoidale é stata proposta per il test di determinazione dell'inerzia del sistema. I risultati che si ottengono sono comparabili con elaborazioni alternative ma di complessità superiore [6](#page-63-0).2. Il metodo é stato applicato a sistemi reali ed ha dimostrato la sua validità. Un possibile sviluppo futuro consiste nell'implementazione del test direttamente sul sistema di controllo del macchinario.

Un analisi di tipo frequenziale é stata usata nel test di stima del modello dinamico. Un segnale di eccitazione ottimizzato si é impiegato per lo scopo.

Si é considerata la possibilità di utilizzare un rumore con spettro ottimizzato nell'identificazione delle dinamiche elastiche. L'alternativa si é dimostrata non adatta e non la si é voluta includere all'interno dell'opera. Le elaborazioni richieste per l'ottimizzazione di un segnale come il rumore risultano di complessità importante e per modelli di interesse pratico gli algoritmi risultano poco robusti tanto da non fornire alcuna soluzione. L'uso del rumore si é abbandonato a favore di un segnale di tipo multisinusoide, il quale ha mostrato numerosi vantaggi.

L'ottimizzazione ha permesso di ottenere analisi robuste e di ridurre l'errore di stima per il modello.

Tre elementi del segnale multisinusoidale sono stati ottimizzati: le frequenze caratteristiche, lo spettro e le fasi.

La scelta ottimizzata delle frequenze ha permesso di definire in modo preciso il range frequenziale di analisi. Si é mostrato come la scelta delle frequenze permetta di focalizzare le analisi in frequenza solamente su certe zone anche non contigue dello spettro, evitando che comportamenti critici compromettano le stime. Si é osservato come la scelta attenta delle frequenze di eccitazione rappresenti il fattore di maggior importanza nella sintesi del eccitazione ottima. Si é dimostrato come una distribuzione delle frequenze di tipo logaritmico permetta di ottenere risultati superiori a distribuzioni di tipo lineare. Una nuova tipologia di distribuzione in frequenza, *bql*, é stata concepita e implementata. La distribuzione é stata sperimentata positivamente e si propone come alternativa migliore alla distribuzione logaritmica, laddove sono note qualitativamente le frequenze che caratterizzano le dinamiche del sistema sotto analisi.

Per quanto riguarda lo spettro non risulta banale valutare i benefici della sua ottimizzazione. La causa sta anche nei fattori che ne degradano le caratteristiche quando si tratta di genera il segnale reale, come possono essere limiti di potenza minima e valore massimo per i livelli del segnale di eccitazione. Possiamo affermare come in nessun caso si sono evidenziati effetti negativi derivanti dall'ottimizzazione dello spettro. Algoritmi di tipo iterativo sono stati impiegati per l'ottimizzazione dello spettro, dimostrandosi adeguati sui sistemi identificati.

Un possibile sviluppo futuro riguarda l'introduzione nell'algoritmo di ottimizzazione di limiti superiori e inferiori per lo spettro. Ancora, dalle analisi svolte si ritiene che uno sviluppo futuro legato all'ottimizzazione per lo spettro possa essere quello della manipolazione diretta, a step successivi, della sua forma.

Con riferimento al test di stima del modello dinamico, la scelta ottimizzata delle fasi ha permesso di mantenere ridotti i livelli del segnale di eccitazione.

Si é dimostrato come l'ottimizzazione delle fasi, affiancata alla conoscenza di un modello qualitativo per il sistema, permetta di ottenere un eccitazione multisinusoidale idonea a ridurre il picco nel segnale di uscita al sistema [9](#page-145-0).7.

Andando a valutare il valore medio per il segnale di eccitazione si é mantenuta limitata la quantità di dati da elaborare e si é ridotta la varianza dell'errore di misura sui dati raccolti.

I risultati ottenuti utilizzando un eccitazione ottima sono stati confrontati con quelli prodotti da due altri metodi. Un tool di analisi presente negli azionamenti industriali a nostra disposizione e un identificazione eseguita con eccitazione bianca.

Il metodo ottimo qui proposto fornisce risultati migliori del tool industriale di confronto, permettendo di eseguire i test di identificazione in tempi inferiori e restituendo un modello numerico per il sistema, dove l'alternativa mostra solo una curva qualitativa per la

FRF stimata.

Il confronto con un eccitazione bianca ha mostrato come un segnale multisine ottimo permetta delle analisi più robuste, caratteristica fondamentale in un ambiente di tipo industriale.

Il segnale multisinusoide ha permesso inoltre di valutate la presenza di non linearità legate all'attrito Coulombiano [9](#page-123-0).2.2.

## APPENDIX

Consideriamo inizialmente un sistema SISO, lineare a tempo discreto. Chiamiamo l'ingresso  $u_t$  e l'uscita  $y_t$ . Abbiamo la forma:

<span id="page-156-3"></span>
$$
y_t = G_1(q) u_t + G_2(q) w_t \qquad (96)
$$

G<sup>1</sup> e G<sup>2</sup> sono funzioni di trasferimento razionali, q é l'operatore di shift temporale,  $G_2(\infty)=1$  e  $\omega_t$  rappresenta un rumore bianco gaussiano a media nulla e varianza Σ. Definiamo  $\beta = [\theta^{\sf T}, \gamma^{\sf T}, \Sigma]^{\sf T}$ , dove θ e γ rappresentano i parametri di  $G_1$  e  $G_2$  rispettivamente.

<span id="page-156-0"></span>Ricordiamo come, la funzione di verosimiglianza logaritmica [[9](#page-160-0)] per dei dati Y e dei parametri β risulti:

$$
\ln(\ p(Y|\beta)) = -\frac{N}{2}\ln(2\pi) - \frac{N}{2}\ln(\Sigma) - \frac{1}{2\Sigma}\sum_{t=1}^{N} \epsilon_t^2
$$
 (97)

<span id="page-156-1"></span>dove

$$
\epsilon_t \stackrel{\Delta}{=} G_2(q)^{-1} [y_t - G_1(q) u_t]
$$
 (98)

<span id="page-156-2"></span>La matrice di Informazione di Fisher si ottiene considerando il seguente valore atteso [[9](#page-160-0)]

$$
M \stackrel{\Delta}{=} E_{Y|\beta} \left[ \left( \frac{\partial \ln(\ p(Y|\beta))}{\partial \beta} \right) \left( \frac{\partial \ln(\ p(Y|\beta))}{\partial \beta} \right)^{T} \right] \tag{99}
$$

dove, considerando la ([97](#page-156-0)) abbiamo:

$$
\frac{\partial \ln\{p(Y|\beta)\}}{\partial \beta} = -\frac{1}{\Sigma} \sum_{t=1}^{N} \epsilon_t \frac{\partial \epsilon_t}{\partial \beta} - \frac{1}{2\Sigma} \frac{\partial \Sigma}{\partial \beta} \left[ N - \frac{1}{\Sigma} \sum_{t=1}^{N} \epsilon_t^2 \right] \tag{100}
$$

e considerando la ([98](#page-156-1)):

$$
\frac{\partial \epsilon_t}{\partial \beta} = -G_2^{-1}(q) \left\{ \frac{\partial G_2(q)}{\partial \beta} \epsilon_t + \frac{\partial G_1(q)}{\partial \beta} u_t \right\}
$$
(101)

Nella ([99](#page-156-2)),  $E_{Y|\beta}$  rappresenta il valore atteso per i dati, fissati i parametri in β.

Consideriamo un esperimento open-loop in modo da rendere  $\omega_t$ e u<sub>t</sub> scorrelati. Assumiamo ancora G<sub>1</sub>, G<sub>2</sub> e  $\Sigma$  parametrizzati in modo indipendente. La matrice di informazione, M, può essere riscritta

considerando il valore atteso in ([99](#page-156-2)):

$$
M = \left[ \begin{array}{cc} M_1 & 0 \\ 0 & M_2 \end{array} \right] \tag{102}
$$

dove  $M_1$  rappresenta la componente legata a θ della matrice di informazione e M<sup>2</sup> risulta indipendente dall'ingresso.

Quindi

$$
M_1 \stackrel{\Delta}{=} \frac{1}{\Sigma} \sum_{t=1}^{N} \left( \frac{\partial \epsilon_t}{\partial \theta} \right) \left( \frac{\partial \epsilon_t}{\partial \theta} \right)^T
$$
 (103)

dove ∂t/∂θ soddisfa la seguente

$$
\frac{\partial \epsilon_t}{\partial \theta} = -G_2^{-1}(q) \frac{\partial G_1(q)}{\partial \theta} u_t
$$
 (104)

Notiamo come M<sup>1</sup> dipenda dall'intero vettore dei parametri β.

Considerando un valore elevato per N, risulta conveniente rifarsi alla forma media della matrice di Informazione [[26](#page-162-0)]:

$$
\bar{M}(\beta, \phi_u) \stackrel{\Delta}{=} \lim_{N \to \infty} \frac{1}{N} M_1 \Sigma
$$
\n(105)

Infine, facendo uso del teorema di Parseval otteniamo:

<span id="page-157-0"></span>
$$
\bar{M}(\beta, \phi_u) \stackrel{\Delta}{=} \frac{1}{\pi} \int_0^{\pi} \tilde{M}(\beta, \omega) \phi_u(e^{j\omega}) d\omega \qquad (106)
$$

La ([106](#page-157-0)) rappresenta l'equazione cercata. Mostra la forma per la matrice di Informazione di Fisher per il sistema in ([96](#page-156-3)).

 $\tilde{M}$ (β, ω) coincide con la matrice di informazione per il sistema θ e per un ingresso sinusoidale con spettro normalizzato.  $\tilde{M}(\beta,\omega)$  ha la forma:

<span id="page-157-1"></span>
$$
\bar{M}(\beta, \varphi_u) \stackrel{\Delta}{=} \text{Re}\left\{ \frac{\partial G_1(e^{j\omega})}{\partial \theta} \left| G_2(e^{j\omega}) \right|^{-2} \left[ \frac{\partial G_1(e^{j\omega})}{\partial \theta} \right]^H \right\} (107)
$$

φ<sup>u</sup> é lo spettro discreto dell'ingresso, considerato qui come una funzione generalizzata. H é l'operatore che esegue la "trasposta coniugata" di una matrice.

In modo analogo é possibile sviluppare l'analisi per sistemi di tipo continuo [[9](#page-160-0)]. Riportandone l'esito finale, la ([106](#page-157-0)) viene sostituita da

$$
\bar{M}(\beta, \phi_u) \stackrel{\Delta}{=} \frac{1}{\pi} \int_0^{\pi} \tilde{M}(\beta, \omega) \phi_u(\omega) d\omega
$$
 (108)

e la ([107](#page-157-1)) diventa

$$
\bar{M}(\beta, \phi_u) \stackrel{\Delta}{=} \text{Re}\left\{ \frac{\partial G_1(\omega)}{\partial \theta} |G_2(\omega)|^{-2} \left[ \frac{\partial G_1(\omega)}{\partial \theta} \right]^H \right\} \tag{109}
$$

Nelle ultime due, G<sub>1</sub> e G<sub>2</sub> rappresentano delle funzioni di trasferimento a tempo continuo e  $\phi_u$  é lo spettro a tempo continuo dell'ingresso.

- [1] B. Armstrong-Hélouvry, P. Dupont, and C. Canudas de Wit. A survey of models, analysis tools and compensation methods for the control of machines with friction. *Automatica*, 30(7):1083–1138, July 1994. ISSN 0005-1098. doi: 10. 1016/0005-1098(94)90209-7. URL [http://dx.doi.org/10.1016/](http://dx.doi.org/10.1016/0005-1098(94)90209-7) [0005-1098\(94\)90209-7](http://dx.doi.org/10.1016/0005-1098(94)90209-7).
- [2] K. J. Astrom and P. Eykhoff. System identification-a survey. *Automatica*, 7(2):123–162, mar 1971. ISSN 0005-1098. URL [http:](http://dx.doi.org/10.1016/0005-1098(71)90059-8) [//dx.doi.org/10.1016/0005-1098\(71\)90059-8](http://dx.doi.org/10.1016/0005-1098(71)90059-8).
- [3] A. Van Den Bos and R. G. Krol. Synthesis of discrete-interval binary signals with specified fourier amplitude spectra. *International Journal of Control*, 30(5):871–884, 1979. doi: 10.1080/ 00207177908922819. URL [http://www.tandfonline.com/doi/](http://www.tandfonline.com/doi/abs/10.1080/00207177908922819) [abs/10.1080/00207177908922819](http://www.tandfonline.com/doi/abs/10.1080/00207177908922819).
- [4] C. Canudas de Wit, H. Olsson, K. J. Astrom, and P. Lischinsky. A new model for control of systems with friction. *IEEE Transactions on Automatic Control*, 40(3):419–425, Mar 1995. ISSN 0018-9286. doi: 10.1109/9.376053.
- [5] E. Van den Eijnde. *It is possible to design an optimal power constrained input spectrum from a discrete set of fixed frequencies*. Vrije Universiteit, Brussel, 1989. ISBN PhD dissertation.
- [6] E. Van der Ouderaa, J. Schoukens, and J. Renneboog. Peak factor minimization of input and output signals of linear systems. *IEEE Transactions on Instrumentation and Measurement*, 37(2):207–212, Jun 1988. ISSN 0018-9456. doi: 10.1109/19.6053.
- [7] L. Ding, H. Wu, Y. Yao, and Y. Yang. Dynamic model identification for 6-dof industrial robots. *J. Robot.*, 2015:9:9–9:9, January 2015. ISSN 1687-9600. doi: 10.1155/2015/471478. URL <http://dx.doi.org/10.1155/2015/471478>.
- [8] V. V. Federov. *Theory of Optimal Experiments*. New York: Academic, 1979.
- <span id="page-160-0"></span>[9] G.C. Goodwin and R.L. Payne. *Dynamic System Identification: Experiment Design and Data Analysis*. Developmental Psychology Series. Academic Press, 1977. ISBN 9780122897504. URL <https://books.google.it/books?id=Iu9QAAAAMAAJ>.
- [10] P. Guillaume, J. Schoukens, R. Pintelon, and I. Kollar. Crestfactor minimization using nonlinear chebyshev approximation methods. *IEEE Transactions on Instrumentation and Measurement*, 40(6):982–989, Dec 1991. ISSN 0018-9456. doi: 10.1109/19.119778.
- [11] P. Guillaume, J. Schoukens, R. Pintelon, and I. Kollar. Crestfactor minimization using nonlinear chebyshev approximation methods. *IEEE Transactions on Instrumentation and Measurement*, 40(6):982–989, Dec 1991. ISSN 0018-9456. doi: 10.1109/19.119778.
- [12] A. Horner and J. Beauchamp. A genetic algorithm-based method for synthesis of low peak amplitude signals. *The Journal of the Acoustical Society of America*, 99(1):433–443, 1996.
- [13] A. Horner and J. Beauchamp. A genetic algorithm based method for synthesis of low peak amplitude signals. *The Journal of the Acoustical Society of America*, 99(1):433–443, 1996.
- [14] R. Isermann and M. Münchhof. *Identification of Dynamic Systems: An Introduction with Applications*. Advanced Textbooks in Control and Signal Processing Series. Springer Berlin Heidelberg, 2010. ISBN 9783540788799. URL [https://books.google.it/](https://books.google.it/books?id=tTwYA6ph9L0C) [books?id=tTwYA6ph9L0C](https://books.google.it/books?id=tTwYA6ph9L0C).
- [15] D. Luczak. Frequency analysis of mechanical resonance in direct drive. In *2012 12th IEEE International Workshop on Advanced Motion Control (AMC)*, pages 1–5, March 2012. doi: 10.1109/AMC. 2012.6197092.
- [16] J. Ojarand, M. Min, and P. Annus. Crest factor optimization of the multisine waveform for bioimpedance spectroscopy. *Physiological Measurement*, 35(6):1019, 2014.
- [17] R. Pintelon and J. Schoukens. *System Identification: A Frequency Domain Approach*. Wiley, 2012. ISBN 9781118287392. URL [https:](https://books.google.it/books?id=3lGJWtjGDzsC) [//books.google.it/books?id=3lGJWtjGDzsC](https://books.google.it/books?id=3lGJWtjGDzsC).
- [18] C. R. Rojas, J. S. Welsh, G. C. Goodwin, and A. Feuer. Robust optimal experiment design for system identification. *Automatica*,  $43(6):993 - 1008,2007.$
- [19] B Sanchez, G Vandersteen, R Bragos, and J Schoukens. Optimal multisine excitation design for broadband electrical impedance spectroscopy. *Measurement Science and Technology*, 22(11):115601, 2011.
- [20] J. Schoukens and T. Dobrowiecki. Design of broadband excitation signals with a user imposed power spectrum and amplitude distribution. In *Instrumentation and Measurement Technology Conference, 1998. IMTC/98. Conference Proceedings. IEEE*, volu-

me 2, pages 1002–1005 vol.2, May 1998. doi: 10.1109/IMTC.1998. 676874.

- [21] J. Schoukens and R. Pintelon. *Identification of Linear Systems: A Practical Guideline to Accurate Modeling*. Elsevier Science, 2014. ISBN 9780080912561. URL [https://books.google.it/books?](https://books.google.it/books?id=UGjiBQAAQBAJ) [id=UGjiBQAAQBAJ](https://books.google.it/books?id=UGjiBQAAQBAJ).
- [22] M. Schroeder. Synthesis of low-peak-factor signals and binary sequences with low autocorrelation (corresp.). *IEEE Transactions on Information Theory*, 16(1):85–89, Jan 1970. ISSN 0018-9448. doi: 10.1109/TIT.1970.1054411.
- [23] M. Schroeder. Synthesis of low-peak-factor signals and binary sequences with low autocorrelation. *IEEE Transactions on Information Theory*, 16(1):85–89, 1970.
- [24] S. K. Sengijpta. Fundamentals of statistical signal processing: Estimation theory. *Technometrics*, 37(4):465–466, 1995.
- [25] J. Swevers, W. Verdonck, and J. De Schutter. Dynamic model identification for industrial robots. *IEEE Control Systems*, 27(5): 58–71, Oct 2007. ISSN 1066-033X. doi: 10.1109/MCS.2007.904659.
- <span id="page-162-0"></span>[26] É. Walter and L. Pronzato. *Identification of parametric models from experimental data*. Communications and control engineering. Springer, 1997. ISBN 9783540761198. URL [https://books.](https://books.google.it/books?id=x_1QAAAAMAAJ) [google.it/books?id=x\\_1QAAAAMAAJ](https://books.google.it/books?id=x_1QAAAAMAAJ).
- [27] Y. Yang, F. Zhang, K. Tao, B. Sanchez, H. Wen, and Z. Teng. An improved crest factor minimization algorithm to synthesize multisines with arbitrary spectrum. *Physiological measurement*, 36(5): 895, 2015.
- [28] M.B. Zarrop. *Optimal Experiment Design for Dynamic System Identification*. Lecture notes in control and information sciences. Springer-Verlag, 1979. URL [https://books.google.it/books?](https://books.google.it/books?id=qQGrAAAAIAAJ) [id=qQGrAAAAIAAJ](https://books.google.it/books?id=qQGrAAAAIAAJ).